# CIVICa

# Integris Lesson Attendance Reports Manual

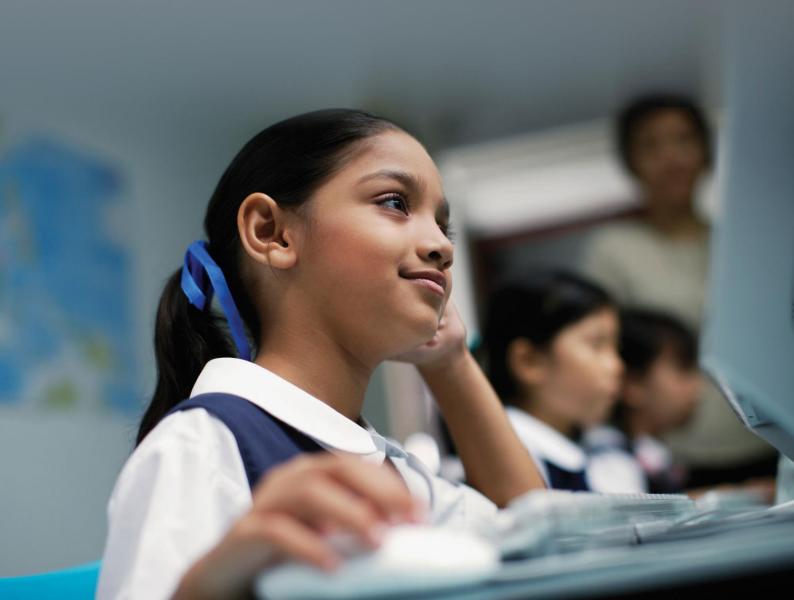

## **Document Control**

| Ver. | Reason                            | Who                                         | Date                 |
|------|-----------------------------------|---------------------------------------------|----------------------|
| 1.0  | Completed                         | Christine Yates (DET-WA)                    | 20/06/04             |
| 1.1  | Reformatted                       | Adam Catterall (RMA-WA)                     | 02/08/04             |
| 1.2  | Updated after DET review          | Adam Catterall (RMA-WA)                     | 06/08/04             |
| 1.3  | Updated with company name change  | Adam Catterall (RMA-WA)                     | 20/01/05             |
| 1.4  | Updated for LA 2.40.00<br>Proofed | Gail Dirk (RMA-WA)<br>Michael Schmidt       | 29/03/05<br>08/04/05 |
| 1.5  | Added Absences in Common          | Paul Gabelich (RMA-WA)                      | 11/07/05             |
| 1.6  | Updated for LA 2.42.00<br>Proofed | Gail Dirk (RMA - WA)<br>John Rear(RMA - WA) | 14/10/05<br>18/10/05 |
| 1.7  | Updated for LA 2.43.10            | Kerry Dickinson (RMAP-WA)                   | 03/08/06             |
| 1.8  | Reformatted for LA 2.45           | Paul Gabelich (RMAP)                        | 07/12/07             |
| 1.9  | Updated for LA 2.70               | Derek Mathieson (RM Ed)                     | 23/06/11             |
| 2.0  | Attached to Civica Template       | Derek Mathieson (Civica Ed)                 | 26/04/12             |
| 2.1  | Updated for LA 2.80               | Derek Mathieson (Civica Ed)                 | 28/05/12             |
| 3.0  | Updated for LA 2.84.04            | Derek Mathieson (Civica Ed)                 | 15/04/16             |

Civica Education Pty Ltd ACN 086 405 174

Copyright © MMXVI

All Rights Reserved

This document is the property of Civica Education Pty Ltd and may not be copied, transmitted or reproduced by any means without written permission of Civica Education Pty Ltd

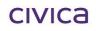

Integris Lesson Attendance Reports Manual WA.docx 15-Apr-16 Page ii © 2016 Civica Education Pty Ltd

# Copyright

All rights are reserved. No part of this document may be reproduced or transmitted in any form or means electronic or mechanical including photocopying and recording or by any information storage or retrieval system except as may be permitted in writing by Civica Education Pty Ltd.

Application for permission for use of copyright material, including permission to reproduce extracts in other published works, shall be made to the publishers. Full acknowledgement of author, publisher and source must be given.

Material is contained in this publication for which publishing permission has been sought and for which copyright is acknowledged. Permission to reproduce such material cannot be granted by the publishers and application must be made to the copyright holder.

Microsoft, Windows and Excel are registered trademarks of Microsoft Corporation. Visual Components is a trademark of OMNIS Software Limited. Integris is a trademark of RM Plc.

Because our policy is to improve our products and services continually, we may make changes without notice. We have tried to keep the information in this manual complete and accurate, but we cannot be held responsible for the consequences of any errors or omissions.

Your comments are of great value to us in improving our computer systems, publications and services.

# **Intellectual Property**

The contents, design, solutions and plans contained in this document represent the intellectual property of Civica Education Pty Ltd and its associates. All rights are reserved except as may be granted to the addressee in writing by Civica Education.

# Contents

| 1                   | Introduction                                           | 1-2 |
|---------------------|--------------------------------------------------------|-----|
| 1.1                 | Introducing Lesson Attendance Reports                  | 1-2 |
| 1.2                 | Lesson Attendance Reports – General information        | 1-3 |
| 1.3                 | Student Select Windows                                 | 1-4 |
| 1.4                 | Custom Reports                                         |     |
| 1.4.1               | Available Custom Reports                               |     |
| 1.4.2               | Set-up a Custom Report                                 |     |
| 1.4.3               | Sharing a Custom Report                                |     |
| 1.4.4<br>1.4.5      | Renaming a Custom Report                               |     |
| 1.4.3               | Deleting a Custom Report                               | 1-7 |
| 2                   | Attendance Forms                                       | 2-1 |
| 2.1                 | Home Room and Form List                                | 2-1 |
| 2.2                 | Morning Absentee Report                                | 2-3 |
| 2.3                 | Form/Year Absentee Report                              | 2-5 |
| 2.4                 | Individual Absentee Report                             |     |
| 2.5                 | Teaching Set Attendance Register                       | 2-9 |
| 2.6                 | Expected Absences2-                                    |     |
| 2                   | Attendence Deserves                                    | ר ר |
| 3                   | Attendance Records                                     |     |
| 3.1                 | Absence Report.                                        |     |
| 3.2                 | Absent Students by Day or Period.                      |     |
| 3.3<br><i>3.3.1</i> | Students Arriving after Start of Day                   |     |
| 3.4                 | Attendance Corrections                                 |     |
| 3.4<br>3.5          | Form/Changes Register                                  |     |
| 3.6                 | Form Attendance Record                                 |     |
| 3.7                 | Lesson Attendance Summary                              |     |
| 3.8                 | Week Register Report                                   |     |
|                     |                                                        |     |
| 4                   | Analysis Reports                                       |     |
| 4.1                 | Attendance Breakdown Report                            |     |
| 4.2                 | Attendance Analysis for Students                       |     |
| 4.3                 | Attendance Summary (am/pm)                             |     |
| 4.4                 | Attendance Return                                      |     |
| 4.5                 | Percentage Attendance                                  |     |
| 4.6                 | Group Attendance Analysis Summary4-                    |     |
| 4.7                 | Students with a specific number of half day absences4- |     |
| 4.8                 | Half-day Absence Totals4-                              | ·17 |
| 5                   | Subject Attendance Reports                             | 5-1 |
| 5.1                 | Absence History Report by Multiple Staff               |     |
| 5.2                 | Absence History Report by Single Staff                 |     |
| 5.3                 | Absence History Report by Set                          |     |
| 5.4                 | Student Absence History Report by Teaching Set         |     |
| 5.5                 | Subject Attendance Summary                             |     |
| 5.6                 | Student Subject Attendance Summary                     |     |
|                     |                                                        |     |
| 6                   | Exports                                                |     |
| 6.1                 | Centrelink Export                                      |     |
| 6.2                 | Common Export                                          |     |
| 6.3                 | Analysis Export                                        | 5-4 |
| 7                   | Absences                                               | 7-1 |
|                     |                                                        |     |

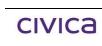

Integris Lesson Attendance Reports Manual WA.docx 15-Apr-16

| 7.1 | Absence Tracking           | 7-1  |
|-----|----------------------------|------|
| 7.2 | Continuous Absence         |      |
| 7.3 | Absences in Common         |      |
| 7.4 | First Day of Absence       |      |
| 7.5 | Unresolved Absences        | 7-11 |
| 8   | Evacuation Reports         | 8-1  |
| 8.1 | Evacuation Report by Year  |      |
| 8.2 | Evacuation Report by Form  |      |
| 8.3 | Evacuation Report by House |      |
| 9   | Printing Reports           | 9-1  |
| 10  | Index                      | 10-1 |

# 1 Introduction

## 1.1 Introducing Lesson Attendance Reports

Lesson Attendance reports are accessed via the Reports icon in the Lesson Attendance sidebar.

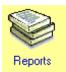

The Lesson Attendance Reports window is displayed:

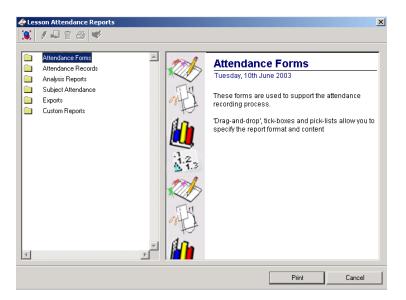

A range of Lesson Attendance reports is available. They are organised in five main groups:

Attendance Forms - the main forms used in Lesson Attendance on a daily/weekly basis.

Attendance Records - provide more in-depth analysis of the whole school by individual, year group, or registration group.

Analysis Reports - provide Lesson Attendance analysis.

Subject Attendance – Reports designed specifically for use with timetable data.

**Exports** – creates a number of export files, in particular the export file for Centrelink.

This manual outlines each report, describing the information it provides and what selections are available.

## **1.2 Lesson Attendance Reports – General information**

- All reports can include a report header and footer on each page. This header can comprise the school name and school logo. The footer can comprise any user defined footer text, the page number and the date of production for the current report. The school name, logo and default report footer can be defined by the user in **General > Control > Preferences > Reports**.
- Reports allow space for form names (descriptions) up to seven characters.
- If Saturday and Sunday are included on reports, they may have to be displayed in landscape format to accommodate the additional fields.
- For all reports, where a selection is made on criteria other than year group/form, the data on the report will only include students who are in the group/teaching set on the day the report is printed as no historical information is held for groups or teaching sets.
- To access the individual reports in Lesson Attendance Reports, click on the relevant folder holding a group of reports. Click on the name of the required report.

| & Lesson Attendance Reports 🔀                                                                                                    |  |                                                                                                    |  |  |
|----------------------------------------------------------------------------------------------------|--|----------------------------------------------------------------------------------------------------|--|--|
| 🧝 / 🎝 🕆 🎒 🖤                                                                                                    |  |                                                                                                    |  |  |
| <ul> <li>Attendance Forms</li> <li>Home Room and Form List</li> <li>Home Room and Form List</li> <li>Home Room and Form List</li> <li>Form/Year Absentee Report</li> <li>Form/Year Absentee Report</li> <li>Individual Absentee Report</li> <li>Teaching Set Attendance Register</li> <li>Expected Absences</li> <li>Attendance Records</li> <li>Analysis Reports</li> <li>Subject Attendance</li> <li>Exports</li> <li>Custom Reports</li> </ul> |  | Attendance Forms<br>Thursday, 23rd June 2011<br>These forms are used to support the attendance<br>recording process.<br>'Drag-and-drop', tick-boxes and pick-lists allow you to<br>specify the report format and content |  |  |
|                                                                                                    |  | Print Cancel                                                                                                    |  |  |
|                                                                                                    |  |                                                                                                    |  |  |

• Where Titles and Footer fields appear in the report set-up window, the user may change the title and/or footer.

| Titles      |                            |
|-------------|----------------------------|
| Main Title  | Individual Absentee Report |
| Page Footer |                            |

All reports with a sorting option have default print settings. In many instances there is no need to select sort fields. Where you can define the sorting of data in a report, a Sort pane displaying the possible sort fields is available. To sort by one of the fields drag the appropriate field/s from the list of fields across to the Sort Field pane, as shown in the following diagram. The fields can be sorted in ascending order ▲ or descending order ▼. The default setting is ascending order.

| Sort       |   |            |           |
|------------|---|------------|-----------|
| Form 🔺     |   | Sort Field | <b>AV</b> |
| FIRST Name | 1 | Gender     |           |
|            | 2 | Surname    |           |
| T          |   |            | ~         |

• A Select All button is provided to speed the selection of all forms/teaching sets/groups etc.

## **1.3 Student Select Windows**

In the Speed Entry window, student names will display in the format of <Surname><Preferred Name> when a user types part of a student name in the Student/Ref No fields and Tabs out of the field.

|   | Select                                                       |                 |  |
|---|--------------------------------------------------------------|-----------------|--|
|   | Select a student and press OK, or<br>double-click on student |                 |  |
|   | Students Found                                               | Year/Form       |  |
|   | Albert, Jackie                                               | 4/Room 4 🛛 🔺    |  |
|   | Alkitik, Adam                                                | 9/09.1          |  |
| 1 | Allen, Penny                                                 | 5/Room 5        |  |
| 4 | Allen, Tammy                                                 | 2/Room 2        |  |
|   | Amber, Kyle                                                  | 2/Room 2 🔜      |  |
|   | Anderson, Ben                                                | 10/10.1         |  |
|   | Anderson, Kurt                                               | 3/Room 3        |  |
|   | Andrews, Luke                                                | K/K/P           |  |
|   | Andrews, Rachael                                             | 11/11.1 🔟       |  |
|   |                                                              | <u>OK</u> ancel |  |

Other areas in the software to display in this format are

- 1. Lates Window
- 2. Absences > Absences in Common.
- 3. Absences >Absence Tracking
- 4. Reports > Attendance Forms > Individual Absentee Report.
- 5. Reports > Attendance Records > Attendance Corrections.
- 6. Reports > Attendance Records > Lesson Attendance.
- 7. Reports > Analysis Reports > Attendance Summary (am/pm)
- 8. Reports > Subject Attendance > Student Absence History Report by Teaching Set.
- 9. Reports > Subject Attendance > Subject Attendance Summary.
- 10. Reports > Subject Attendance > Student Subject Attendance Summary
- 11. Reports > Custom Reports > Example Attendance Report.
- 12. Reports > Custom Reports > Any custom report based on any of the reports 4 to 10 above.

## **1.4 Custom Reports**

#### 1.4.1 Available Custom Reports

The standard Integris Custom Report functionality is available in the following Lesson Attendance reports:

#### Attendance Forms

- Individual Absentee Report.
- Teaching Set Attendance Register.

#### Attendance Records

- Absence Report.
- Absent students by day or period.
- Attendance Corrections.
- Lesson Attendance Summary.
- Week Register Report.

#### **Analysis Reports**

- Attendance Breakdown Report.
- Attendance Summary (am/pm).
- Attendance Return.
- Percentage Attendance.
- Group Attendance Analysis Summary
- Students with a specific number of half-day absences or more
- Half-day Absence Totals.

#### Subject Attendance

- Absence History Report by Multiple Staff.
- Absence History Report by Single Staff.
- Absence History Report by Set.
- Student Absence History Report by Teaching Set.
- Subject Attendance Summary.
- Student Subject Attendance Summary.

This enables users to set up and save report selections that will be used again. Follow these steps to save a report set-up as a custom report:

#### 1.4.2 Set-up a Custom Report

To set-up the report:

• Click on the **Save as a Custom Report** icon is at the top of the Lesson Attendance Reports window.

| 🖑 Lesson Attendance Reports                                                                                                    | ×        |
|----------------------------------------------------------------------------------------------------|----------|
| 🕱 / 🖓 🖬 🖨 💗                                                                                                    |          |
| <ul> <li>Attendance Forms</li> <li>Home Room and Form List</li> <li>Morning Absentee Report</li> <li>Form/Year Absentee Report</li> <li>Individual Absentee Report</li> <li>Teaching Set Attendance Register</li> <li>Expected Absences</li> </ul> | rt Field |
|                                                                                                    |          |

• The following window opens. It displays the standard name for the report.

| Report Title                        |  |  |
|-------------------------------------|--|--|
| Please enter a title for the report |  |  |
| Individual Absentee Report          |  |  |
| Cancel OK                           |  |  |

• Enter a name for the custom report by typing over the highlighted text.

| Report Title                         |  |  |
|--------------------------------------|--|--|
| Please enter a title for the report  |  |  |
| dividual Absentee Report Term 2 2011 |  |  |
|                                      |  |  |
| Cancel OK                            |  |  |

• Press **OK**. The settings will now appear in the Custom Reports folder in the Lesson Attendance Reports window.

| 🖑 Lesson Attendance Reports                                                                                                    | X                                                                                                    |
|----------------------------------------------------------------------------------------------------|----------------------------------------------------------------------------------------------------|
| <ul> <li>Attendance Forms</li> <li>Home Room and Form List</li> <li>Morning Absentee Report</li> <li>Form/Year Absentee Report</li> <li>Form/Year Absentee Report</li> <li>Teaching Set Attendance Register</li> <li>Expected Absences</li> <li>Attendance Records</li> <li>Analysis Reports</li> <li>Subject Attendance</li> <li>Exports</li> <li>Custom Reports</li> <li>Example Attendance Report</li> <li>Example Attendance Report</li> <li>Individual Absentee Report</li> <li>Individual Absentee Report</li> </ul> | Titles         Main Title       Individual Absentee Report         Page Footer         Sort         Name       Sort Field         Year       1         Form       2         Sumame       Image State         Student / Ref No.       Image Show contact details         Options       From         To       8 JUL 2011         To       8 JUL 2011         Image for each student       All Lesson Absences         Image for each student       Absences         Image for each student       Image for each student |
|                                                                                                    | Print Cancel                                                                                                    |

This report will now be available for use by the person who created it. Other users logging on to the software will not see the report listed in their Custom Reports folder.

#### 1.4.3 Sharing a Custom Report

To make the custom report available to all users in the school:

- Select the report in the Custom Reports folder
- Click on the Allow Custom Report to be used by others icon. The report name will now display an icon indicating that it is shared.

#### 1.4.4 Renaming a Custom Report

To rename the report:

- Select the report in the Custom Reports folder
- Click on the Rename Custom Report icon.
  - Enter the new name.

#### 1.4.5 Deleting a Custom Report

To delete a custom report:

- Select the report in the Custom Reports folder
- Click on the **Delete Custom Report** icon. I You will be asked to confirm the deletion.

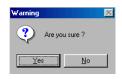

• Click Yes.

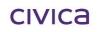

# 2 Attendance Forms

## 2.1 Home Room and Form List

This report is used to produce lists of students within selected classes, groups and teaching sets. The report can be used for the manual recording of absentees.

The report has the following selection criteria:

- Selection of Form, Teaching Set or Group.
- Entering **Term** number, **Week** number and **Week Commencing** details. These are displayed on the report.

The report can be accessed through **Reports > Attendance Forms > Home Room and Form** List.

| 🛠 Lesson Attendance Reports                                                                                                    |                                                                                                    | × |
|----------------------------------------------------------------------------------------------------|----------------------------------------------------------------------------------------------------|---|
| <ul> <li>Attendance Forms</li> <li>Home Room and Form List</li> <li>Morning Absentee Report</li> <li>Form/Year Absentee Report</li> <li>Individual Absentee Report</li> <li>Teaching Set Attendance Register</li> <li>Expected Absences</li> <li>Attendance Records</li> <li>Analysis Reports</li> <li>Subject Attendance</li> <li>Exports</li> <li>Custom Reports</li> </ul> | Titles         Main Title       Home Room and Form List         Page Footer       Sort Field         Sort Fields       First Name         Selection       First Name         Selection       First Name         Selection       Group         OB.2       Group         D8.3       Group         D8.4       Group         D8.5       Group         D9.1       Term No.       Z       Week No.       8         O9.3       O3.4       O3.5       Split Day Columns |   |
|                                                                                                    | [PrintCancel                                                                                                    |   |

- The report has page breaks on change of group/class/teaching set.
- Each page of the report allows for 35 printed records and has space at the foot of each page to add five students not listed on the report.
- There is a line at the foot of each page if teachers wish to sign the report.

## West Coast District High School

Home Room and Form List

Form: 08.1 Teacher(s) Mr Carl Best

Term: 2 Week: 8

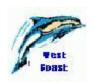

Week Commencing: 20 JUN 2011

| Ref No. | Surname   | First Name | Yr | Gender | 20/06<br>MON | 21/06<br>TUE | 22/06<br>WED | 23/06<br>THU | 24/06<br>FRI | Comments |
|---------|-----------|------------|----|--------|--------------|--------------|--------------|--------------|--------------|----------|
| 9       | Bandy     | Tamara     | 8  | F      |              |              |              |              |              |          |
| 14      | Bishop    | Alecia     | 8  | F      |              |              |              |              |              |          |
| 16      | Blake     | Keira      | 8  | F      |              |              |              |              |              |          |
| 20      | Bott      | Lara       | 8  | F      |              |              |              |              |              |          |
| 46      | Del-Prete | Brayden    | 8  | M      |              |              |              |              |              |          |
| 64      | Evans     | Dayna      | 8  | F      |              |              |              |              |              |          |
| 76      | Gaunt     | Natalie    | 8  | F      |              |              |              |              |              |          |
| 101     | Jury      | Brad       | 8  | M      |              |              |              |              |              |          |
| 114     | King      | Jared      | 8  | M      |              |              |              |              |              |          |
| 126     | Kurby     | Dale       | 8  | M      |              |              |              |              |              |          |
| 137     | Leoncio   | Jaymee     | 8  | F      |              |              |              |              |              |          |
| 151     | Lively    | Nicole     | 8  | F      |              |              |              |              |              |          |
| 156     | Lucev     | Michael    | 8  | M      |              |              |              |              |              |          |

#### This Report can also show AM and PM columns

| Form: Ro<br>Feacher( | is) Mis Jennifer Ga | arden      |    |        |             | -          | Ferm       | 1: 2      | 2        |            |     | Wee          | k:8      | and a second second second second second second second second second second second second second second second | Foast |
|----------------------|---------------------|------------|----|--------|-------------|------------|------------|-----------|----------|------------|-----|--------------|----------|----------------------------------------------------------------------------------------------------|-------|
|                      |                     |            |    |        |             |            | Wee        | k Co      | mr       | nen        | cin | g: 20.       | IUN 2011 | 14                                                                                                    |       |
| Ref No.              | Surname             | First Name | Yr | Gender | 20/0<br>MOI | 6 2<br>V 7 | 1/06<br>UE | 22/<br>WE | '06<br>D | 23/(<br>TH |     | 24/06<br>FRI |          | Comment                                                                                                    | ts    |
| 766                  | Albert              | Jackie     | 4  | F      |             |            | T          |           |          |            |     |              |          |                                                                                                    |       |
| 760                  | Bailie              | Doyen      | 4  | M      |             | $\top$     | $\top$     |           |          |            |     |              |          |                                                                                                    |       |
| 832                  | Dunstan             | Jennifer   | 4  | F      |             |            | $\top$     |           |          |            |     |              |          |                                                                                                    |       |
| 833                  | Edwards             | Julie      | 4  | F      |             | $\top$     | $\top$     |           |          |            |     |              |          |                                                                                                    |       |
| 842                  | Farmer              | Kristof    | 4  | M      |             |            | $\top$     |           |          |            |     |              |          |                                                                                                    |       |
| 858                  | Gray                | Thi reth   | 4  | M      |             |            | $\top$     |           |          |            |     |              |          |                                                                                                    |       |
| 861                  | Jones               | Tim        | 4  | M      |             |            | $\top$     |           |          |            |     |              |          |                                                                                                    |       |
| 773                  | Marshall            | Kristy     | 4  | F      |             |            | $\top$     |           |          |            |     |              |          |                                                                                                    |       |
| 756                  | Moor                | Chris      | 4  | M      |             |            | $\top$     |           |          |            |     |              |          |                                                                                                    |       |
| 784                  | North               | Mathew     | 4  | M      |             |            | $\top$     |           |          |            |     |              |          |                                                                                                    |       |
| 804                  | Price               | Tiffani    | 4  | F      |             | ╈          | $\top$     |           |          |            |     |              |          |                                                                                                    |       |
| 793                  | Sorrell             | Sarah      | 4  | F      |             |            | $\top$     |           |          |            |     |              |          |                                                                                                    |       |
| 771                  | Varricchio          | Kim        | 4  | F      |             |            | $\top$     |           |          |            |     |              |          |                                                                                                    |       |
| 761                  | Williett            | Elizabeth  | 4  | F      |             |            | $\top$     |           |          |            |     |              |          |                                                                                                    |       |
| Student              | Total: 14           |            |    | 1      |             |            |            |           |          |            |     |              |          |                                                                                                    |       |
|                      |                     |            |    |        |             |            |            |           |          |            |     |              |          |                                                                                                    |       |
|                      |                     |            |    |        |             |            |            |           |          |            |     |              |          |                                                                                                    |       |
|                      |                     |            |    |        |             | _          | _          |           |          |            | _   |              |          |                                                                                                    |       |
|                      |                     |            |    |        |             | +          | _          |           |          |            |     |              |          |                                                                                                    |       |

## 2.2 Morning Absentee Report

This report is printed after morning home room or registration results have been gathered and is used to record variations to the recorded attendance data. The report shows all students who have been marked absent for the morning of the selected date.

The report can be accessed through Lesson Attendance > Reports > Attendance Forms > Morning Absentee Report.

 There is an option for the user to specify two lines of instructions to appear in the header for this report. The default instructions are blank. Instructions are entered in Lesson Attendance > Parameters > Defaults > Report Instructions.

The report has the following selection criteria:

- Date.
- Checkboxes to PM codes, Ignore Lates and Comments and Hide Variations (all unchecked by default)
- Select Year Group.
- The report lists students in three columns. The entries comprise the student class, an underlined space for a reason code, the student surname, first name, a space for a short comment and the type of absence already recorded.
- The 'Total in Year: xx' on the report layout shows the total number of students in the school as of the morning registration or home room.
- After the list of student absentees for all year groups, the report displays the total number of absentees in school based on the year groups selected.
- Code descriptions for all codes used on the report are included after the total absentees for all year groups.
- At the end of the report, eight lines are allowed to record absentee data for students not appearing on the report.

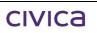

• At the top of the report is a line on which teacher/s can write their name/s.

| Mor                        | st Coast District H<br>ning Absentee Report                                                                                                    | igh                 |                              |       | -    | tes and Comments /          | Prest |
|----------------------------|----------------------------------------------------------------------------------------------------|---------------------|------------------------------|-------|------|-----------------------------|-------|
| Day/D<br>Instru            | ete : Friday, 24th June, 2011<br>Ctions : Please send this list to th                                                                                            | ie offici           |                              | cher: |      | /                           | Foast |
| Year                       | 8                                                                                                    |                     |                              |       |      |                             |       |
| 08.4                       | <sup>**</sup> Antonello, Mark U                                                                                                    | 08.1                | <sup>**</sup> Bishop, Alecia | U     | 08.2 | <sup>11</sup> Brabazon, Amy | U     |
| 08.5                       | "Atkins, Aaron U                                                                                                    | 08.1                | <sup></sup> Blake, Keira     | U     | 08.2 | <sup></sup> Broom, Declan   | U     |
| 08.1                       | Bandy, Tamara U                                                                                                    | 08.2                | Born, Corrina                | U     |      |                             |       |
| 08.5                       | <sup>11</sup> Baverstock, Helen U                                                                                                    | 08.1                | <sup></sup> Bott, Lara       | V     |      |                             |       |
| Year:                      | 8 Total in Year: 124                                                                                                    | Tota                | l not in Year: 10            |       |      |                             |       |
| Year                       | 9                                                                                                    |                     |                              |       |      |                             |       |
| 09.1                       | Akitik, Adam R                                                                                                    | 09.3                | 11 Bennetti, Tracey          | R     | 09.2 | Braddon, Braydie            | R     |
| 09.2                       | **Aspinall, Simone R                                                                                                    | 09.1                | <sup>**</sup> Bloggs, Merika | R     |      |                             |       |
| Year:                      | 9 Total in Year: 64                                                                                                    | Tota                | l not in Year: S             |       |      |                             |       |
| Year                       | 10                                                                                                    |                     |                              |       |      |                             |       |
| 10.1                       | "Anderson, Ben U                                                                                                    | 10.3                | <sup></sup> Bishop, Frank    | U     | 10.2 | Brogan, Michael             | U     |
| 10.2                       | <sup></sup> Bailey, Steven U                                                                                                    | 10.1                | <sup></sup> Bloor, Rebecca   | U     |      |                             |       |
| Year:                      | 10 Total in Year: 59                                                                                                    | Tota                | l not in Year: S             |       |      |                             |       |
| Year                       | 11                                                                                                    |                     |                              |       |      |                             |       |
|                            | -                                                                                                    |                     |                              |       |      |                             |       |
| Year:                      | 11 Total in Year: 64                                                                                                    | Tota                | l not in Year: O             |       |      |                             |       |
| Year                       | 12                                                                                                    |                     |                              |       |      |                             |       |
|                            |                                                                                                    |                     |                              |       |      |                             |       |
| Year:                      | 12 Total in Year: 64                                                                                                    | Tota                | l not in Year: O             |       |      |                             |       |
| Atteno<br>E - Ed<br>- Vaca | n School: 375 Total not in<br>lance Codes: / - Present, U - Absent (c.<br>ucational Activity, W - Withdrawn, M<br>tion, F - Flexible<br>dent Attendance Variatio | ase not<br>I - Medi | established), X - Unaccept   |       |      | · ·                         | • •   |

| Student Name | Year | Period | Comment |
|--------------|------|--------|---------|
|              |      |        |         |
|              |      |        |         |
|              |      |        |         |
|              |      |        |         |
|              |      |        |         |
|              |      |        |         |
|              |      |        |         |
|              |      |        |         |

| Student Name | Year | Period | Comment |
|--------------|------|--------|---------|
|              |      |        |         |
|              |      |        |         |
|              |      |        |         |
|              |      |        |         |
|              |      |        |         |
|              |      |        |         |
|              |      |        |         |

## 2.3 Form/Year Absentee Report

The main use of this report is for teachers to follow up unexplained absences. It can also be used as a general summary report. The Year Absentee Report is similar to the Form Absentee Report though selection is based on year groups rather than class/form.

The report is accessed through Lesson Attendance > Reports > Attendance Forms > Form/Year Absentee Report.

| & Lesson Attendance Reports                                                                                                    |
|----------------------------------------------------------------------------------------------------|
| 🏋 / 🖓 🖻 🚭 🕪                                                                                                    |
| <ul> <li>Attendance Forms</li> <li>Home Room and Form List</li> <li>Morning Absentee Report</li> <li>Form/Year Absentee Report</li> <li>Form/Year Absentee Report</li> <li>Teaching Set Attendance Register</li> <li>Expected Absences</li> <li>Attendance Records</li> <li>Analysis Reports</li> <li>Subject Attendance</li> <li>Exports</li> <li>Custom Reports</li> <li>Options</li> <li>From</li> <li>IFEB 2011</li> <li>Codes</li> <li>All Lesson Absences</li> <li>Unresolved Absences</li> <li>Unresolved Absences</li> <li>To</li> <li>22 JUN 2011</li> <li>Codes</li> <li>All Lesson Absences</li> <li>Attendance Absences</li> <li>Grame half day absences</li> <li>Search session codes only</li> </ul> |
| Search session and lesson codes                                                                                                    |
| Print Cancel                                                                                                    |

The report has the following selection criteria:

- Date range (validate to make sure the date range has records set up within the current attendance year)
- Selection of Form, Teaching Set, Year Group or Group
- Allow a search for a code type or subset of codes.
- The report can be sorted by Form, using the **Sort by Form** radio button.
- Checkbox to include Former Students.
- Checkbox to Page Break on Form.

Once the code/s have been selected the user selects the number of half-day absences on which to report, and also whether session codes OR session and lesson codes are to be reported.

- or more half day absences
- C Search session codes only
- Search session and lesson codes

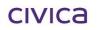

• The report displays a key describing any codes printed on the report and any entries in the 'Advice Sent' column.

 $\begin{array}{l} \mbox{Attendance Codes: / - Present, U - Absent (cause not established), X - Unacceptable Reason, T - Truant, R - Reasonable Cause, Z - Suspended, \\ \mbox{E - Educational Activity, W - Withdrawn, M - Medical/Sick Bay, L - Late, C - Cultural/Religious, Y - Enforced Closure, N - Notified as sick, V - Vacation, F - Flexible \\ \end{array}$ 

- The last column on the report allows enough space for a written comment.
- The report can be filtered by half-day cut-off, e.g. only showing pupils with x or more half-day absences.

|           | Coast Distri<br>bsentee Report | ct High 3      | Scho   | ol                                             |              | Ter            |
|-----------|--------------------------------|----------------|--------|------------------------------------------------|--------------|----------------|
| Date Rang | e: 1 FEB 2011 to: 22           | 2 JUN 2011     |        |                                                |              | Foast          |
| Filter:   |                                |                | omoloc | , 2 or more half days a                        | hean         | rec            |
|           |                                | ices, maies or |        | , 2 of more nan bays a<br>cher(s) Mr Carl Best | bach         | 60             |
| Form:     | 08.1                           |                | rea    | cher(s) wr Can Best                            |              |                |
| Ref No.   | Student                        | Day/Date       | am pm  | Periods                                        | Adv.<br>Sent |                |
|           |                                |                |        | H 1 2 B 3 4 L 5                                |              |                |
| 9         | Bandy, Tamara                  | Wed 2 Feb      | ТТ     | ΤΤΤ-ΤΤ-Τ                                       | N            |                |
|           |                                | Thu 3 Feb      | ТТ     | ΤΤΤ-Τ-Τ-                                       | N            |                |
|           |                                | Fri 4 Feb      | ТТ     | ΤΤΤ - ΤΤ - Τ                                   | N            |                |
|           |                                | Mon 7 Feb      | υυ     | 000-00-0                                       | Y            |                |
|           |                                | Tue 8 Feb      | υυ     | 000-00-0                                       | Y            |                |
|           |                                | Wed 9 Feb      |        | 000-00-0                                       | Y            |                |
|           |                                | Thu 10 Feb     |        | 000-0-0-                                       | Y            |                |
|           |                                | Fri 11 Feb     | υυ     | 000-00-0                                       | Y            |                |
|           |                                | Tue 5 Apr      |        | 000-00-0                                       | N            |                |
| 14        | Bishop, Alecia                 | Wed 2 Feb      |        | RRR - RR - R                                   | N            | Measles        |
|           |                                | Thu 3 Feb      | RR     | RRR - R - R -                                  | N            | Measles        |
|           |                                | Fri 4 Feb      | RR     | RRR - RR - R                                   | N            | Measles        |
|           |                                | Mon 7 Feb      |        | RRR - RR - R                                   | N            | Measles        |
|           |                                | Tue 8 Feb      | RR     | RRR - RR - R                                   | N            | Measles        |
|           |                                | Tue 5 Apr      | υυ     | 000-00-0                                       | N            |                |
| 16        | Blake, Keira                   | Fri 4 Feb      | N N    | N N N - N N - N                                | N            |                |
|           |                                | Tue 5 Apr      | υυ     | 000-00-0                                       | N            |                |
| 20        | Bott, Lara                     | Wed 9 Feb      | υυ     | 000-00-0                                       | N            |                |
|           |                                | Tue 5 Apr      | υυ     | 000-00-0                                       | N            |                |
| 46        | Del-Prete, Brayden             | Tue 5 Apr      | υυ     | 000-00-0                                       | N            |                |
| 64        | Evans, Dayna                   | Wed 2 Feb      | RR     | RRR - RR - R                                   | N            | Family Holiday |
|           |                                | Thu 3 Feb      | RR     | RRR - R - R -                                  | N            | Family Holiday |
|           |                                | Fri 4 Feb      |        | RRR - RR - R                                   | N            | Family Holiday |
|           |                                | Mon 4 Apr      |        | 000-00-0                                       | N            |                |
| 76        | Gaunt, Natalie                 | Wed 2 Feb      |        | 000-00-0                                       | N            |                |
|           |                                | Mon 4 Apr      | U /    | 000-07-7                                       | N            |                |
| 101       | Jury, Brad                     | Mon 4 Apr      | υυ     | 000-00-0                                       | N            |                |
| 114       | King, Jared                    | Mon 4 Apr      | υυ     | 000-00-0                                       | N            |                |

## 2.4 Individual Absentee Report

This is a variation on the Form/Year Absentee report and is printed on an individual student basis.

| The report is accessed through Less | on Attendance > | > Reports > | • Attendance | Forms > |
|-------------------------------------|-----------------|-------------|--------------|---------|
| Individual Absentee Report.         |                 |             |              |         |

| 🖑 Lesson Attendance Reports                                                                                                    | ×   |
|----------------------------------------------------------------------------------------------------|-----|
| 🕱 / 🖓 🗑 🚭 💗                                                                                                    |     |
| <ul> <li>Attendance Forms</li> <li>Attendance Forms</li> <li>Home Room and Form List</li> <li>Morning Absentee Report</li> <li>Form/Year Absentee Report</li> <li>Form/Year Absentee Report</li> <li>Teaching Set Attendance Register</li> <li>Expected Absences</li> <li>Attendance Records</li> <li>Analysis Reports</li> <li>Subject Attendance</li> <li>Exports</li> <li>Custom Reports</li> <li>Custom Reports</li> <li>Intersolved Absences</li> <li>Tessolved Absences</li> <li>To 23 JUN 2011</li> <li>Codes All Lesson Absences</li> <li>Attendance Absences</li> <li>Intersolved Absences</li> <li>Attendance Absences</li> <li>Reports</li> </ul> |     |
| Print Cano                                                                                                    | ;el |

The report has the following selection criteria:

- Date range. Defaults to the current date in both the "From" and "To" fields.
- Selection of students using surname entry or the Find Tool. There is an option to include student contacts on the report. The contacts are displayed after the header and show all contacts marked as having parental responsibility. The report displays the contact's Primary Contact Number and their home telephone number set up in Administration Manager > Student Details.
- Selection of a code type or subset of codes.
- Filter by half-day cut-off (e.g. only showing pupils with x or more half day absences).
- Checkbox for a new page for each student. This is checked by default.

Once the code/s have been selected the user selects the number of half-day absences on which to report, and also whether session codes OR session *and* lesson codes are to be reported.

or more half day absences
 Search session codes only
 Search session and lesson codes

The following sort fields are available where more than one student is selected:

| User Defined | Default |
|--------------|---------|
| Form         |         |
| First Name   |         |
| Surname      |         |
| Year         |         |

| ndividual Absentee<br>ilter: Unresolved Absence<br>ate Range: 1 FEB 2011 to | es, 1 or mo |                   | abse                     | nces                                                                                     |                                               |      | Test<br>Spast         |
|-----------------------------------------------------------------------------|-------------|-------------------|--------------------------|------------------------------------------------------------------------------------------|-----------------------------------------------|------|-----------------------|
| Bandy, Tamara                                                               | F           | form: 08.1        |                          |                                                                                          | Year: 8                                       |      |                       |
| Contact Details N                                                           | ame: DrA    | . Bandy           |                          |                                                                                          |                                               |      |                       |
| Relation                                                                    | ship: Grai  | ndfather          |                          |                                                                                          |                                               |      |                       |
| Pł                                                                          | none: 922   | 1 3124(1) 9       | 221 3                    | 124(PCN)                                                                                 |                                               |      |                       |
|                                                                             |             |                   |                          |                                                                                          |                                               |      |                       |
|                                                                             | ame: Drk    | · ·               |                          |                                                                                          |                                               |      |                       |
| Relation                                                                    | ship: Grai  | ndmother          |                          |                                                                                          |                                               |      |                       |
|                                                                             |             |                   |                          |                                                                                          |                                               |      |                       |
| Pł                                                                          | none: 922   | 1 3124(1) 9       | 221 3                    | 124(PCN)                                                                                 |                                               |      |                       |
|                                                                             |             |                   |                          | Period detail                                                                            | Comm                                          | ents | Lette                 |
| ay/Date Short Com                                                           |             | am                | pm                       | Period detail<br>H 1 2 B 3 4                                                             | L 5                                           | ents | Lette                 |
| ay/Date Short Com<br>Ion, 7th Feb                                           |             |                   | pm<br>U                  | Period detail                                                                            | L 5<br>- U                                    | ents | Letter<br>Y<br>Y      |
| lon, 7th Feb<br>ue, 8th Feb                                                 |             | am<br>U           | pm<br>U                  | Period detail<br>H 1 2 B 3 4<br>U U U - U U                                              | L 5<br>- U<br>- U                             | ents | Letter<br>Y<br>Y<br>Y |
| lon, 7th Feb<br>ue, 8th Feb                                                 |             | am<br>U<br>U      | pm<br>U<br>U             | Period detail<br>H 1 2 B 3 4<br>U U U - U U<br>U U U - U U<br>U U U - U U<br>H 1 2 B 3 4 | L 5<br>- U<br>- U<br>- U<br>L 5               | ents | Y                     |
| ay/Date Short Com<br>lon, 7th Feb<br>ue, 8th Feb<br>/ed, 9th Feb            |             | am<br>U<br>U      | pm<br>U<br>U             | Period detail<br>H 1 2 B 3 4<br>U U U - U U<br>U U U - U U<br>U U U - U U<br>U U U - U U | L 5<br>- U<br>- U<br>- U<br>L 5               | ents | Y                     |
|                                                                             |             | am<br>U<br>U<br>U | <b>թm</b><br>Ս<br>Ս<br>Ս | Period detail<br>H 1 2 B 3 4<br>U U U - U U<br>U U U - U U<br>U U U - U U<br>H 1 2 B 3 4 | L 5<br>- U<br>- U<br>- U<br>L 5<br>U -<br>L 5 | ents | Y<br>Y<br>Y           |

## 2.5 Teaching Set Attendance Register

The Teaching Set Attendance Register can be printed for all, or selected staff, for all or selected periods, and will print a Register for every day of the Week (or Cycle).

Some schools do not run a Home/Registration period and therefore require the ability to run a set of teaching set lists based on the first or a selected period of the day, to enable attendance to be recorded.

There is additional space at the bottom of the report to include other students who might have been added to the teaching set.

The report is accessed through Lesson Attendance > Reports > Attendance Forms > Teaching Set Attendance Register.

| 🖑 Lesson Attendance Reports                                                                                                    | ×                                                                                                    |
|----------------------------------------------------------------------------------------------------|----------------------------------------------------------------------------------------------------|
| 🏋 / 🗐 🗃 🎒 🞺                                                                                                    |                                                                                                    |
| Attendance Forms  Attendance Forms  Morning Absentee Report  Form/Year Absentee Report  Attendance Report  Teaching Set Attendance Register                      | Titles         Main Title       Teaching Set Attendance Register         Page Footer         Select Period         Timetabling Year         2011             |
| <ul> <li>Expected Absences</li> <li>Attendance Records</li> <li>Analysis Reports</li> <li>Subject Attendance</li> <li>Exports</li> <li>Custom Reports</li> </ul> | Cycle 2011 - 5 Period 1<br>-Select Date and number of Weeks/Cycles 10 Weeks/Cycles (maximum 12) starting : 1 FEB 2011 Select Teacher(s) BESC Best, Carl Find |
| T                                                                                                    | Print Cancel                                                                                                    |

The report has the following selection criteria:

- Timetable Year and Cycle.
- Period (defaults to the first period of the day. Individual periods can be selected or All can be selected which will produce a register for all periods).
- Number of Weeks/Cycles starting from a selected date.
- Selection by Form, Teaching Set, Year Group or Group.
- Teachers (one or more teachers can be selected).

The report will print a register for the selected member of staff, for the selected Periods, for every day of the Week or Cycle. The Registers are sorted first by teacher, and then by Day and Period.

| Wes<br>Teach | t Coast Distri       | ct Hig<br>ce Regis            | h Sc<br>ster                                | hoo   | I     |       |       |       |       |       |       |       |  |  |
|--------------|----------------------|-------------------------------|---------------------------------------------|-------|-------|-------|-------|-------|-------|-------|-------|-------|--|--|
| Teach        | er: Mr C Best        | Day/Period: Thursday Lesson 1 |                                             |       |       |       |       |       |       |       |       |       |  |  |
| Room         | : Room 15            |                               | Subject/Teaching Set: Literature 2B 2BLIT_1 |       |       |       |       |       |       |       |       |       |  |  |
| Ref.         | Student              | Form                          | 03/02                                       | 10/02 | 17/02 | 24/02 | 03/03 | 10/03 | 17/03 | 24/03 | 31/03 | 07/04 |  |  |
| 29           | Campbell, Ashleigh   | 11.2                          |                                             |       |       |       |       |       |       |       |       |       |  |  |
| 44           | Davies, Caitlin      | 11.2                          |                                             |       |       |       |       |       |       |       |       |       |  |  |
| 84           | Guthrie, Sean        | 11.2                          |                                             |       |       |       |       |       |       |       |       |       |  |  |
| 109          | Kent, Clayton        | 11.2                          |                                             |       |       |       |       |       |       |       |       |       |  |  |
| 129          | Lam, Chanara 11.2    |                               |                                             |       |       |       |       |       |       |       |       |       |  |  |
| 149          | Lipton, Liwy 11.2    |                               |                                             |       |       |       |       |       |       |       |       |       |  |  |
| 164          | Mahney, Ariel        | 11.2                          |                                             |       |       |       |       |       |       |       |       |       |  |  |
| 179          | Max, Aaron           | 11.2                          |                                             |       |       |       |       |       |       |       |       |       |  |  |
| 194          | Michael, Daniel      | 11.2                          |                                             |       |       |       |       |       |       |       |       |       |  |  |
| 209          | Morarity, Georgina   | 11.2                          |                                             |       |       |       |       |       |       |       |       |       |  |  |
| 222          | Murray, Brent        | 11.2                          |                                             |       |       |       |       |       |       |       |       |       |  |  |
| 224          | Nairn, Richard       | 11.2                          |                                             |       |       |       |       |       |       |       |       |       |  |  |
| 239          | Oliver, Angela       | 11.2                          |                                             |       |       |       |       |       |       |       |       |       |  |  |
| 254          | Pamment, Louise      | 11.2                          |                                             |       |       |       |       |       |       |       |       |       |  |  |
| 269          | Perera, Trevor       | 11.2                          |                                             |       |       |       |       |       |       |       |       |       |  |  |
| 284          | Porteral, Bernadette | 11.2                          |                                             |       |       |       |       |       |       |       |       |       |  |  |
| 299          | Ravat, Donna         | 11.2                          |                                             |       |       |       |       |       |       |       |       |       |  |  |
| 334          | Scholten, Drew       | 11.2                          |                                             |       |       |       |       |       |       |       |       |       |  |  |
| 349          | Smeed, Elise         | 11.2                          |                                             |       |       |       |       |       |       |       |       |       |  |  |
| 369          | Sudholz, Jaala       | 11.2                          |                                             |       |       |       |       |       |       |       |       |       |  |  |
| 389          | Williams, Tenille    | 11.2                          |                                             |       |       |       |       |       |       |       |       |       |  |  |
| Student      | t Total: 21          |                               |                                             |       |       |       |       |       |       |       |       |       |  |  |
|              |                      |                               |                                             |       |       |       |       |       |       |       |       |       |  |  |
|              |                      |                               |                                             |       |       |       |       |       |       |       |       |       |  |  |
|              |                      |                               |                                             |       |       |       |       |       |       |       |       |       |  |  |
|              |                      |                               |                                             |       |       |       |       |       |       |       |       |       |  |  |
|              |                      |                               |                                             |       |       |       |       |       |       |       |       |       |  |  |
|              | Teacher Signatu      | re/Initials                   |                                             |       |       |       |       |       |       |       |       |       |  |  |

Note:This report can be very long. If you were to select, for example, 50 teachers, for <u>all</u> periods, and a teacher teaches 30 periods a week, the report printed will consist of about 1500 pages.

## 2.6 Expected Absences

The Expected Absences report can only be produced for those Year Groups linked to the Timetable Period Structure. The report will print a list of all students who will be absent from timetabled teaching sets.

The report is accessible through Lesson Attendance > Reports > Expected Absence Report.

| 🖑 Lesson Attendance Reports                                                                                                    | ×                                                                                                    |
|----------------------------------------------------------------------------------------------------|----------------------------------------------------------------------------------------------------|
| 🕱 / 🞝 🕆 🖨 🖉                                                                                                    |                                                                                                    |
| <ul> <li>Attendance Forms</li> <li>Home Room and Form List</li> <li>Morning Absentee Report</li> <li>Form/Year Absentee Report</li> <li>Individual Absentee Report</li> <li>Teaching Set Attendance Register</li> <li>Expected Absences</li> <li>Analysis Reports</li> <li>Subject Attendance</li> <li>Exports</li> <li>Custom Reports</li> </ul> | Main Title       Expected Absences         Page Footer                                                                                                    |
| ×<br>×                                                                                                    | Year Group<br>Expected Absences can only be reported for those Year<br>Groups using the Timetable module Period Structure.<br>These Year Groups are listed here for reference.<br>If a required Year Group does not appear in the list, it will<br>need to be linked to the Timetable Period structure in the<br>Lesson Attendance Year Groups parameter window. |
|                                                                                                    | Print Cancel                                                                                                    |

The report has the following selection criteria:

- Date
- Attendance codes to exclude.
- A page break after each staff member can also be set.
- Year Group/s. Select as required.

The report is printed for each teacher and their scheduled Teaching Sets. It lists all students who will be missing from that teaching set and for which period. The report displays the room name and the Subject Code.

## West Coast District High School

#### Expected Absences

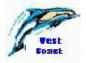

Expected Absences for Mr H Barclay on Monday,6 February 2012 For Year Group(s) 8, 9, 10, 11, 12

| Lesson 1 Room 11: 8ENG | $\frown$     | AM | PM | H 1 2 B 3 4 L 5 |
|------------------------|--------------|----|----|-----------------|
| Natalie Gaunt          | U            | U  | U  | 000-00-0        |
|                        | $\backslash$ |    |    |                 |
|                        |              |    |    |                 |
|                        |              |    |    |                 |
|                        |              |    |    |                 |
|                        |              |    |    |                 |

Expected Absences for Mr C Best on Monday,6 February 2012 For Year Group(s) 8, 9, 10, 11, 12

| Home Room Room 14: 8HR | $\wedge$                     | AM | PM | H 1 2 B 3 4 L 5                       |
|------------------------|------------------------------|----|----|---------------------------------------|
| Tamara Bandy           | U                            | U  | U  | U U U – U U – U                       |
| Keira Blake            | U                            | U  | U  | U U U – U U – U – U – U – U – U – U – |
| Lara Bott              | U                            | U  | U  | 000-00-0                              |
| Natalie Gaunt          | U                            | U  | U  | <u> </u>                              |
| Brad Jury              | U                            | U  | U  | U U U – U U – U – U – U – U – U – U – |
|                        | $\nabla J$                   |    |    |                                       |
|                        | $\overline{\mathbf{\nabla}}$ |    |    |                                       |
|                        |                              |    |    |                                       |
|                        |                              |    |    |                                       |
|                        |                              |    |    |                                       |

Expected Absences for Mrs F Brooks on Monday,6 February 2012 For Year Group(s) 8, 9, 10, 11, 12

| Lesson 2 Room 15: 8ENG | $\frown$ | AM | PM | H 1 2 B 3 4 L 5 |
|------------------------|----------|----|----|-----------------|
| Lara Bott              | U        | U  | U  | 000-00-0        |
|                        |          |    |    |                 |
|                        |          |    |    |                 |
|                        |          |    |    |                 |
|                        |          |    |    |                 |
|                        |          |    |    |                 |

#### Note: The first column on this report indicates the Absence Code. See the Codes below.

Attendance Codes: / - Present, U - Absent (cause not established), X - Unacceptable Reason, T - Truant, R - Reasonable Cause, Z - Suspended, E - Educational Activity, W - Withdrawn, M - Medical/Sick Bay, L - Late, C - Cultural/Religious, Y - Enforced Closure, N - Notified as sick, V - Vacation, F - Flexible

# 3 Attendance Records

## 3.1 Absence Report

This report shows a summary of session absences by form for a selected week.

| 🖑 Lesson Attendance Reports                                                                                                    |                                                                                     | × |
|----------------------------------------------------------------------------------------------------|-------------------------------------------------------------------------------------|---|
| 🅱 / 🎝 🕯 🖨 🥩                                                                                                    |                                                                                     |   |
| <ul> <li>Attendance Forms</li> <li>Attendance Records</li> <li>Absence Report</li> <li>Absent Students by Day or Period</li> <li>Students Arriving after Start of Day</li> <li>Attendance Corrections</li> <li>Form/Changes Register</li> <li>Form Attendance Record</li> <li>Lesson Attendance Summary</li> <li>Week Register Report</li> <li>Analysis Reports</li> <li>Subject Attendance</li> <li>Exports</li> <li>Custom Reports</li> </ul> | Titles Main Title Absence Report Page Footer Selection Week Commencing: 31 JAN 2011 |   |
|                                                                                                    | Print Cancel                                                                        |   |

To produce the report a start date must be entered. The date will be the start date for the week the report is required and must be a Monday.

#### West Coast District High School

#### Absence Report (Approved Educational Activity = PRESENT, Unauthonised Late = ABSENT)

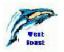

Week Commencing : 31 JAN 2011

| Reg. Broup | Nbn<br>am |   |   | sday<br>pm | Wedni<br>am |   |   | sday<br>pm | Fri<br>am | day<br>pm |   | irday<br>prn |   | iday<br>pm | Total<br>Absence | Total<br>Periods | Perc<br>Absent | entage<br>Present | Boys | Girls | Total |
|------------|-----------|---|---|------------|-------------|---|---|------------|-----------|-----------|---|--------------|---|------------|------------------|------------------|----------------|-------------------|------|-------|-------|
| Р КЛР      | D         | D | 0 | 0          | o           | 0 | 0 | 0          | D         | D         | a | ٥            | 0 | 0          | 0                | 54               | 0.00           | 100.00            | 6    | 3     | 9     |
| Totals     | D         | 0 | 0 | 0          | 0           | 0 | 0 | 0          | D         | D         | a | ٥            | 0 | 0          | 0                | 54               | 0.00           | 100.00            | 6    | з     | 9     |
| 1 Room 1   | D         | D | 0 | 0          | 0           | 0 | 0 | 0          | D         | D         | a | ٥            | 0 | 0          | 0                | 36               | 0.00           | 100.00            | э    | э     | 6     |
| Totals     | D         | 0 | σ | σ          | σ           | O | σ | O          | D         | D         | a | ٥            | O | O          | O                | 35               | 0.00           | 100.00            | 3    | 3     | б     |
| 2 Room 2   | D         | D | 0 | 0          | o           | 0 | O | 0          | D         | D         | a | ۵            | 0 | 0          | o                | 108              | 0.00           | 100.00            | 7    | 11    | 18    |
| Totals     | D         | 0 | 0 | 0          | 0           | 0 | 0 | 0          | D         | D         | ٥ | ٥            | 0 | 0          | 0                | 108              | 0.00           | 100.00            | 7    | 11    | 18    |
| 3 Room 3   | D         | D | 0 | 0          | 0           | 0 | 0 | 0          | D         | D         | a | ٥            | 0 | 0          | 0                | 66               | 0.00           | 100.00            | 7    | 4     | 11    |
| Totals     | D         | 0 | 0 | 0          | 0           | 0 | 0 | 0          | D         | D         | a | ٥            | 0 | 0          | 0                | 66               | 0.00           | 100.00            | 7    | 4     | 11    |
| 4 Room 4   | D         | D | 0 | 0          | 4           | э | 2 | 2          | э         | э         | a | ٥            | 0 | 0          | 17               | 64               | 20.24          | 79.76             | 6    | 0     | 14    |
| Totals     | D         | 0 | O | O          | 4           | 3 | z | z          | 3         | 3         | a | ٥            | O | D          | 17               | 84               | 20.24          | 79.76             | 5    | 8     | 14    |
| 5 Room 5   | D         | D | 0 | 0          | 0           | 0 | 0 | 0          | D         | D         | ٥ | ٥            | 0 | 0          | 0                | 84               | 0.00           | 100.00            | 9    | 5     | 14    |
| Totals     | D         | 0 | 0 | 0          | 0           | 0 | 0 | 0          | D         | D         | ۵ | ٥            | 0 | 0          | 0                | 84               | 0.00           | 100.00            | 9    | 5     | 14    |
| 6 Room 6   | D         | D | 0 | 0          | 0           | 0 | 0 | 0          | D         | D         | a | ۵            | 0 | 0          | 0                | 72               | 0.00           | 100.00            | 7    | 5     | 12    |
| Totals     | D         | 0 | 0 | 0          | 0           | 0 | 0 | 0          | D         | D         | a | ٥            | 0 | 0          | 0                | 72               | 0.00           | 100.00            | 7    | 5     | 12    |
| 7 Room 7   | D         | D | 0 | 0          | o           | 0 | 0 | 0          | D         | D         | a | ٥            | 0 | 0          | 0                | 96               | 0.00           | 100.00            | 0    | 8     | 16    |

## 3.2 Absent Students by Day or Period

The Absent Students by Day or Period report will print Cumulative Absences for a day or a Snapshot of Absences for a LA period for a particular date.

| The report is accessible through Lesson | Attendance > Reports > Attendance Records > |
|-----------------------------------------|---------------------------------------------|
| Absent Students by Day or Period.       |                                             |

| 🖑 Lesson Attendance Reports                                                                                                    | ×                                                                                                    |
|----------------------------------------------------------------------------------------------------|----------------------------------------------------------------------------------------------------|
| 🅱 / 🗐 🗃 🎒 😻                                                                                                    |                                                                                                    |
| <ul> <li>Attendance Forms</li> <li>Attendance Records</li> <li>Absence Report</li> <li>Absent Students by Day or Period</li> <li>Students Arriving after Start of Day</li> <li>Attendance Corrections</li> <li>Form/Changes Register</li> <li>Form Attendance Record</li> <li>Lesson Attendance Summary</li> <li>Week Register Report</li> <li>Analysis Reports</li> <li>Subject Attendance</li> <li>Exports</li> <li>Custom Reports</li> </ul> | Titles         Main Title       Absent Students by Day or Period         Page Footer         Period         Date       23 JUN 2011         Cycle       2011 · 5         Options <ul> <li>Cumulative Absences</li> <li>Show Contacts</li> <li>Snapshot of Absences</li> </ul> Filter <ul> <li>by Form</li> <li>c</li> <li>by Year</li> <li>1</li> <li>2</li> <li>3</li> <li>4</li> <li>5</li> <li>c</li> </ul> |
|                                                                                                    | Print Cancel                                                                                                    |

The report has the following selection criteria:

- Date
- Cycle
- Period (defaults to the first period of the day. Individual periods can be selected or All can be selected which will produce a register for all periods).
- Show Contacts option can be checked if required.
- Selection by Form, Year Group or Teaching Set.
- Teachers (one or more teachers can be selected).

When choosing the 'Cumulative Absences' the report displays as shown below:

| West Coa<br>Absent Students<br>All Absences Rep | by Day or Pe | riod     | -   | n Schoo   | bl       |          | Pres     | Monday   |          |              |  |
|-------------------------------------------------|--------------|----------|-----|-----------|----------|----------|----------|----------|----------|--------------|--|
| Cumulative Absen                                |              | 511 2011 |     |           |          |          |          |          |          | <b>FDast</b> |  |
| Year Group 8<br>Student                         | Form         | AN       | UPM | Home Room | Lesson l | Lesson 2 | Lesson 3 | Lesson 4 | Lesson 5 | Comments     |  |
| Bandy Tamara                                    | 08.1         | 1        | 1   | L         | L        | L        | 1        | 1        | 1        |              |  |
| Del-Prete Brayden                               | 08.1         | R        | 1   | R         | R        | 1        | 1        | 1        | 1        |              |  |
| King Jared                                      | 08.1         | R        | 1   | R         | R        | R        | R        | 1        | 1        |              |  |
| Lively Nicole                                   | 08.1         | U        | 1   | U         | U        | 1        | 1        | 1        | 1        |              |  |
| McArthur Aimee                                  | 08.1         | N        | N   | L         | N        | N        | N        | N        | N        |              |  |
| Noakes Scott                                    | 08.1         | 1        | Т   | 1         | 1        | 1        | 1        | Т        | Т        |              |  |
| Year Group Total                                | Absent = 6   |          |     |           |          |          |          |          |          |              |  |
|                                                 |              |          |     |           |          |          |          |          |          |              |  |
| Total students liste                            | ed = 6       |          |     |           |          |          |          |          |          |              |  |
|                                                 |              |          |     |           |          |          |          |          |          |              |  |

When choosing the 'Snapshot of Absences' option the report displays as shown below:

| Absent Students<br>Absences Report |           |       | 2011              | West<br>Boast |
|------------------------------------|-----------|-------|-------------------|---------------|
| Snapshot of Absen                  | ces       |       |                   |               |
| Year Group 8<br>Student            | Form      | AM/PM | Lesson l Comments |               |
| Bandy Tamara                       | 08.1      | 1 1   | L                 |               |
| Del-Prete Brayden                  | 08.1      | R /   | R                 |               |
| King Jared                         | 08.1      | R /   | R                 |               |
| Lively Nicole                      | 08.1      | U /   | U                 |               |
| McArthur Aimee                     | 08.1      | N N   | N                 |               |
| Year Group Total A                 | bsent = 5 |       |                   |               |

٦

## 3.3 Students Arriving after Start of Day

This report can be used to track late arriving students more effectively. It displays all students who have a present, late or approved code later in the day – after one or more unauthorised, authorised or a late code at the commencement of the day. Such students are commonly referred to as 'late' students. A late student is defined as:

- 1. Any student who has an Authorised, Unauthorised or Late code for the morning Session, but has a Present, Late or Approved code later in the day.
- 2. Any student who has an Authorised, Unauthorised or Late code for the first period, but has a Present, Late or Approved code later in the day.

# The report is accessible through Lesson Attendance > Reports > Attendance Records > Students Arriving after Start of Day.

This report has the following selection criteria:

- Date Range (You must select two dates, both of which must be within the same Lesson Attendance Year).
- Selection by Form, Year Group, Teaching Set or Student Find.
- Number of Days Late (This field defaults to one day, and allows you to filter the list so that you report on students who are more consistently late).

| Iesson Attendance Reports |                                                                                                    | X |
|---------------------------|----------------------------------------------------------------------------------------------------|---|
| 🏋 / 🗐 🖀 🚿                 |                                                                                                    |   |
| ~                         | Titles         Main Title       Students Arriving after Start of Day         Page Footer       Sott         Form       Sott Field         Gender       Sott Field         No. of Days       Sott Field         Selection       \$         C Form       4         5       6         7       7         C Teaching Set       7         9       Image: Selection |   |
| <b>X</b>                  | Select     Students arriving later in the       From     20 JUN 2011     Students arriving later in the       To     22 JUN 2011     day on     or more days                                                                                                    |   |
|                           | [PrintCancel                                                                                                    |   |

#### 3.3.1 Sorts

It is possible to sort the report by Form, Gender, Year Group and Number of Days 'late'. An alphabetical sort on surname, first name will always be the last applied sort.

Addition information on Sorts: There are some default sorts according to which method has been used to select students.

- If you select form from the Select box, the first sort will be by form, with a new page for each form. To allow for this the form sort will disappear from the Available Sorts list.
- If you select Year Group the first sort will be by Year Group, with a new page for each Year Group. To allow for this the Year Group sort will disappear from the Available Sorts list.
- If you select Teaching Set the first sort will be by Teaching Set, with a new page for each Teaching Set. To allow for this the Teaching Set sort will disappear from the Available Sorts list.
- If you select Student Find the first sort will be by Year Group. To allow for this the Year Group sort will disappear from the Available Sorts list.

| Data Dana            |                    | 0.11.151.007 |             |        |            |       |                 | 1 Te     |
|----------------------|--------------------|--------------|-------------|--------|------------|-------|-----------------|----------|
| Date Rang<br>Filter: | ·                  |              |             |        |            |       |                 | Foa:     |
|                      | Students arriving  | late on 1 o  | r more days |        |            |       |                 |          |
| Year Group           | p: 8               |              |             |        |            |       |                 |          |
| Ref No.              | Student            | Year         | Form        | Gender | Day/Date   | am pm | Periods         | Comments |
|                      |                    |              |             |        |            |       | H 1 2 B 3 4 L 5 |          |
| 9                    | Bandy, Tamara      | 8            | 08.1        | F      | Mon 20 Jun | 11    | L L L - / / - / |          |
|                      |                    |              |             |        | Tue 21 Jun | 111   | L L L - / / - / |          |
| 20                   | Bott, Lara         | 8            | 08.1        | F      | Tue 21 Jun | R /   | LRR-R/-/        |          |
|                      |                    |              |             |        | Wed 22 Jun | 0 /   | UUU-U/-/        |          |
| 46                   | Del-Prete, Brayden | 8            | 08.1        | M      | Mon 20 Jun | R /   | RR / - / / - /  |          |
| 114                  | King, Jared        | 8            | 08.1        | M      | Mon 20 Jun | R /   | R R R - R / - / |          |
| 151                  | Lively, Nicole     | 8            | 08.1        | F      | Mon 20 Jun | U /   | UU/-//-/        |          |
|                      |                    |              |             |        | Wed 22 Jun | 111   | R / / - / / - / |          |

Attendance Codes: / - Present, U - Absent (cause not established), X - Unacceptable Reason, T - Truant, R - Reasonable Cause, Z - Suspended, E - Educational Activity, W - Withdrawn, M - Medical/Sick Bay, L - Late, C - Cultural/Religious, Y - Enforced Closure, N - Notified as sick, V - Vacation, F - Flexible

#### Report sorted on No. of Days late

| Titles<br>Main Title Students A | rriving after Start of Day     |
|---------------------------------|--------------------------------|
| Page Footer                     |                                |
| Sort                            |                                |
| Form                            | Sort Field                     |
| Gender                          | No. of Days 🗸 💌                |
| <b>_</b>                        |                                |
| Selection ———                   |                                |
| C Form                          | 4 🔺                            |
| Year Group                      | 6                              |
| C Teaching Set                  | 7 8                            |
| C Student Find                  | ă 🗾 🖳                          |
| Select<br>From 20 JUN 2011      | Students arriving later in the |
| To 22 JUN 2011                  | day on 1 or more days          |

#### West Coast District High School Students Arriving after Start of Day

 Date Range:
 20 JUN 2011 to: 22 JUN 2011

 Filter:
 Students arriving late on 1 or more days

 Year Group:
 8

| Ref No. | Student            | Year | Form | Gender | Day/Date   | am pm | Periods         | Comments |
|---------|--------------------|------|------|--------|------------|-------|-----------------|----------|
|         |                    |      |      |        |            |       | H 1 2 B 3 4 L 5 |          |
| 9       | Bandy, Tamara      | 8    | 08.1 | F      | Mon 20 Jun | 11    | LLL-//-/        |          |
|         |                    |      |      |        | Tue 21 Jun | 11    | LLL-//-/        |          |
| 20      | Bott, Lara         | 8    | 08.1 | F      | Tue 21 Jun | R /   | LRR-R/-/        |          |
|         |                    |      |      |        | Wed 22 Jun | 01    | UUU-U/-/        |          |
| 151     | Lively, Nicole     | 8    | 08.1 | F      | Mon 20 Jun | 07    | UU/-//-/        |          |
|         |                    |      |      |        | Wed 22 Jun | 11    | R / / - / / - / |          |
| 46      | Del-Prete, Brayden | 8    | 08.1 | M      | Mon 20 Jun | R /   | RR / - / / - /  |          |
| 114     | King, Jared        | 8    | 08.1 | M      | Mon 20 Jun | R /   | RRR-R/-/        |          |

Attendance Codes: / - Present, U - Absent (cause not established), X - Unacceptable Reason, T - Truant, R - Reasonable Cause, Z - Suspended, E - Educational Activity, W - Withdrawn, M - Medical/Sick Bay, L - Late, C - Cultural/Religious, Y - Enforced Closure, N - Notified as sick, V - Vacation, F - Flexible

## 3.4 Attendance Corrections

This report will print a list of changes/corrections that have been made to the am and pm attendance codes.

It requires the **Track Attendance Changes** option to be turned on in **Parameters > Defaults > System Management.** 

| & Lesson Attendance Reports                                                                                                    |
|----------------------------------------------------------------------------------------------------|
| <ul> <li>Attendance Forms</li> <li>Attendance Records</li> <li>Absence Report</li> <li>Absent Students by Day or Period</li> <li>Students Arriving after Start of Day</li> <li>Attendance Corrections</li> <li>Form Attendance Second</li> <li>Esson Attendance Summary</li> <li>Week Register Report</li> <li>Analysis Reports</li> <li>Subject Attendance</li> <li>Exports</li> <li>Custom Reports</li> <li>Custom Reports<!--</td--></li></ul> |
| Print Cancel                                                                                                    |

The report has the following selection criteria:

- Date range. Defaults to current date in the "From" and "To" fields.
- Selection of students using the surname entry or Student Find Tool.

The following sort fields are available where more than one student is selected: Form First Name Surname Year

| User Defined | Default |
|--------------|---------|
| Form         |         |
| First Name   |         |
| Surname      |         |
| Year         |         |

### West Coast District High School Attendance Corrections

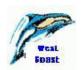

#### Date Range: 23 JUN 2011 to: 23 JUN 2011

| Student         | Year | Form | Attendance<br>Date |   |   |   | Code<br>New | User Name | Modif<br>Date | fied<br>Time |
|-----------------|------|------|--------------------|---|---|---|-------------|-----------|---------------|--------------|
| Evans, Dayna    | 8    | 08.1 | 23 JUN 11          | U | R | U | R           | ADMIN     | 23 JUN 11     | 9:46 AM      |
| Leoncio, Jaymee | 8    | 08.1 | 23 JUN 11          | U | Е | U | Е           | ADMIN     | 23 JUN 11     | 9:46 AM      |

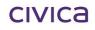

## 3.5 Form/Changes Register

There are a range of reports available using the **Form/Changes Register** option. The reports will show only students who have **more than one** attendance code for the selected day. To create report variations the **Selection** option drop down list is used. The **Form/Changes Register** option can be useful to highlight students who may be occasionally absent from or late for lessons

The **Form/Changes Register** option can also be used to produce a printed version of the Day View screen. This shows the attendance recorded for all students in the selected Form, Teaching Set, Group or Year Group.

| 🖑 Lesson Attendance Reports                                                                                                    |                                                                                                    |
|----------------------------------------------------------------------------------------------------|----------------------------------------------------------------------------------------------------|
| 🅱 / 🚚 🗑 🎒 🕪                                                                                                    |                                                                                                    |
| <ul> <li>Attendance Forms</li> <li>Attendance Records</li> <li>Absence Report</li> <li>Absent Students by Day or Period</li> <li>Students Arriving after Start of Day</li> <li>Attendance Corrections</li> <li>Form/Changes Register</li> <li>Form Attendance Record</li> <li>Lesson Attendance Summary</li> <li>Week Register Report</li> <li>Analysis Reports</li> <li>Subject Attendance</li> <li>Exports</li> <li>Custom Reports</li> </ul> | Titles           Main Title         Form Register           Page Footer         •           Selection         •           8.1         •           8.2         •           8.3         •           8.4         •           8.5         •           9.1         •           9.2         •           9.3         •           9.5         •           10.1         • |
| ۲<br>۲                                                                                                    | Date 24 MAR 2005 Selection<br>All Records<br>Report Format<br>Narrow                                                                                                    |
|                                                                                                    | Print Cancel                                                                                                    |

The report has the following selection criteria:

- Selection by Form, Teaching Set, Group or Year Group.
- Date, a date other than the current date can be chosen.
- The Selection drop down list as shown below offers a number of options that allow a variety of different report outputs to be produced.

| Selection                     |   |
|-------------------------------|---|
| All Records                   | * |
| All Records                   |   |
| All Changes                   |   |
| All Post-Reg Absences         |   |
| - All Post-Reg Unauth Absence | s |
| Late Attenders                |   |

• The Report Format selection allows for Narrow or Wide format.

Using the **Selection** drop down list the following report outputs are produced:

• All Records report produces a printed version of the Day View screen for the selected Form, Teaching Set, Group or Year Group.

|            | Coast Distric<br>Register | t Higł     | n School                   | P            |
|------------|---------------------------|------------|----------------------------|--------------|
| Date: 22 J | JUN 2011 Tim              | e report j | printed: 12:08             | 🔑 Foast      |
| Form:      | 08.1                      |            | Teacher(s)                 | Mr Carl Best |
| Ref No.    | Student                   | am pm      | Periods<br>H 1 2 B 3 4 L 5 | Comment      |
| 9          | Bandy, Tamara             | υυ         |                            |              |
| 14         | Bishop, Alecia            | υυ         | 000-00-0                   |              |
| 16         | Blake, Keira              | 1 1        | 111-11-1                   |              |
| 20         | Bott, Lara                | υυ         | 000-00-0                   |              |
| 46         | Del-Prete, Brayden        | -I - I     | 111-11-1                   |              |
| 64         | Evans, Dayna              | -I - I     | 111-11-1                   |              |
| 76         | Gaunt, Natalie            | ΕE         | E E E - E E - E            |              |
| 101        | Jury, Brad                | υυ         | 000-00-0                   |              |
| 114        | King, Jared               | -I - I     | 111-11-1                   |              |
| 126        | Kurby, Dale               | -I - I     | 111-11-1                   |              |
| 137        | Leoncio, Jaymee           | -I - I     | 111-11-1                   |              |
| 151        | Lively, Nicole            | RR         | RRR - RR - R               |              |
| 156        | Lucev, Michael            | -I - I     | 111-11-1                   |              |
| 181        | McArthur, Aimee           | 1 1        | 111-11-1                   |              |
| 206        | Monneron, Thomas          | RR         | RRR - RR - R               |              |
| 208        | Moore, Gregory            | -I - I     | 111-11-1                   |              |
| 231        | Noakes, Scott             | -I - I     | 111-11-1                   |              |
| 248        | Ossey, Jane               | -I - I     | 111-11-1                   |              |
| 266        | Peel, Pamela              | 1 1        | 111-11-1                   |              |
| 281        | Pol, Louis                | ΕE         | EEE-EE-E                   |              |

• All Changes report produces a Changes Register report that shows students who have more than one attendance code for the selected day.

|                        | es Register     | trict High School                | 1200    |
|------------------------|-----------------|----------------------------------|---------|
| Date: 22               | JUN 2011        | Time report printed: 12:13       | Foast   |
|                        |                 | To a characteristic Acad Pa      | -       |
| Form:                  | 08.1            | Teacher(s) Mr Carl Be            | 51      |
|                        | 08.1<br>Student | am pm Periods<br>H 1 2 B 3 4 L 5 | Comment |
| Form:<br>Ref No.<br>20 |                 | am pm Periods                    |         |

• **Post Registration Absence Register** shows the students with more than one attendance code recorded after the nominated Registration period.

| Post Registration Absence Register |                                             |       |    |                              |         |  |  |  |
|------------------------------------|---------------------------------------------|-------|----|------------------------------|---------|--|--|--|
| se 🗆 🗉                             |                                             |       |    |                              |         |  |  |  |
| Perth                              | Perth District High School                  |       |    |                              |         |  |  |  |
| Post Re                            | gistration Absen                            | ce Re | gi | ster                         |         |  |  |  |
| Date: 8 MA                         | Date: 8 MAR 2004 Time report printed: 14:48 |       |    |                              |         |  |  |  |
| Form:                              | S09.1                                       |       |    | Teacher(s) Mrs Chloe Turner  |         |  |  |  |
| Ref No.                            | Student                                     | am p  | m  | Periods<br>1 2 3 4 5 6 7 8 9 | Comment |  |  |  |
| 261                                | Bartlett, Jane                              | /     | /  | / R - / / / -                |         |  |  |  |
| 846                                | Callum, Winona                              | /     | /  | / T - / / / -                |         |  |  |  |
| 54                                 | Jade, Stephen                               | 1     | /  | Τ / - / / / -                |         |  |  |  |
|                                    |                                             |       |    |                              |         |  |  |  |

• All Post Registration Unauthorised Absences shows the students with more than one attendance code (one of which is an Unauthorised code) recorded after the nominated Registration period.

| Post Registration Unauthorised Absence Register |                                                 |                                    |         |  |  |  |  |  |
|-------------------------------------------------|-------------------------------------------------|------------------------------------|---------|--|--|--|--|--|
| 🕸 🗆 🖹 🔛                                         |                                                 |                                    |         |  |  |  |  |  |
| Perth District High School                      |                                                 |                                    |         |  |  |  |  |  |
| Post Re                                         | Post Registration Unauthorised Absence Register |                                    |         |  |  |  |  |  |
| Date: 8 MA                                      | Date: 8 MAR 2004 Time report printed: 14:47     |                                    |         |  |  |  |  |  |
| Form:                                           | S09.1                                           | Teacher(s) Mrs Chloe Turner        |         |  |  |  |  |  |
| Ref No.                                         | Student                                         | am pm Periods<br>1 2 3 4 5 6 7 8 9 | Comment |  |  |  |  |  |
| 846                                             | Callum, Winona                                  | / / / T - / / / -                  |         |  |  |  |  |  |
| 54                                              | Jade, Stephen                                   | / / <u>T/-///-</u>                 |         |  |  |  |  |  |
|                                                 |                                                 |                                    |         |  |  |  |  |  |
|                                                 |                                                 |                                    |         |  |  |  |  |  |

• Late Attenders report shows students whose attendance is considered to be late because they have an authorised, unauthorised or late code for at least one of the codes.

| Perth District High School<br>Late Attenders Absence Register |                |                            |    |                              |       |  |  |
|---------------------------------------------------------------|----------------|----------------------------|----|------------------------------|-------|--|--|
| Date: 8 MAR 2004                                              |                | Time report printed: 14:47 |    |                              |       |  |  |
| Form:                                                         | S09.1          |                            |    | Teacher(s) Mrs Chloe Turne   | r     |  |  |
| Ref No.                                                       | Student        | am                         | pm | Periods<br>1 2 3 4 5 6 7 8 9 | Comme |  |  |
| 4                                                             | Anaken, Jarrad | υ                          | υ  | <u> </u>                     |       |  |  |
| 261                                                           | Bartlett, Jane | _ /                        | 1  | / R – / / – – / –            |       |  |  |
| 821                                                           | Bath, Barbara  | _ /                        | /  | L / - / L / -                |       |  |  |
| 846                                                           | Callum, Winona | _ /                        | /  | / T – / / – – / –            |       |  |  |
| 54                                                            | Jade, Stephen  | _ /                        | /  | T / - / / / -                |       |  |  |
|                                                               |                |                            |    |                              |       |  |  |

## 3.6 Form Attendance Record

This report is used to show a half-day attendance summary for a period of time up to ten weeks.

The report is accessible through Lesson Attendance > Reports > Form Attendance Record.

| 🖑 Lesson Attendance Reports                                                                                                    | ×                                                                                                    |
|----------------------------------------------------------------------------------------------------|----------------------------------------------------------------------------------------------------|
| <ul> <li>Attendance Forms</li> <li>Attendance Records</li> <li>Absence Report</li> <li>Absent Students by Day or Period</li> <li>Students Arriving after Start of Day</li> <li>Attendance Corrections</li> <li>Form/Changes Register</li> <li>Form Attendance Record</li> <li>Lesson Attendance Summary</li> <li>Week Register Report</li> <li>Analysis Reports</li> <li>Subject Attendance</li> <li>Exports</li> <li>Custom Reports</li> </ul> | Titles         Main Title       Form Attendance Record         Page Footer         Sott         Form       Sott Field         First Name       Sott Field         Gender       Sourame         Year       Sott Field         Select       Øby Form         © by Form       Ø8.1         © by Teaching Set       Ø8.1         © by Group       Øb.4         Options       Week Starting:       31 JAN 2011       Image for the set of the set of the set |
|                                                                                                    | Default to Landscape                                                                                                    |
|                                                                                                    | [Print] Cancel                                                                                                    |

The report has the following selection criteria:

- Week selection (starting week date and number of weeks up to a maximum of 10 weeks).
- Selection by Form, Teaching Set, Group or Selection of students using the Find Tool.

The following sort fields are available:

| User Defined | Default |
|--------------|---------|
| Form         |         |
| First Name   |         |
| Gender       |         |
| Surname      |         |
| Year         |         |

- The report has page breaks on change of form/group.
- The last column on the report shows a total half-day absence count for each student on the report.

### West Coast District High School Form Attendance Record

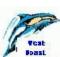

| Form 08.1               |   |        |            |             |            |            |     |     | w   | ee | k St | tar | tin         | g: | ; | 31, | JAI | N 2 | 01 | 1 f ( | or 4 | we  | ek/ | s |   |    |   | DasL                          |
|-------------------------|---|--------|------------|-------------|------------|------------|-----|-----|-----|----|------|-----|-------------|----|---|-----|-----|-----|----|-------|------|-----|-----|---|---|----|---|-------------------------------|
| Week Start:<br>Students |   |        | 201<br>′ T |             | 7 F<br>M 1 |            |     |     |     |    |      |     |             |    |   |     |     |     | м  | т     | W    | T F | м   | т | ۷ | VТ | F | Total<br>Half-Day<br>Absences |
| Bandy, Tamara           |   | <br>тт | тт         | тт          | ບບບ        | ມມ         | JUU | IUU | Λ.  | ٨  | ٨    | ٨   | ٨           | ٨  | ٨ | ٨   | ٨   | ٨   |    |       |      |     |     |   |   |    |   | 16                            |
| Bishop, Alecia          |   | <br>RR | RRI        | RR          | RRR        | RИ         | ٨   | ٨   | I۸. | Λ  | Α    | Λ   | Δ           | Λ  | ٨ | Α   | Λ   | ٨   |    |       |      |     |     |   |   |    |   | 10                            |
| Blake, Keira            |   | <br>Α  | Δ.         | ΝN          | Λ.         | ۱.         | ٨   | ٨   | I۸. | Λ  | Λ    | ٨   | Δ           | Λ  | ٨ | Α   | ٨   | ٨   |    |       |      |     |     |   |   |    |   | 2                             |
| Bott, Lara              |   |        |            |             | Λ /        |            |     |     |     |    |      |     |             |    |   |     |     |     |    |       |      |     |     |   |   |    |   | 2                             |
| Del-Prete, Brayden      |   | <br>Α  | Λ          |             | Λ.         | ۱.         | ٨   | ٨   | I۸. | Λ  | Α    | Λ   | Δ           | Λ  | ٨ | Α   | Λ   | ٨   |    |       |      |     |     |   |   |    |   | 0                             |
| Evans, Dayna            |   |        |            |             | Λ /        |            |     |     |     |    |      |     |             |    |   |     |     |     |    |       |      |     |     |   |   |    |   | 6                             |
| Gaunt, Natalie          |   | <br>UU | Λ          |             | Λ /        | ۱.         | ٨   | ٨   | I۸. | Λ  | Λ    | Λ   | Δ           | Λ  | ٨ | ٨   | Λ   | ٨   |    |       |      |     |     |   |   |    |   | 2                             |
| Jury, Brad              |   | <br>٨  | ٨          | ٨           | ۸. /       | 1.         | ٨   | ٨   | I۸. | Λ  | Λ    | Λ   | ٨           | Λ  | ٨ | ٨   | Λ   | ٨   |    |       |      |     |     |   |   |    |   | 0                             |
| King, Jared             |   |        |            |             | Λ /        |            |     |     |     |    |      |     |             |    |   |     |     |     |    |       |      |     |     |   |   |    |   | 0                             |
| Kurby, Dale             |   | <br>۸  | ٨          | Δ           | Λ. /       | ۱, A       | ٨   | ٨   | A.  | Λ  | Λ    | ٨   | Δ           | Λ  | ٨ | Α   | ٨   | ٨   |    |       |      |     |     |   |   |    |   | 0                             |
| Leoncio, Jaymee         | _ |        |            | _           | Λ /        |            |     |     |     |    |      |     | _           |    |   |     |     |     |    |       |      |     |     |   |   |    |   | 0                             |
| Lively, Nicole          |   | <br>Α  | Α          | Δ           | Λ /        | ۱.         | ٨   | ۸   | Δ.  | Α  | Α    | Α   | Δ           | Λ  | ٨ | Α   | Α   | ٨   |    |       |      |     |     |   |   |    |   | 0                             |
| Lucev, Michael          |   | <br>Α  | Α          | Δ           | Λ /        | ۱.A        | ٨   | ۸   | Δ.  | Λ  | Α    | Λ   | Δ           | Λ  | ٨ | Α   | Α   | ٨   |    |       |      |     |     |   |   |    |   | 0                             |
| McArthur, Aimee         |   | <br>Α  | Α          | Δ           | Λ /        | ۱.         | ٨   | ۸   | Δ.  | Λ  | Α    | Λ   | Δ           | Λ  | ٨ | Α   | Α   | ٨   |    |       |      |     |     |   |   |    |   | 0                             |
| Monneron, Thomas        |   | <br>Α  | Α          | Δ           | Λ /        | 1.7        | ٨   | ٨   | Δ.  | Λ  | Α    | ٨   | Δ           | Λ  | ٨ | Α   | ٨   | ٨   |    |       |      |     |     |   |   |    |   | 0                             |
| Moore, Gregory          |   | <br>Α  | Α          | ۸           | Λ /        | 1.7        | ١Λ  | ٨   | Λ   | Α  | Α    | ٨   | ۸           | Λ  | ٨ | Α   | Α   | ٨   |    |       |      |     |     |   |   |    |   | 0                             |
| Noakes, Scott           |   | <br>Α  | Α          | Δ           | Λ /        | 1.7        | ٨   | ٨   | Δ.  | Λ  | Α    | ٨   | Δ           | Λ  | ٨ | Α   | ٨   | ٨   |    |       |      |     |     |   |   |    |   | 0                             |
| Ossey, Jane             |   | <br>Α  | Α          | Δ           | Λ /        | 1.7        | ٨   | ٨   | Δ.  | Λ  | Α    | ٨   | Δ           | Λ  | ٨ | Α   | ٨   | ٨   |    |       |      |     |     |   |   |    |   | 0                             |
| Peel, Pamela            |   | <br>Α  | ٨          | Δ           | Λ /        | ۱.A        | ١Λ  | ٨   | Δ.  | Α  | Α    | ٨   | Δ           | Λ  | ٨ | Α   | ٨   | ۸   |    |       |      |     |     |   |   |    |   | 0                             |
| Pol, Louis              |   | <br>Α  | Α          | Δ           | Λ /        | ۱. A       | ٨   | ٨   | Λ   | Α  | Α    | ٨   | ٨           | Α  | ٨ | Α   | ٨   | ٨   |    |       |      |     |     |   |   |    |   | 0                             |
| Rath, Hugh              |   | <br>Α  | Α          | ٨           | Λ /        | <u>ر ۱</u> | ٨   | ٨   | Λ   | Α  | Α    | ٨   | ٨           | Α  | ٨ | Α   | Α   | ٨   |    |       |      |     |     |   |   |    |   | 0                             |
| Richards, Lia           |   | <br>Α  | Α          | Δ           | Λ /        | ۱. A       | ٨   | ۸   | Δ.  | Α  | Α    | Α   | Δ           | Λ  | ٨ | Α   | Α   | ٨   |    |       |      |     |     |   |   |    |   | 0                             |
| Rompton, Davina         |   | <br>Α  | Α          | $ \Lambda $ | Λ./        | 1.7        | ۸۱  | ٨   | Δ.  | ٨  | Α    | ٨   | $ \Lambda $ | ٨  | ٨ | Α   | ٨   | ۸   |    |       |      |     |     |   |   |    |   | 0                             |
| Saunders, Tiffany       |   | <br>Α  | Α          | $ \Lambda $ | ۸. /       | ۱.         | ٨١  | ٨   | Δ.  | ٨  | Α    | ٨   | Δ           | ٨  | ٨ | Α   | ٨   | ٨   |    |       |      |     | 1   |   |   |    |   | 0                             |
| Smith, David            |   | <br>Α  | Α          | Δ           | Λ./        | ۱.         | ۸۱  | ٨   | Δ   | ٨  | Α    | ٨   | ٨           | ٨  | ٨ | Α   | ٨   | ۸   |    |       |      |     |     |   |   |    |   | 0                             |
| Smith-Carter, Ben       |   | <br>٨  | ٨          | ۸           | Λ./        | 1          | ٨   | ٨   | Λ   | ٨  | ٨    | ٨   | ۸           | ٨  | ٨ | Α   | ٨   | ٨   |    |       |      |     |     |   |   |    |   | 0                             |
| Stewart, Joanne         |   | <br>۸  | ۸          | $ \Lambda $ | Λ /        | 1          | ۸۱  | ۸   | Δ.  | ٨  | ٨    | ٨   | Δ           | ٨  | ٨ | Α   | ٨   | ۸   |    |       |      |     |     |   |   |    |   | 0                             |
| Thorne, Chanton         |   | <br>Α  | Α          | ۸           | Λ /        | <u> </u>   | ٨١  | ٨   | Λ   | Λ  | Α    | ٨   | ٨           | ٨  | ٨ | Α   | ٨   | ٨   |    |       |      |     |     |   |   |    |   | 0                             |

## 3.7 Lesson Attendance Summary

This report is a condensed version of the Individual Absentee Report.

The report is accessible through **Lesson Attendance > Reports > Lesson Attendance Summary**.

| & Lesson Attendance Reports                                                                                                    |
|----------------------------------------------------------------------------------------------------|
| 💢 / 🖓 🗇 🍜 💗                                                                                                    |
| <ul> <li>Attendance Forms</li> <li>Attendance Records</li> <li>Absence Report</li> <li>Absent Students by Day or Period</li> <li>Students Arriving after Start of Day</li> <li>Attendance Corrections</li> <li>Form/Changes Register</li> <li>Form Attendance Record</li> <li>Form Attendance Summary</li> <li>Week Register Report</li> <li>Analysis Reports</li> <li>Subject Attendance</li> <li>Exports</li> <li>Custom Reports</li> <li>Options</li> <li>From 24 MAR 2005</li> <li>Codes</li> <li>All esson Absences</li> <li>Unresolved Absences</li> <li>Unresolved Absences</li> <li>I or more half day absences</li> <li>Alteria Absences</li> <li>Alteria Absences</li> <li>Attendance</li> <li>Analysis Reports</li> <li>To 24 MAR 2005</li> <li>Codes</li> <li>All esson Absences</li> <li>Attonised Absences</li> <li>Absences</li> <li>Attonised Absences</li> <li>Absences</li> <li>Absences</li> <li>Absences</li> <li>Absences</li> <li>Attendance</li> <li>Attendance</li> <li>Attendance</li> <li>Analysis Reports</li> <li>Codes</li> <li>All esson Absences</li> <li>Attonised Absences</li> <li>Absences</li> <li>Attonised Absences</li> <li>Absences</li> <li>Attonised Absences</li> <li>Approved Absences</li> <li>Approved Absences</li> <li>Approved Absences</li> <li>Approved Absences</li> <li>Approved Absences</li> <li>Approved Absences</li> <li>Approved Absences</li> </ul> |
| Print Cancel                                                                                                    |

The report has the following selection criteria:

- Date range. Defaults to the current date in "From" and "To" fields.
- Selection of students using surname entry or the Find Tool.
- A selection of attendance type or code or a subset of these.

The following sort fields will be available where more than one student is selected:

| User Defined | Default |
|--------------|---------|
| Surname      |         |
| First Name   |         |
| Year Group   |         |
| Form         |         |

This report displays one student per sheet.

- For each student, the Day/Date and codes for am, pm and all periods are shown.
- Days for which the student is shown as present for am, pm and all lessons are excluded.
- Days for which the school is closed are excluded.

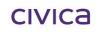

| Year: 8<br>m-3<br>m Periods Day/Dat | Term 4<br>te am pm Periods                                    |
|-------------------------------------|---------------------------------------------------------------|
| n Periods Day/Dat                   | te am pm Periods                                              |
|                                     |                                                               |
|                                     | nable Cause, Z - Suspended,<br>rre, N - Notified as sick, V - |
|                                     |                                                               |

## 3.8 Week Register Report

| & Less | son Attendance Reports                                                                                                    |   |                                                  |                                                                                                    |       |        | × |
|--------|----------------------------------------------------------------------------------------------------|---|--------------------------------------------------|----------------------------------------------------------------------------------------------------|-------|--------|---|
|        | / 🗐 🕆 🍯 💜                                                                                                    |   |                                                  |                                                                                                    |       |        |   |
|        |                                                                                                    | _ |                                                  |                                                                                                    |       |        | _ |
|        | Attendance Forms<br>Attendance Records<br>Absence Report<br>Absent Students by Day or Period<br>Students Arriving after Start of Day<br>Attendance Corrections<br>Form/Changes Register<br>Form Attendance Record<br>Lesson Attendance Summary<br>Week Register Report<br>Analysis Reports<br>Subject Attendance<br>Exports<br>Custom Reports |   | Titles<br>Main Title<br>Page Footer<br>Selection | Week Register Reg<br>8.1<br>8.2<br>8.3<br>8.4<br>8.5<br>9.1<br>9.2<br>9.3<br>9.4<br>9.5<br>10.1<br>10.2<br>Week Starting: 21 | port  |        |   |
|        |                                                                                                    |   |                                                  |                                                                                                    | Print | Cancel |   |

The report has the following selection criteria:

- Week selection (starting date for the week). If the date selected is not a Monday, then the date will be changed to the previous Monday, and the user will be warned that this has happened.
- Selection of Form (the hand icon allows all forms to be highlighted for selection).

#### West Coast District High School

#### Weekly Registration Record for 08.1 from 31 JAN 2011 to 6 FEB 2011

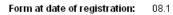

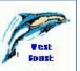

| Stud                                 | lent :             | Number            | мтут            | F                 | S     | S .         | Abs. (Excl. Late) | Late | Approved Abs. |  |  |  |
|--------------------------------------|--------------------|-------------------|-----------------|-------------------|-------|-------------|-------------------|------|---------------|--|--|--|
| 1                                    | BANDY, Tamara      | 9                 | TT T            | г тт              | [     |             | 6                 |      |               |  |  |  |
| 2                                    | BISHOP, Alecia     | 14                | SS SS RR R      | R RF              | S CC  | CC          | 6                 |      |               |  |  |  |
| 3                                    | BLAKE, Keira       | 16                | SS SS 🔨 🖊       | NN NN             | I CC  | CC          | 2                 |      |               |  |  |  |
| 4                                    | BOTT, Lara         | 20                | SS SS 🔨 🖊       |                   |       |             |                   |      |               |  |  |  |
| 5                                    | DEL-PRETE, Brayden | 46                | SS SS 🔨 🖊       | $\setminus \land$ | V CC  | CC          |                   |      |               |  |  |  |
| 6                                    | EVANS, Dayna       | 64                | SS SS RR R      |                   |       |             | 6                 |      |               |  |  |  |
| 7                                    | GAUNT, Natalie     | 76                | _ SS SS UU /    |                   |       |             | 2                 |      |               |  |  |  |
| 8                                    | JURY, Brad         | 101               | SS SS 🔨 🖊       | $\sim$            | < CC  | CC          |                   |      |               |  |  |  |
| 9                                    | KING, Jared        | 114               | SS SS 🔨 🖊       | $\setminus \land$ | < CC  | CC          |                   |      |               |  |  |  |
| 10                                   | KURBY, Dale        | 126               | SS SS 🔨 🖊       |                   |       |             |                   |      |               |  |  |  |
| 11                                   | LEONCIO, Jaymee    | 137               | SS SS 🔨 🖊       |                   |       |             |                   |      |               |  |  |  |
| 12                                   | LIVELY, Nicole     | 151               | SS SS 🔨 🖊       |                   |       |             |                   |      |               |  |  |  |
| 13                                   | LUCEV, Michael     | 156               | - SS SS 🔨 🖊     |                   |       |             |                   |      |               |  |  |  |
| 14                                   | MCARTHUR, Aimee    | 181               | SS SS 🔨 🖊       |                   |       |             |                   |      |               |  |  |  |
| 15                                   | MONNERON, Thomas   | 206               | SS SS 🔨 🖊       |                   |       |             |                   |      |               |  |  |  |
| 16                                   | MOORE, Gregory     | 208               | SS SS 🔨 🖊       |                   |       |             |                   |      |               |  |  |  |
| 17                                   | NOAKES, Scott      | 231               | - SS SS 🗥 🖊     |                   |       |             |                   |      |               |  |  |  |
| 18                                   | OSSEY, Jane        | 248               | SS SS 🔨 🖊       |                   |       |             |                   |      |               |  |  |  |
| 19                                   | PEEL, Pamela       | 266               | SS SS 🔨 🖊       |                   |       |             |                   |      |               |  |  |  |
| 20                                   | POL, Louis         | 281               | SS SS 🔨 🖊       |                   |       |             |                   |      |               |  |  |  |
| 21                                   | RATH, Hugh         | 298               | SS SS 🔨 🖊       |                   |       |             |                   |      |               |  |  |  |
| 22                                   | RICHARDS, Lia      | 301               | SS SS 🔨 🖊       |                   |       |             |                   |      |               |  |  |  |
| 23                                   | ROMPTON, Davina    | 314               | SS SS 🔨 🖊       |                   |       |             |                   |      |               |  |  |  |
| 24                                   | SAUNDERS, Tiffany  | 326               | SS_SS ///       |                   |       |             |                   |      |               |  |  |  |
| 25                                   | SMITH, David       | 874               | SS SS 🔨 🖊       |                   |       |             |                   |      |               |  |  |  |
| 26                                   | SMITH-CARTER, Ben  | 351               | SS_SS ///       |                   |       |             |                   |      |               |  |  |  |
| 27                                   | STEWART, Joanne    | 364               | SS SS 🔨 🖊       |                   |       |             |                   |      |               |  |  |  |
| 28                                   | THORNE, Chanton    | 376               | SS SS // /      | $\geq $           |       | CC          |                   |      |               |  |  |  |
| Total Number of Marked Sessions: 168 |                    |                   |                 |                   |       |             |                   |      |               |  |  |  |
|                                      |                    | Atte              | V N             | lo. of            | Sessi | ons % of To | tal               |      |               |  |  |  |
|                                      |                    | Арр               | proved Absence: | 5                 |       | 0           | 0.00              | )    |               |  |  |  |
|                                      |                    | Unauthorised Abse | ·               | · .               |       | 8           | 4.76              |      |               |  |  |  |
|                                      |                    |                   | orised Absence  |                   |       | 14          | 8.33              |      |               |  |  |  |
|                                      |                    | Unauthori         | sed + Authorise | 1                 |       | 22          | 13.10             | )    |               |  |  |  |

## 4 Analysis Reports

### 4.1 Attendance Breakdown Report

The **Attendance Breakdown Report** provides a breakdown of the attendance and the reasons for absence for individual students, or groups of students selected by class or year group.

| & Lesson Attendance Reports                                                                                                    | × |
|----------------------------------------------------------------------------------------------------|---|
| 🕱 / 🗐 🖀 🗳                                                                                                    |   |
| <ul> <li>Attendance Forms</li> <li>Attendance Records</li> <li>Analysis Reports</li> <li>Analysis Reports</li> <li>Attendance Breakdown Report</li> <li>Attendance Breakdown Report</li> <li>Attendance Summary (am/pm)</li> <li>Attendance Return</li> <li>Attendance Return</li> <li>Percentage Attendance</li> <li>Group Attendance Analysis Summary</li> <li>Students with a specific number of he</li> <li>Half-Day Absence Totals</li> <li>Subject Attendance</li> <li>Exports</li> <li>Custom Reports</li> </ul> |   |
| Options Date Range: from 1 FEB 2011  by Student to 22 JUN 2011                                                                                                    |   |
| [PrintCancel                                                                                                    |   |

The report has the following selection criteria:

- Selection by Student Find, Form or Year Group. If the selection is by Student Find then the reports can be produced either for the group of selected students as a whole or for each individual student. A "by Student" check box is available when the Student Find option is selected. If this is checked the report will be printed for each student on a separate page.
- Date Range Both dates default to the current date

The report provides the following data for each student or group:

- Number of students included for the page.
- Number of possible attendances (in half days).
- Number & percentage of sessions present (including Approved absences).
- Number & percentage of sessions present (excluding Approved absences).
- Number & percentage of unauthorised absences.
- Number & percentage of authorised absences.
- Breakdown showing the number and percentage for each type unauthorised, authorised and approved.
- A summary and reason for lateness.

The breakdown figures for absence are based on session attendance codes.

The breakdown figures for lateness are based on the period and session codes for each session. A student can only have one reason for lateness in each session.

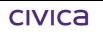

The report displays the following:

West Coast District High School

| This report is for Year 8                                                                              |                          |                                 |
|----------------------------------------------------------------------------------------------------|--------------------------|---------------------------------|
| Number of Students = 135                                                                               | Number                   | of possible attendances = 235   |
| Summary of Attendance                                                                                  |                          |                                 |
| Present (including Approved Educational Activity)<br>Present (excluding Approved Educational Activity) | Number<br>23519<br>23512 | % of Possible<br>99.72<br>99.69 |
| Unauthorised Absence<br>Authorised Absence<br>Approved Absence<br>Not Marked                           | 41<br>24<br>7<br>0       | 0.17<br>0.10<br>0.03<br>0.00    |
| Reason for Absence/Attendance                                                                          |                          |                                 |
| Authorised                                                                                             | Number                   | % of Possible                   |
| Reasonable Cause<br>Notified as sick                                                                   | 22<br>2                  | 0.09<br>0.01                    |
| Unauthorised                                                                                           |                          |                                 |
| Truant<br>Absent (cause not established)                                                               | 6<br>35                  | 0.03<br>0.15                    |
| Approved                                                                                               |                          |                                 |
|                                                                                                    |                          |                                 |

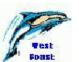

## civica

## 4.2 Attendance Analysis for Students

This report is used to provide an analysis of attendance data for a selection of students for a selected date range.

The report is accessed through Lesson Attendance > Reports > Analysis Reports > Attendance Analysis for Students.

| 🖑 Lesson Attendance Reports                                                                                                    |                                                                                                    | × |
|----------------------------------------------------------------------------------------------------|----------------------------------------------------------------------------------------------------|---|
| 🏋 / 🎝 🖻 🚭 🕪                                                                                                    |                                                                                                    |   |
| <ul> <li>Attendance Forms</li> <li>Attendance Records</li> <li>Analysis Reports</li> <li>Attendance Breakdown Report</li> <li>Attendance Breakdown Report</li> <li>Attendance Summary (am/pm)</li> <li>Attendance Return</li> <li>Attendance Return</li> <li>Percentage Attendance</li> <li>Group Attendance Analysis Summary</li> <li>Students with a specific number of hat</li> <li>Half-Day Absence Totals</li> <li>Subject Attendance</li> <li>Exports</li> <li>Custom Reports</li> </ul> | Titles       Attendance Analysis for Students         Page Footer       Sort Field         Form       Sort Field         Year       1         Summe       2         First Name       2         Select       08.1         OB       08.2         08.3       08.4         08.5       0.5         0.5       0.5         Options       Date Range: from                                                                                                    |   |
|                                                                                                    | Date Range:         from         1 FEB 2011         Image: Big and the second second |   |
| , , , , , , , , , , , , , , , , , , ,                                                                                                    | ,<br>Print Cancel                                                                                                    |   |

The report has the following selection criteria:

- Date range. Defaults to current date in "From" and "To" fields.
- Selection of students by Form or the Student Find.

The following sort fields are available where more than one student is selected:

| User Defined | Default |
|--------------|---------|
| Form         |         |
| First Name   |         |
| Surname      |         |
| Year         |         |

If a group of students is selected, other than a form, the report displays their form data before the year group.

Note: If a student has been in two forms during the date range selected, and both forms are selected, that student will now appear in both forms, with the relevant data for the period he/she was in each form.

| Year/Forn | n 8/08.1           |      |        |                    | Date R | ange: 1 F       | EB 2011            | to: 22 JU         | N 2011   |
|-----------|--------------------|------|--------|--------------------|--------|-----------------|--------------------|-------------------|----------|
| Ref No.   | Student            | Year | Gender | % Attendance<br>50 | 100    | No.<br>Attended | No.of<br>Half Days | ½ Day<br>Absences | % Attend |
| 9         | Bandy, Tamara      | 8    | F      |                    |        | 156             | 176                | 20                | 88.64    |
| 14        | Bishop, Alecia     | 8    | F      |                    |        | 162             | 176                | 14                | 92.05    |
| 16        | Blake, Keira       | 8    | F      |                    |        | 172             | 176                | 4                 | 97.73    |
| 20        | Bott, Lara         | 8    | F      |                    |        | 172             | 176                | 4                 | 97.73    |
| 46        | Del-Prete, Brayden | 8    | M      |                    |        | 174             | 176                | 2                 | 98.86    |
| 64        | Evans, Dayna       | 8    | F      |                    |        | 168             | 176                | 8                 | 95.45    |
| 76        | Gaunt, Natalie     | 8    | F      |                    |        | 173             | 176                | 3                 | 98.30    |
| 101       | Jury, Brad         | 8    | M      |                    |        | 172             | 176                | 4                 | 97.73    |
| 114       | King, Jared        | 8    | M      |                    |        | 174             | 176                | 2                 | 98.86    |
| 126       | Kurby, Dale        | 8    | M      |                    |        | 176             | 176                | 0                 | 100.00   |
| 137       | Leoncio, Jaymee    | 8    | F      |                    |        | 176             | 176                | 0                 | 100.00   |
| 151       | Lively, Nicole     | 8    | F      |                    |        | 174             | 176                | 2                 | 98.86    |
| 156       | Lucev, Michael     | 8    | M      |                    |        | 176             | 176                | 0                 | 100.00   |
| 181       | McArthur, Aimee    | 8    | F      |                    |        | 176             | 176                | 0                 | 100.00   |
| 206       | Monneron, Thomas   | 8    | M      |                    |        | 174             | 176                | 2                 | 98.86    |
| 208       | Moore, Gregory     | 8    | M      |                    |        | 176             | 176                | 0                 | 100.00   |
| 231       | Noakes, Scott      | 8    | M      |                    |        | 176             | 176                | 0                 | 100.00   |
| 248       | Ossey, Jane        | 8    | F      |                    |        | 176             | 176                | 0                 | 100.00   |
| 266       | Peel, Pamela       | 8    | F      |                    |        | 176             | 176                | 0                 | 100.00   |
| 281       | Pol, Louis         | 8    | M      |                    |        | 176             | 176                | 0                 | 100.00   |
| 298       | Rath, Hugh         | 8    | M      |                    |        | 176             | 176                | -                 | 100.00   |
| 301       | Richards, Lia      | 8    | F      |                    |        | 176             | 176                | -                 | 100.00   |
| 314       | Rompton, Davina    | 8    | F      |                    |        | 176             | 176                | -                 | 100.00   |
| 326       | Saunders, Tiffany  | 8    | F      |                    |        | 176             | 176                | -                 | 100.00   |
| 874       | Smith, David       | 8    | M      |                    |        | 176             | 176                | -                 | 100.00   |
| 351       | Smith-Carter, Ben  | 8    | M      |                    |        | 176             | 176                | 0                 | 100.00   |
| 364       | Stewart, Joanne    | 8    | F      |                    |        | 176             | 176                | -                 | 100.00   |
| 376       | Thorne, Chanton    | 8    | F      |                    |        | 176             | l 176              | l n               | l100.00  |

The **No. of Half Days** column represents the number of half day sessions for the date range selected. The **No. Attended** column shows the number of half days the student attended in the date range selected.

The absentee count excludes Approved Activity codes.

If several forms are selected, the report has a page break on change of form.

The second page of the report displays a breakdown of the attendance analysis for each attendance code within each attendance type.

#### West Coast District High School Attendance Analysis for Students - by Attendance Code

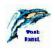

| Year/Forn | n 8/08.1           |      |         |           |    |       |            |       | De | ate | Rar | ige: | 11    | FEB | 2011  | to: 22 | JUN               | 2011 |       |      |
|-----------|--------------------|------|---------|-----------|----|-------|------------|-------|----|-----|-----|------|-------|-----|-------|--------|-------------------|------|-------|------|
| Ref Np.   | Phylopet           | Year | Oracles | No. of    | ι  | Jnaut | autharised |       |    |     | Au  | rtha | rised | 1   |       | Tatel  | Approved Activity |      |       | Late |
| Rer ND.   | Student            | YCAI | Gender  | Half Days | u  | х     | т          | Totel | R  | z   | С   | Ν    | ۷     | F   | Total | ICICOL | Е                 | W N  | Total | Late |
| 9         | Bandy, Tamara      | θ    | F       | 176       | 12 |       | 6          | 18    | 2  |     |     |      |       |     | 2     | 20     |                   |      |       |      |
| 14        | Bishop, Alecia     | 8    | F       | 176       | 4  |       |            | 4     | 10 |     |     |      |       |     | 10    | 14     |                   |      |       |      |
| 16        | Blake, Keira       | 8    | F       | 176       | 2  |       |            | 2     |    |     |     | 2    |       |     | 2     | 4      |                   |      |       |      |
| 20        | Bott, Lara         | 8    | F       | 175       | 4  |       |            | 4     |    |     |     |      |       |     |       | 4      |                   |      |       |      |
| 46        | Del-Prete, Brayden | 8    | М       | 176       | 2  |       |            | 2     |    |     |     |      |       |     |       | 2      |                   |      |       |      |
| 64        | Evans, Dayna       | 8    | F       | 176       | 2  |       |            | 2     | 6  |     |     |      |       |     | 6     | 8      |                   |      |       |      |
| 76        | Gaunt, Natalie     | 8    | F       | 176       | 3  |       |            | 3     |    |     |     |      |       |     |       | 3      | 1                 |      | 1     |      |
| 101       | Jury, Brad         | θ    | M       | 176       | 4  |       |            | 4     |    |     |     |      |       |     |       | -4     |                   |      |       |      |
| 114       | King, Jared        | 8    | M       | 176       | 2  |       |            | 2     |    |     |     |      |       |     |       | 2      |                   |      |       |      |
| 126       | Kurby, Dale        | 8    | м       | 176       |    |       |            |       |    |     |     |      |       |     |       |        |                   |      |       |      |
| 137       | Leoncio, Jaymee    | 8    | F       | 176       |    |       |            |       |    |     |     |      |       |     |       |        |                   |      |       |      |
| 151       | Lively, Nicole     | 8    | F       | 175       |    |       |            |       | Z  |     |     |      |       |     | Z     | Z      |                   |      |       |      |
| 156       | Lucev, Michael     | 8    | М       | 176       |    |       |            |       |    |     |     |      |       |     |       |        |                   |      |       |      |
| 181       | McArthur, Aimee    | 8    | F       | 176       |    |       |            |       |    |     |     |      |       |     |       |        |                   |      |       |      |
| 206       | Monneran, Thomas   | 8    | M       | 176       |    |       |            |       | 2  |     |     |      |       |     | 2     | 2      |                   |      |       |      |
| 200       | Moore, Gregory     | 8    | м       | 176       |    |       |            |       |    |     |     |      |       |     |       |        |                   |      |       |      |
| 231       | Noakes, Scott      | θ    | М       | 176       |    |       |            |       |    |     |     |      |       |     |       |        |                   |      |       |      |
| 248       | Ossey, Jane        | 8    | F       | 176       |    |       |            |       |    |     |     |      |       |     |       |        |                   |      |       |      |
| 266       | Peel, Pamela       | 8    | F       | 176       |    |       |            |       |    |     |     |      |       |     |       |        |                   |      |       |      |
| 281       | Pol, Louis         | 8    | М       | 175       |    |       |            |       |    |     |     |      |       |     |       |        | Z                 |      | Z     |      |
| 298       | Rath, Hugh         | 8    | М       | 176       |    |       |            |       |    |     |     |      |       |     |       |        |                   |      |       |      |
| 301       | Richards, Lia      | 8    | F       | 176       |    |       |            |       |    |     |     |      |       |     |       |        | 2                 |      | 2     |      |
| 314       | Rompton, Davina    | 8    | F       | 176       |    |       |            |       |    |     |     |      |       |     |       |        |                   |      |       |      |
| 326       | Saunders, Tiffany  | θ    | F       | 176       |    |       |            |       |    |     |     |      |       |     |       |        |                   |      |       |      |
| 674       | Smith, David       | θ    | М       | 176       |    |       |            |       |    |     |     |      |       |     |       |        | 2                 |      | 2     |      |
| 351       | Smith-Carter, Ben  | 8    | м       | 176       |    |       |            |       |    |     |     |      |       |     |       |        |                   |      |       |      |
| 364       | Stewart, Joanne    | 8    | F       | 176       |    |       |            |       |    |     |     |      |       |     |       |        |                   |      |       |      |
| 376       | Thorne, Chanton    | 8    | F       | 176       |    |       |            |       |    |     |     |      |       |     |       |        |                   |      |       |      |

#### Absences exclude Approved Activities

Produced on 23rd June 2011 at 12:40

Page l

## 4.3 Attendance Summary (am/pm)

This report provides a summary of students' am/pm attendance data between a selected date range. It displays one student per page.

The report is accessible through Lesson Attendance > Reports > Analysis Reports > Attendance Summary (am/pm):

| <ul> <li>Lesson Attendance Reports</li> <li>Attendance Forms</li> <li>Attendance Records</li> <li>Analysis Reports</li> <li>Attendance Breakdown Report</li> <li>Attendance Analysis for Students</li> <li>Attendance Return</li> <li>Attendance Return</li> <li>Fercentage Attendance</li> <li>Group Attendance Analysis Summary</li> <li>Students with a specific number of he</li> </ul> | Titles<br>Main Title Attendance Summary (am/pm)<br>Page Footer<br>Sort<br>Form<br>Name<br>Gender<br>Sumame<br>Year<br>Select                                                                                                    |
|----------------------------------------------------------------------------------------------------|----------------------------------------------------------------------------------------------------|
| Exports     Custom Reports                                                                                                    | C Year Group         Options         From       1 FEB 2011         To       22 JUN 2011         Image: State of the student of the student of the studen |

The report has the following selection criteria:

- Date range. Defaults to the current in the 'From' and 'To' fields.
- Select using Student Find Tool or Year Group (Students selected by Year Group will include any student for that Year Group whose leaving date is greater then the Start Date entered by the user)
- Checkboxes to select the student 'Preferred Name' and or student 'Legal Surname'. Users have the flexibility to choose whether to use the Student Surname or the Legal Surname field, and the Student Preferred Name or First Name field, when printing reports.

The following sort fields are available:

| User Defined | Default |
|--------------|---------|
| Form         |         |
| First Name   |         |
| Gender       |         |
| Surname      |         |
| Year         |         |

If the whole week is marked as closed, inset (school development) or holiday in the school diary, the appropriate heading will be displayed on the report.

If mixtures of the above are displayed, the report line is left blank. For weeks with attendance data, a line is displayed representing percentage attendance for the week.

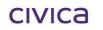

## West Coast District High School

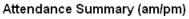

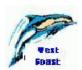

Absences during the date range: 1 Feb 2011 to: 22 Jun 2011

| Legal Surname: Bandy        | Week<br>Ending | % Attendance | Mo           | Tu          | We        | Th        | Fr        | Sa | Su | Total | %<br>Auth | %<br>Unauth | Late |
|-----------------------------|----------------|--------------|--------------|-------------|-----------|-----------|-----------|----|----|-------|-----------|-------------|------|
| First Name: Tamara          |                |              |              |             |           |           |           |    |    |       |           |             |      |
|                             | 4 FEB 2011     | I            | ss           | SS          | тт        | ТТ        | ТТ        | cc | сс | 6     | 0.00      | 100.00      | 0    |
| Address:                    | 11 FEB 2011    |              | UU           | UU          | UU        | Uυ        | Uυ        | CC | CC | 10    | 0.00      | 100.00      | 0    |
| 12 Nowranie Place           | 18 FEB 2011    |              | $\Lambda$    | $\Lambda$   | $\Lambda$ | $\Lambda$ | $\Lambda$ | CC | CC | 0     | 0.00      | 0.00        | 0    |
| PERTH, WA,                  | 25 FEB 2011    |              | $\Lambda$    | $\Lambda$   | $\Lambda$ | $\Lambda$ | $\Lambda$ | CC | CC | 0     | 0.00      | 0.00        | 0    |
| 6000                        | 4 MAR 2011     |              | $\Lambda$    | $\Lambda$   | $\Lambda$ | $\Lambda$ | $\Lambda$ | CC | CC | 0     | 0.00      | 0.00        | 0    |
|                             | 11 MAR 2011    |              | HH           | $\Lambda$   | $\Lambda$ | $\Lambda$ | $\Lambda$ | CC | CC | 0     | 0.00      | 0.00        | 0    |
| Telephone : 9221 3124       | 18 MAR 2011    |              | $\Lambda$    | $\Lambda$   | $\Lambda$ | $\Lambda$ | $\Lambda$ | CC | CC | 0     | 0.00      | 0.00        | 0    |
|                             | 25 MAR 2011    |              | $\Lambda$    | $\Lambda$   | $\Lambda$ | $\Lambda$ | $\Lambda$ | CC | CC | 0     | 0.00      | 0.00        | 0    |
| Date of Birth : 22 Aug 1997 | 1 APR 2011     |              | $\Lambda$    | $\Lambda$   | $\Lambda$ | $\Lambda$ | $\Lambda$ | CC | CC | 0     | 0.00      | 0.00        | 0    |
|                             | 8 APR 2011     |              | $\Lambda$    | UU          | $\Lambda$ | $\Lambda$ | $\Lambda$ | CC | CC | 2     | 0.00      | 20.00       | 0    |
| Form :                      | 15 APR 2011    |              | $  \wedge  $ | $\cap$      | $\Lambda$ | $\Lambda$ | $\Lambda$ | CC | CC | 0     | 0.00      | 0.00        | 0    |
| 08.1 from 2 FEB 2011        | 22 APR 2011    |              | $\Lambda$    | -1          | HH        | HH        | HH        | HH | HH | 0     | 0.00      | 0.00        | 0    |
|                             | 29 APR 2011    | Holiday      | HH           | ΗH          | HH        | HH        | HH        | HH | HH |       |           |             |      |
|                             | 6 MAY 2011     |              | HH           | ΗH          | HH        | $\Lambda$ | $\Lambda$ | CC | CC | 0     | 0.00      | 0.00        | 0    |
|                             | 13 MAY 2011    |              | $  \wedge  $ | $\cap$      | $\Lambda$ | $\Lambda$ | $\Lambda$ | CC | CC | 0     | 0.00      | 0.00        | 0    |
|                             | 20 MAY 2011    |              | $  \rangle$  | $(\Lambda)$ | $\Lambda$ | $\Lambda$ | $\Lambda$ | CC | CC | 0     | 0.00      | 0.00        | 0    |
|                             | 27 MAY 2011    |              | $\Lambda$    | $\cap$      | $\Lambda$ | $\Lambda$ | $\Lambda$ | CC | CC | 0     | 0.00      | 0.00        | 0    |
|                             | 3 JUN 2011     |              | $\Lambda$    | $(\Lambda)$ | $\Lambda$ | $\Lambda$ | $\Lambda$ | CC | CC | 0     | 0.00      | 0.00        | 0    |
|                             | 10 JUN 2011    |              | HH           | $\Lambda$   | $\Lambda$ | $\Lambda$ | $\Lambda$ | CC | CC | 0     | 0.00      | 0.00        | 0    |
|                             | 17 JUN 2011    |              | $\Lambda$    | $\Lambda$   | $\Lambda$ | $\Lambda$ | $\Lambda$ | CC | CC | 0     | 0.00      | 0.00        | 0    |
|                             | 24 JUN 2011    |              | $\Lambda$    | $\Lambda$   | RR        |           |           | CC | CC | 2     | 33.33     | 0.00        | 0    |
|                             | Totals         |              |              |             |           |           |           |    |    | 20    | 1.14      | 10.23       | 0    |

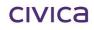

## 4.4 Attendance Return

The report shows the following information, for the selected year group/s for the specified date range:

- The total number of students for each year group.
- The number of possible half-day attendance sessions for each year group for the selected date range.
- The total number and percentage of absences according to attendance type unauthorised, authorised and approved.
- The total number and percentage of half-day attendances for each year group for the specified date range.
- The number of students with absences for one or more sessions, according to attendance type unauthorised and authorised.
- The final column shows information for unauthorised absences only and indicates what percentage of each year group these students represent.

The report can be accessed through Lesson Attendance > Reports > Analysis Reports > Attendance Return.

| 🖑 Lesson Attendance Reports | ×                                                                                                    |
|-----------------------------|----------------------------------------------------------------------------------------------------|
| 🅱 / 🗐 🗃 🎒 💜                 |                                                                                                    |
|                             | Titles         Main Title       Attendance Return         Page Footer         Sort         Sortable fields         Form         Indigenous Status         Date Range         from         31 JAN 2011         to         23 JUN 2011         Options         Include students who left after the first date above         Include Boarders         Ignore students aged         0         years and over on         23 JUN 2011 |
|                             |                                                                                                    |
|                             | Print Cancel                                                                                                    |

The report has the following selection criteria:

- Date range. Defaults to current date in "From" and "To" fields.
- Selection by Year Group. The hand icon will highlight all year groups for selection.
- Checkbox options to include students who have left after the start date entered and borders.
- Options to exclude students over or under a specific age on a specified date.

The following sort fields are available:

| User Defined      | Default    |
|-------------------|------------|
| Year Group        | Year Group |
| Form              |            |
| Indigenous Status |            |

This report shows session attendance data and ignores lesson attendance data.

#### West Coast District High School Attendance Return

Date Range: 31 JAN 2011 to: 23 JUN 2011

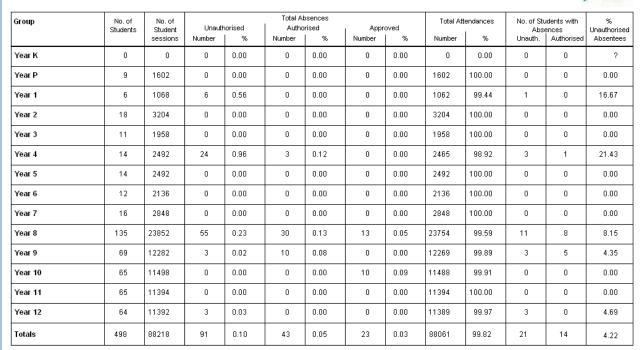

Test

## 4.5 Percentage Attendance

This report shows the number of unauthorised and authorised absences compared with the total number of attendance sessions for the date range selected.

This report can be accessed through Lesson Attendance > Reports > Analysis Reports > Percentage Attendance:

| 🖑 Lesson Attendance Reports                                                                                                    |                                                                                                    | × |
|----------------------------------------------------------------------------------------------------|----------------------------------------------------------------------------------------------------|---|
| 🅱 🖉 🖬 🖀 🕌                                                                                                    |                                                                                                    |   |
| Attendance Records     Analysis Reports     Analysis Reports     Attendance Breakdown Report     Attendance Analysis for Students     Attendance Summary (am/pm)     Attendance Return     Percentage Attendance | itles         fain Title       Percentage Attendance         Page Footer       Page Footer         elect       08.1         Student Find       08.2         by Form       08.3         Year Group       08.5         09.1       09.2         09.3       09.4         09.5       Image: Colspan="2">Image: Colspan="2">Image: Colspan="2" Image: Colspan="2">Image: Colspan="2" Image: Colspan="2" Image: Colspa="2" Image: Colspan="2" Image: Colspan="2" Image: Cols | - |
| Custom Reports                                                                                                    | ptions<br>ate range from 1 FEB 2011 12 to 23 JUN 2011 12<br>ercentage attendance level 90 %<br>how students greater than or equal to the percentage C<br>how students less than or equal to the percentage C<br>T Exclude former roll students T Page break on groups                                                                                                    |   |
|                                                                                                    | Print Cancel                                                                                                    |   |

This report is based on Sessional Attendance and displays the following information:

- Student reference number, name and form.
- The total of actual half-day sessions attended for each student in the selected date range. The calculation is based on unauthorised and authorised absences as approved absences are not included.
- The total of possible half-day attendance sessions for each student in the selected date range.
- The percentage attendance for each student based on the criteria selection

The report has the following selection criteria:

- Date range. Defaults to current date in "From" and "To" fields.
- Selection by Student Find, by Form or Year Group.
- Percentage attendance level field.
- Show students greater/less than or equal to the percentage radio button selection.
- Checkbox option to exclude students on the former roll box is ticked as default.
- Checkbox option to have a page break on Form or Year Group.

The report displays the following:

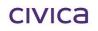

## West Coast District High School

#### Percentage Attendance Report

Students with an Attendance record greater than or equal to 80%

Date Range: 1 FEB 2011 to 23 JUN 2011

| Number | Name               | Year Group          | Form | % Attendance | Actual | Possible |
|--------|--------------------|---------------------|------|--------------|--------|----------|
| Form:  | 08.1               | Tutor(s): Mr Carl B | 3est |              |        |          |
| 9      | Bandy, Tamara      | 8                   | 08.1 | 88           | 156    | 178      |
| 14     | Bishop, Alecia     | 8                   | 08.1 | 92           | 164    | 178      |
| 16     | Blake, Keira       | 8                   | 08.1 | 97           | 172    | 178      |
| 20     | Bott, Lara         | 8                   | 08.1 | 97           | 172    | 178      |
| 46     | Del-Prete, Brayden | 8                   | 08.1 | 99           | 176    | 178      |
| 64     | Evans, Dayna       | 8                   | 08.1 | 94           | 168    | 178      |
| 76     | Gaunt, Natalie     | 8                   | 08.1 | 98           | 175    | 178      |
| 101    | Jury, Brad         | 8                   | 08.1 | 97           | 172    | 178      |
| 114    | King, Jared        | 8                   | 08.1 | 98           | 174    | 178      |
| 126    | Kurby, Dale        | 8                   | 08.1 | 100          | 178    | 178      |
| 137    | Leoncio, Jaymee    | 8                   | 08.1 | 100          | 178    | 178      |
| 151    | Lively, Nicole     | 8                   | 08.1 | 99           | 176    | 178      |
| 156    | Lucev, Michael     | 8                   | 08.1 | 99           | 176    | 178      |
| 181    | McArthur, Aimee    | 8                   | 08.1 | 100          | 178    | 178      |
| 206    | Monneron, Thomas   | 8                   | 08.1 | 98           | 174    | 178      |
| 208    | Moore, Gregory     | 8                   | 08.1 | 100          | 178    | 178      |
| 231    | Noakes, Scott      | 8                   | 08.1 | 100          | 178    | 178      |
| 248    | Ossey, Jane        | 8                   | 08.1 | 100          | 178    | 178      |
| 266    | Peel, Pamela       | 8                   | 08.1 | 100          | 178    | 178      |
| 281    | Pol, Louis         | 8                   | 08.1 | 100          | 178    | 178      |
| 298    | Rath, Hugh         | 8                   | 08.1 | 100          | 178    | 178      |
| 301    | Richards, Lia      | 8                   | 08.1 | 100          | 178    | 178      |
| 314    | Rompton, Davina    | 8                   | 08.1 | 100          | 178    | 178      |
| 326    | Saunders, Tiffany  | 8                   | 08.1 | 99           | 176    | 178      |
| 874    | Smith, David       | 8                   | 08.1 | 100          | 178    | 178      |
| 351    | Smith-Carter, Ben  | 8                   | 08.1 | 100          | 178    | 178      |
| 364    | Stewart, Joanne    | 8                   | 08.1 | 99           | 176    | 178      |
| 376    | Thorne, Chanton    | 8                   | 08.1 | 100          | 178    | 178      |

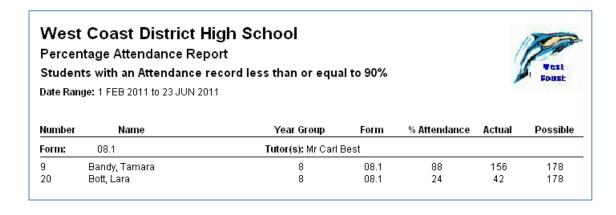

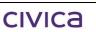

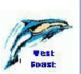

## 4.6 Group Attendance Analysis Summary

The report is an attendance summary that can be produced for a group of students based on a specified date range. The report is based on half-day attendance data and shows a breakdown of attendance data according to attendance codes.

The report is accessed through Lesson Attendance > Reports > Analysis Reports > Group Attendance Analysis Summary:

| & Lesson Attendance Reports                                                                                                    |
|----------------------------------------------------------------------------------------------------|
| 🏋 / 🞝 🖻 🚭 💞                                                                                                    |
| <ul> <li>Attendance Forms</li> <li>Attendance Records</li> <li>Analysis Reports</li> <li>Attendance Breakdown Report</li> <li>Attendance Analysis for Students</li> <li>Attendance Return</li> <li>Attendance Return</li> <li>Percentage Attendance</li> <li>Group Attendance Analysis Summary</li> <li>Students with a specific number of he</li> <li>Half-Day Absence Totals</li> <li>Subject Attendance</li> <li>Exports</li> <li>Custom Reports</li> <li>Students with a specific number of he</li> <li>Souties and the specific number of he</li> <li>Subject Attendance</li> <li>Subject Attendance</li> <li>Subject Attendance</li> <li>Subject Attendance</li> <li>Souties with a specific number of he</li> <li>Subject Attendance</li> <li>Subject Attendance</li> <li>Subject Attendance</li> <li>Subject Attendance</li> <li>Subject Attendance</li> <li>Subject Attendance</li> <li>Subject Attendance</li> <li>Subject Attendance</li> <li>Subject Attendance</li> <li>Souties</li> <li>Custom Reports</li> <li>Attendance</li> <li>Souties</li> <li>Attendance</li> <li>Souties</li> <li>Attendance</li> <li>Souties</li> <li>Attendance</li> <li>Souties</li> <li>Attendance</li> <li>Souties</li> <li>Attendance</li> <li>Attendance&lt;</li></ul> |
| Print Cancel                                                                                                    |

The report has the following selection criteria:

- Date range. Defaults to current date in "From" and "To" fields.
- Selection of student group using the New Query button.
- An option to display a 'total absences only' version of the report. If this option is checked then three additional sorting options are available Group, Attendance (ascending) or Attendance (descending).

The following sort fields are available:

| User Defined      | Default |
|-------------------|---------|
| Form              |         |
| Gender            |         |
| Year Group        |         |
| Indigenous Status |         |

#### West Coast District High School Group Attendance Analysis Summary (totals only)

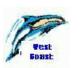

Date Range: 1 FEB 2011 to: 22 JUN 2011

| Group Selection | No. in Group | Half Days | Unauthorised | Authorised | Total Half Days | % Attendance |
|-----------------|--------------|-----------|--------------|------------|-----------------|--------------|
| Females         | 60           | 10560     | 31           | 154        | 51              | 98.25        |
| Males           | 75           | 13024     | 8            | 2          | 10              | 99.92        |

#### West Coast District High School Group Attendance Analysis Summary

Date Range: 1 FEB 2011 to: 22 JUN 2011

| I Group Soloction |       | Half  |    | Unaut | horise | d     |    |   | A | uthoris | sed |   |       | Total<br>Half | Ар | provec | Ed. A | ctivity | Late |
|-------------------|-------|-------|----|-------|--------|-------|----|---|---|---------|-----|---|-------|---------------|----|--------|-------|---------|------|
|                   | Group | Days  | U  | Х     | Т      | Total | R  | Ζ | С | Ν       | V   | F | Total | Days          | Е  | W      | М     | Total   |      |
| Females           | 60    | 10560 | 25 | 0     | 6      | 31    | 20 | 0 | 0 | 2       | 132 | 0 | 154   | 185           | 3  | 0      | 0     | 3       | 0    |
| Males             | 75    | 13024 | 8  | 0     | 0      | 8     | 2  | 0 | 0 | 0       | 0   | 0 | 2     | 10            | 4  | 0      | 0     | 4       | 0    |

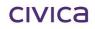

## 4.7 Students with a specific number of half day absences

The report shows students who were absent for a specified number of half-days or more for a specified date range. An option is provided to produce a Summary Table. The summary indicates the number of students, by Gender and Indigenous status, who achieved a percentage at or below the specified value for the date range.

The report is accessible through Lesson Attendance > Reports > Analysis Reports > Students with a specific number of half day absences:

| lesson Attendance Reports                                                                                                    |                                                                                                    | × |
|----------------------------------------------------------------------------------------------------|----------------------------------------------------------------------------------------------------|---|
| 🏋 / 💵 🖻 🚭 🔎                                                                                                    |                                                                                                    |   |
| <ul> <li>Attendance Forms</li> <li>Attendance Records</li> <li>Analysis Reports</li> <li>Attendance Breakdown Report</li> <li>Attendance Analysis for Students</li> <li>Attendance Summary (am/pm)</li> <li>Attendance Return</li> <li>Percentage Attendance</li> <li>Group Attendance Analysis Summary</li> <li>Students with a specific number of hs</li> <li>Subject Attendance</li> <li>Exports</li> <li>Custom Reports</li> </ul> | Options     Include a Summary     from     1 FEB 2012     Image: Constraint of the second second secon |   |
|                                                                                                    | Export Print Cancel                                                                                                    |   |

The report has the following selection criteria:

- Date range. Defaults to current date in "From" and "To" fields.
- Cut-off selection criteria include the entry of a half-day absence limit options, an option to select whether reporting students more than or equal to, or fewer than or equal to this limit and a selection to report by half day count or by percentage of attendance.
- Absence code type Unauthorised codes only, Authorised codes only or Authorised and Unauthorised codes.
- Selection of Indigenous status and Gender.
- Option to include the summary table.
- Option to include former students. Students who have left will be marked with an asterisk (\*).

The following sort fields are available.

| User Defined | Default |
|--------------|---------|
| Surname      |         |
| Form         |         |
| Year         |         |

### West Coast District High School Students with a specific number of half-day absences or more

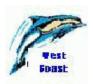

Date Range: 1 FEB 2012 To: 28 MAY 2012

Gender: Males & Females Indigenous Status: Aboriginal & Non-Aboriginal Minimum Half-Day Absence = 0 for Unauthorised absence codes only

| Student             | Gender | Year | Aboriginality | Available<br>half days | half day | Unauthorised<br>half day<br>absences | Total<br>half day<br>absences | %<br>Attend'ce |
|---------------------|--------|------|---------------|------------------------|----------|--------------------------------------|-------------------------------|----------------|
| Delphine Grant      | М      | 2    | -             | 90                     | 0        | 0                                    | 0                             | 100            |
| Hulbert Daniel      | M      | 2    | А             | 90                     | 0        | 0                                    | 0                             | 100            |
| Kinnane Benn        | M      | 2    | -             | 90                     | 0        | 0                                    | 0                             | 100            |
| Laurentsch Robert   | M      | 2    | -             | 90                     | 0        | 0                                    | 0                             | 100            |
| Liebelt Marija      | F      | 2    | -             | 90                     | 0        | 0                                    | 0                             | 100            |
| Lim Bunthy          | М      | 2    | -             | 90                     | 0        | 0                                    | 0                             | 100            |
| McNaughton Michelle | F      | 2    | -             | 90                     | 0        | 0                                    | 0                             | 100            |
| Price Natasha       | F      | 2    | -             | 90                     | 0        | 0                                    | 0                             | 100            |
| Smith Dean          | М      | 2    | -             | 90                     | 0        | 0                                    | 0                             | 100            |
| Halligan Simon      | М      | 3    | -             | 90                     | 0        | 6                                    | 6                             | 93             |
| Jones Yazeed        | M      | 3    | -             | 90                     | 0        | 0                                    | 0                             | 100            |
| Marshall Kristel    | F      | 3    | -             | 90                     | 0        | 0                                    | 0                             | 100            |
| Parkey Lauren       | F      | 3    | А             | 90                     | 0        | 0                                    | 0                             | 100            |
| Swansson Simon      | М      | 3    | -             | 90                     | 0        | 0                                    | 0                             | 100            |
| Taleb Trisha        | F      | 3    | -             | 90                     | 0        | 0                                    | 0                             | 100            |
| Allen Tamara        | F      | 4    | -             | 90                     | 0        | 0                                    | 0                             | 100            |
| Amber Kyle          | М      | 4    | -             | 90                     | 0        | 0                                    | 0                             | 100            |

#### Summary Table

| Year   | Gender | Non -<br>Aboriginal | Aboriginal |
|--------|--------|---------------------|------------|
| 6      | M      | 5                   | 1          |
| 6      | F      | 7                   | 1          |
| 7      | M      | 8                   | 1          |
| 7      | F      | 3                   | 2          |
| 6      | М      | 6                   | 1          |
| 6      | F      | 4                   | 1          |
| 7      | M      | 5                   | 3          |
| 7      | F      | 6                   | 2          |
| 8      | M      | 70                  | 5          |
| 8      | F      | 57                  | 3          |
| 9      | M      | 39                  | 1          |
| 9      | F      | 28                  | 1          |
| 10     | M      | 26                  | 1          |
| 10     | F      | 33                  | 5          |
| 11     | M      | 33                  | 3          |
| 11     | F      | 26                  | 3          |
| 12     | М      | 32                  | 4          |
| 12     | F      | 27                  | 1          |
| Totals | М      | 246                 | 21         |
|        | F      | 209                 | 22         |
|        | All    | 455                 | 43         |
|        |        |                     |            |

This report also has an Export option located at the bottom of the window.

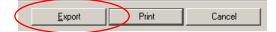

When you click the button, you will be prompted with a standard 'Save File' window to enter the name and location of your export file.

| Enter file name        |                            |       |       |          | <u>?</u> ×   |
|------------------------|----------------------------|-------|-------|----------|--------------|
| Save in:               | COUTBOX                    |       | - 🕝 🦻 | • 🖽 💙    |              |
| My Recent<br>Documents |                            |       |       |          |              |
| Desktop                |                            |       |       |          |              |
| My Documents           |                            |       |       |          |              |
| My Computer            |                            |       |       |          |              |
| My Network             | File <u>n</u> ame:         |       |       | <b>-</b> | <u>S</u> ave |
| Places                 | –<br>Save as <u>t</u> ype: | *.CSV |       |          | Cancel       |

Upon clicking Save, a CSV file will be created

The CSV file contains the following columns, with a header row as the first line in the file.

| Column | Header                         | Contents                                |
|--------|--------------------------------|-----------------------------------------|
| 1      | School Code                    | 4 digit code                            |
| 2      | Student ID                     | Student Internal sequence number        |
| 3      | Legal_Surname                  | Student legal surname                   |
| 4      | First_Name                     | Student first name                      |
| 5      | Student_Left                   | Has the student left the school (Y or   |
|        |                                | blank)                                  |
| 6      | Gender                         | Student gender                          |
| 7      | Year                           | Student year group                      |
| 8      | Aboriginality                  | Student aboriginality (A or -)          |
| 9      | Available_Half_Days            | Available half days attendance in the   |
|        |                                | selected date range                     |
| 10     | Authorised_Half_Days_Absence   | Authorised half day absences within the |
|        |                                | selected date range                     |
| 11     | Unauthorised_Half_Days_Absence | Unauthorised half day absences within   |
|        |                                | the selected date range                 |
| 12     | Total_Half_Days_Absence        | Total half day absences within the      |
|        |                                | selected date range                     |
| 13     | Percentage_Attendance          | Percentage attendance                   |

## 4.8 Half-day Absence Totals

The report displays the half-day absences for each year group by gender for a specified date range. The information is displayed by Indigenous status (non-Aboriginal and Aboriginal)

# The report is accessible through Lesson Attendance > Reports > Analysis Reports > Half-day Absence Totals:

| 🗇 Lesson Attendance Reports                                                                                                    |                                                                                                    |
|----------------------------------------------------------------------------------------------------|----------------------------------------------------------------------------------------------------|
| <ul> <li>Attendance Forms</li> <li>Attendance Records</li> <li>Analysis Reports</li> <li>Attendance Breakdown Report</li> <li>Attendance Analysis for Students</li> <li>Attendance Summary (am/pm)</li> <li>Attendance Return</li> </ul>  | Titles Titles Main Title Census Form 12 Table 1: Non-Aboriginal and Aboriginal Half Day Absences Page Footer Options                 |
| <ul> <li>Percentage Attendance</li> <li>Group Attendance Analysis Summary</li> <li>Students with a specific number of ha</li> <li>Half-Day Absence Totals</li> <li>Subject Attendance</li> <li>Exports</li> <li>Custom Reports</li> </ul> | From 1 FEB 2005<br>To 28 FEB 2005<br>♥ Include Former Students<br>Selection<br>♥ Whole School<br>♥ Selected Year Group(s)<br>3 4 5 c |
|                                                                                                    | Print Cancel                                                                                                    |

In this report, if a kindergarten (K) or pre-primary year (P) is included in Attendance the "Office Use" column displays "S04" for K (4 sessions per week) and "S10" for P (10 sessions per week).

The report has the following selection criteria:

- Date range. Defaults to current date in "From" and "To" fields.
- A checkbox to include Former Students.
- Select Whole School or Selected Year Groups.

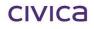

| :hool Code: | 4567     |        |          | ate Range:          | 1 FEE     | 9 2011                | To:              | 23 JUN | 1 2011              |          |                       |                  |          | 5 Year Gi           | oups se   | lected for            | inclus     |
|-------------|----------|--------|----------|---------------------|-----------|-----------------------|------------------|--------|---------------------|----------|-----------------------|------------------|----------|---------------------|-----------|-----------------------|------------|
|             | Office   |        |          | Non-A               | borigina  | u -                   |                  |        | Al                  | oorigina | I                     |                  |          |                     | Total     |                       |            |
| Year Level  | use only | Sex    | Auth'd   | Absence<br>Unauth'd | Total     | Available<br>half-day | Att<br>%         | Auth'd | Absence<br>Unauth'd | Total    | Available<br>half-day | Att<br>%         | Auth'd   | Absence<br>Unauth'd | Total     | Available<br>half-day | Att<br>%   |
| Year 8      | Y08      | M<br>F | 2<br>160 | 16<br>15            | 18<br>175 | 12460<br>10146        | 99.86<br>98.28   | 0<br>2 | 0<br>20             | 0<br>22  | 712<br>534            | 100.00<br>95.88  | 2<br>162 | 16<br>35            | 18<br>197 | 13172<br>10680        | 99<br>98   |
| Year 9      | Y09      | M<br>F | 4        | 2<br>1              | 6<br>7    | 6942<br>4984          | 99.91<br>99.86   | 0      | 0                   | 0        | 178<br>178            | 100.00<br>100.00 | 4<br>6   | 2<br>1              | 6<br>7    | 7120<br>5162          | 99<br>99   |
| Year 10     | Y10      | M      | 0        | 0                   | 0         | 4556<br>5874          | 100.00<br>100.00 | 0      | 0                   | 0        | 178<br>890            | 100.00<br>100.00 | 0        | 0<br>0              | 0         | 4734<br>6764          | 100<br>100 |
| Year 11     | Y11      | M      | 0        | 0                   | 0         | 5874<br>4452          | 100.00           | 0      | 0                   | 0        | 534<br>534            | 100.00           | 0        | 0                   | 0         | 6408<br>4986          | 100        |
| Year 12     | Y12      | M      | 0        | 1                   | 1         | 5696<br>4806          | 99.98<br>99.98   | 0      |                     | 1        | 712                   | 99.86<br>100.00  | 0        | 2                   | 2         | 6408<br>4984          | 99<br>99   |
| Total       |          | M      | 6<br>166 | 19<br>17            | 25<br>183 | 35528<br>30262        | 99.93<br>99.40   | 0      | 1<br>20             | 1<br>22  | 2314<br>2314          | 99.96<br>99.05   | 6<br>168 | 20<br>37            | 26<br>205 | 37842<br>32576        | 99<br>99   |

## 5 Subject Attendance Reports

### 5.1 Absence History Report by Multiple Staff

The report displays all student absences from the teaching sets for the selected staff member/s over a specified date range.

| & Les | sson Attendance Reports                                                                                                    |                                                                                                |   |                 |       |     | ×      |
|-------|----------------------------------------------------------------------------------------------------|------------------------------------------------------------------------------------------------|---|-----------------|-------|-----|--------|
|       | / 🗐 🗃 🍯 💗                                                                                                    |                                                                                                |   |                 |       |     |        |
|       | Attendance Forms<br>Attendance Records<br>Analysis Reports<br>Subject Attendance<br>Absence History Report by Multiple S<br>Absence History Report by Single Sta<br>Absence History Report by Set<br>Student Absence History Report by T<br>Subject Attendance Summary<br>Student Subject Attendance Summary<br>Exports<br>Custom Reports | Title<br>Main Title<br>Page Footer<br>Sort Fields<br>Date Range<br>From 25 APF<br>Print Option | × | 2<br>3<br>ar St |       | )11 | Page   |
| •     |                                                                                                    |                                                                                                |   |                 |       | F   | lemove |
|       |                                                                                                    |                                                                                                |   |                 | Print |     | Cancel |

The report has the following selection criteria:

- Date range. Defaults to current date in "From" and "To" fields.
- A Print Option to produce either a Calendar Style or List Style report format.
- Selection of teaching staff using the Find button.

**Calendar Style** – the report would be useful in identifying absence patterns. When Calendar Style report format is selected the Sort Fields are active. A new page for each teacher, subject and/or teaching set can be chosen.

The following sort fields are available for the Calendar Style format of the report.

| User Defined | Default      |
|--------------|--------------|
| Teacher      | Teacher      |
| Subject      | Subject      |
| Teaching Set | Teaching Set |

|                         |                                         |         |                                                                           |              |     |                                                       | 14        |          | St        |
|-------------------------|-----------------------------------------|---------|---------------------------------------------------------------------------|--------------|-----|-------------------------------------------------------|-----------|----------|-----------|
| Absences From:          | 25 APR 2011 to 23 JU                    | JN 2011 |                                                                           |              |     |                                                       | 1         | FD8      | st        |
|                         | Teaching Set:                           |         | Subject:                                                                  |              |     | leacher:                                              |           |          |           |
|                         | 2BCSC_2                                 |         | Computer Science                                                          | ≥ 2B         |     | Ms S Oswald                                           |           |          |           |
| Student                 | Mon                                     | Tue     | Wed                                                                       | Thu          | Fri | Unauth                                                | Auth      | App      | Tota      |
| Brown Patrick           |                                         |         |                                                                           | 23 Jun (3) U |     | 1                                                     | 0         | 0        | 1         |
| Julian Tristan          |                                         |         |                                                                           | 23 Jun (3) L |     | 0                                                     | 0         | 0        | 0         |
| Kritch Michael          |                                         |         |                                                                           | 23 Jun (3) U |     | 1                                                     | 0         | 0        | 1         |
| Mentoring Jess          |                                         |         |                                                                           | 23 Jun (3) U |     | 1                                                     | 0         | 0        | 1         |
|                         |                                         |         |                                                                           |              |     |                                                       |           |          |           |
|                         |                                         |         |                                                                           |              |     |                                                       |           |          |           |
|                         | <b>Teaching Set:</b><br>8HE_4           |         | <b>Subject:</b><br>Health Education                                       | .8           |     | <b>feacher:</b><br>Ms S Oswald                        |           |          |           |
| Student                 | -                                       | Tue     |                                                                           | 8<br>Thu     |     |                                                       | Auth      | Арр      | Tota      |
| Student<br>Richards Lia | 8HE_4                                   | Tue     | Health Education                                                          |              |     | Ms S Oswald                                           | Auth<br>0 | App<br>1 | Tota<br>1 |
|                         | 8HE_4<br>Mon                            | Tue     | Health Education<br>Wed<br>22 Jun (5) E                                   |              | Fri | Ms S Oswald<br>Unauth<br>0                            |           |          |           |
|                         | 8HE_4                                   | Tue     | Health Education<br>VVed                                                  | Thu          | Fri | Mis S Oswald<br>Unauth                                |           |          |           |
|                         | 8HE_4<br>Mon<br>Teaching Set:           | Tue     | Health Education<br>Wed<br>22 Jun (5) E<br>Subject:                       | Thu          | Fri | Ms S Oswald<br>Unauth<br>0                            |           |          |           |
| Richards Lia            | 8HE_4<br>Mon<br>Teaching Set:<br>10PE_2 |         | Health Education<br>Wed<br>22 Jun (5) E<br>Subject:<br>Physical Education | Thu<br>m 10  | Fri | Ms S Oswald<br>Unauth<br>0<br>Feacher:<br>Ms S Oswald | 0         | 1        | 1         |

The **List Style** report will display a student's Unauthorised, Authorised and Approved Absences for the teaching sets for the selected staff member. The report is printed by teacher. For each teacher the report then prints by alphabetically by subject then teaching set.

| Absence                                                                                                    | e History Rep                 | ort by Mul          | tiple St | aff  |            |           |         |                |       |        | P               |
|----------------------------------------------------------------------------------------------------|-------------------------------|---------------------|----------|------|------------|-----------|---------|----------------|-------|--------|-----------------|
| ate From:                                                                                                    |                               |                     |          |      | Da         | te To: Th | nursday | 23 June        | 2011  |        | Foast           |
| Subject Name:       English 10         Teaching Set:       10ENG_1       Teacher:       Harris Barclay         Image: Set:       10ENG_1       Image: Set:       Image: Set:       Image: Set:       Image: Set:         Image: Set:       10ENG_1       Teacher:       Harris Barclay |                               |                     |          |      |            |           |         |                |       |        |                 |
| Stu Ref.                                                                                                    | Surname                       | Preferred<br>Name   | Form     | Code | <b>.</b> . |           |         | er of Absences |       | Period | Absence<br>Date |
|                                                                                                    |                               | Name                |          |      | Late       | Unauth    | Auth    | Арр            | Total |        | 2413            |
| 18                                                                                                    | Bloor                         | Rebecca             | 10.1     | E    |            |           |         | 1              |       | 2      | 23 Jun 2011     |
| ]                                                                                                    | fotal Absences for            | Rebecca Bloom       | r        |      | 0          | 0         | 0       | 1              | 1     |        |                 |
| 58                                                                                                    | Em                            | Lance               | 10.1     | E    |            |           |         | 1              |       | 2      | 23 Jun 2011     |
| 1                                                                                                    | lotal Absences for            |                     |          |      | 0          | 0         | 0       | 1              | 1     |        |                 |
| 88                                                                                                    | Hill                          | Hanna               | 10.1     | E    |            |           |         | 1              |       | 2      | 23 Jun 2011     |
|                                                                                                    | lotal Absences for            |                     | 1        | 1    | 0          | 0         | 0       | 1              | 1     |        |                 |
| 143                                                                                                    | Lewis                         | Emily               | 10.1     | E    |            |           |         | 1              |       | 2      | 23 Jun 2011     |
|                                                                                                    | lotal Absences for            | Emily Lewis<br>Jack | 10.1     | E    | 0          | 0         | 0       | 1              | 1     | 2      | 23 Jun 2011     |
| 183                                                                                                    | McKiney<br>fotal Absences for |                     |          |      | 0          | 0         | 0       | 1              | 1     | 2      | 25 Jun 2011     |
|                                                                                                    | for Mr Barclay - 1            |                     |          |      | 0          | -         | 0       | 5              | 5     |        |                 |
|                                                                                                    | tal for Mr Barclay            |                     |          |      | 0          | -         | 0       | 5              | -     |        |                 |
|                                                                                                    | Total for Mr Barc             |                     |          |      | 0          |           | 0       | 5              |       |        |                 |

The **Total** column is a count of the Unauthorised, Authorised and Approved Absences. Lates are not included in the totals.

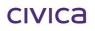

## 5.2 Absence History Report by Single Staff

The report displays all student absences in the teaching sets for a single staff member over a specified date range.

| 🖑 Lesson Attendance Reports                                                                                                    | ×                                                                                                    |
|----------------------------------------------------------------------------------------------------|----------------------------------------------------------------------------------------------------|
| 🏋 / 🗐 🗃 🎒 😻                                                                                                    |                                                                                                    |
|                                                                                                    |                                                                                                    |
| <ul> <li>Attendance Forms</li> <li>Attendance Records</li> <li>Analysis Reports</li> <li>Subject Attendance</li> <li>Absence History Report by Multiple S</li> <li>Absence History Report by Single State</li> <li>Absence History Report by Set</li> <li>Student Absence History Report by T</li> <li>Subject Attendance Summary</li> <li>Student Subject Attendance Summary</li> <li>Exports</li> </ul> | Title         Main Title       Absence History Report by Single Staff         Page Footer       Sort Field         Sort Fields       Isubject         1       Subject         2       Teaching Set         Date Range       To         From       20 JUN 2011         Print Option       C         Icalendar Style Report       C |
| Custom Reports                                                                                                    | Staff Code BARH                                                                                                    |
|                                                                                                    | Print Cancel                                                                                                    |

The report has the following selection criteria:

- Date range. Defaults to current date in "From" and "To" fields.
- A Print Option to produce either a Calendar Style or List Style report format.
- Selection of teaching staff using the Staff Find magnifying glass. When the report screen opens, the code of the user who is logged in will appear as default in the Staff Code field.
- Find staff teaching sets. Once the staff member code has been entered the Find button can be used to populate the window with that teacher's teaching sets. From the list teaching sets can be highlighted for inclusion in the report. If the Find button is not selected, then all teaching sets taught by the selected staff member will be included in the report.

**Calendar Style** - this format of the report would be useful in identifying absence patterns. When Calendar Style report format is selected the Sort Fields are active. A new page for each subject and/or teaching set can be chosen using the Sort options.

The following sort fields are available for the Calendar Style format of the report.

| User Defined | Default      |
|--------------|--------------|
| Subject      | Subject      |
| Teaching Set | Teaching Set |

#### West Coast District High School Absence History Report by Single Staff

Absences From: 20 JUN 2011 to 23 JUN 2011

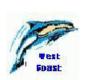

|                                                                        | Teaching Set:<br>10ENG_1      |                                          | <b>Subject:</b><br>English 10 | <b>Teacher:</b><br>Mr HJ Barclay |     |                                          |                          |           |                           |  |
|------------------------------------------------------------------------|-------------------------------|------------------------------------------|-------------------------------|----------------------------------|-----|------------------------------------------|--------------------------|-----------|---------------------------|--|
| Student                                                                | Mon                           | Tue                                      | Wed                           | Thu                              | Fri | Unauth                                   | Auth                     | Арр       | Total                     |  |
| Bloor Rebecca                                                          |                               |                                          |                               | 23 Jun (2) E                     |     | 0                                        | 0                        | 1         | 1                         |  |
| Em Lance                                                               |                               |                                          |                               | 23 Jun (2) E                     |     | 0                                        | 0                        | 1         | 1                         |  |
| Hill Hanna                                                             |                               |                                          |                               | 23 Jun (2) E                     |     | 0                                        | 0                        | 1         | 1                         |  |
| Lewis Emily                                                            |                               |                                          |                               | 23 Jun (2) E                     |     | 0                                        | 0                        | 1         | 1                         |  |
| McKiney Jack                                                           |                               |                                          |                               | 23 Jun (2) E                     |     | 0                                        | 0                        | 1         | 1                         |  |
|                                                                        | Teaching Set:                 |                                          | Subject:                      |                                  |     | acher:                                   | _                        |           |                           |  |
| ·                                                                      | 12HR_2                        | I                                        | Home Room 12                  | Thu                              | Mı  | HJ Barelay                               | Í                        | 0.00      | Tatal                     |  |
| Student                                                                | 12HR_2<br>Mon                 | I<br>Tue                                 |                               | Thu                              |     |                                          | Auth                     | Арр       | Total                     |  |
| Student<br>Carey Courtney                                              | 12HR_2<br>Mon                 | 1<br>Tue<br>21 Jun (H) U                 | Home Room 12                  | Thu                              | Mı  | HJ Barclay<br>Unauth<br>1                | Í                        | 0         | Total                     |  |
| Student<br>Carey Courtney<br>Dicker Kerrie                             | 12HR_2<br>Mon                 | H<br>Tue<br>21 Jun (H) U<br>21 Jun (H) R | Home Room 12                  | Thu                              | Mı  | HJ Barelay                               | Auth<br>0<br>1           | 0         | Total<br>1                |  |
| Student<br>Carey Courtney<br>Dicker Kerrie<br>Every Jason              | 12HR_2<br>Mon                 | 1<br>Tue<br>21 Jun (H) U                 | Home Room 12                  | Thu                              | Mı  | HJ Barclay<br>Unauth<br>1                | Auth                     | 0         | Total<br>1<br>1           |  |
| Student<br>Carey Courtney<br>Dicker Kerrie                             | 12HR_2<br>Mon                 | H<br>Tue<br>21 Jun (H) U<br>21 Jun (H) R | Home Room 12                  | Thu                              | Mı  | HJ Barclay<br>Unauth<br>1                | Auth<br>0<br>1           | 0         | Total<br>1<br>1<br>1      |  |
| Student<br>Carey Courtney<br>Dicker Kerrie<br>Every Jason              | 12HR_2<br>Mon                 | H<br>Tue<br>21 Jun (H) U<br>21 Jun (H) R | Home Room 12                  | Thu<br>23 Jun (H) U              | Mı  | HJ Barclay<br>Unauth<br>1                | Auth<br>0<br>1<br>0      | 0         | Total<br>1<br>1<br>1<br>2 |  |
| Student<br>Carey Courtney<br>Dicker Kerrie<br>Every Jason<br>Keane Sam | 12HR_2<br>Mon<br>20 Jun (H) U | H<br>Tue<br>21 Jun (H) U<br>21 Jun (H) R | Home Room 12                  |                                  | Mı  | HJ Barclay<br>Unauth<br>1<br>0<br>1<br>1 | Auth<br>0<br>1<br>0<br>0 | 0 0 0 0 0 | 1<br>1<br>1<br>1          |  |

**List Style** - the report will display a student's Unauthorised, Authorised and Approved Absences for the teaching sets for the selected staff member. The report is printed alphabetically by subject then teaching set.

|                                                                        | Coast Dist<br>e History Rep<br>Monday 20 | ort by Sing       |      |      | Da   | nte To: ⊺r    | nursdav          | 23 June       | 2011 |        | Vest            |
|------------------------------------------------------------------------|------------------------------------------|-------------------|------|------|------|---------------|------------------|---------------|------|--------|-----------------|
| Subject Name: English 10 Teaching Set: 10ENG_1 Teacher: Harris Barclay |                                          |                   |      |      |      |               |                  |               |      |        |                 |
| Stu Ref.                                                               | Surname                                  | Preferred<br>Name | Form | Code | Late | Num<br>Unauth | ber of A<br>Auth | bsence<br>App | S    | Period | Absence<br>Date |
| 18                                                                     | Bloor                                    | Rebecca           | 10.1 | E    |      |               |                  | 1             |      | 2      | 23 Jun 2011     |
| 1                                                                      | Iotal Absences for                       | Rebecca Bloom     | c    |      | 0    | 0             | 0                | 1             | 1    |        |                 |
| 58                                                                     | Em                                       | Lance             | 10.1 | E    |      |               |                  | 1             |      | 2      | 23 Jun 2011     |
| ]                                                                      | Iotal Absences for                       | Lance Em          |      |      | 0    | 0             | 0                | 1             | 1    |        |                 |
| 88                                                                     | нш                                       | Hanna             | 10.1 | E    |      |               |                  | 1             |      | 2      | 23 Jun 2011     |
| ]                                                                      | Iotal Absences for                       | Hanna Hill        |      | -    | 0    | 0             | 0                | 1             | 1    |        |                 |
| 143                                                                    | Lewis                                    | Emily             | 10.1 | E    |      |               |                  | 1             |      | 2      | 23 Jun 2011     |
|                                                                        | 1                                        | Emily Lewis       | -    |      | 0    | 0             | 0                | 1             | 1    |        |                 |
| 183                                                                    | McKiney                                  | Jack              | 10.1 | E    |      |               |                  | 1             |      | 2      | 23 Jun 2011     |
|                                                                        | Total Absences for                       |                   | ,    |      | 0    |               | 0                | 1             | 1    |        |                 |
|                                                                        | for Mr Barclay - 1                       |                   |      |      | 0    |               | 0                | 5             | 5    |        |                 |
| Sub-To                                                                 | tal for Mr Barclay                       | - English 10      |      |      | 0    | 0             | 0                | 5             | 5    |        |                 |

The **total** column is a count of the Unauthorised, Authorised and Approved Absences. Lates are not included in the totals.

## 5.3 Absence History Report by Set

This report displays the student absences for selected teaching sets for a specified date range.

| 🖑 Lesson Attendance Reports                                                                                                    |                                                                                                    | × |
|----------------------------------------------------------------------------------------------------|----------------------------------------------------------------------------------------------------|---|
| 🕱 🖉 📾 🗃 🚭 💗                                                                                                    |                                                                                                    |   |
| <ul> <li>Attendance Forms</li> <li>Attendance Records</li> <li>Analysis Reports</li> <li>Subject Attendance</li> <li>Absence History Report by Multiple S</li> <li>Absence History Report by Single Sta</li> <li>Absence History Report by Set</li> <li>Student Absence History Report by T</li> </ul> | Title     Absence History Report by Set       Page Footer                                                                                                    |   |
| <ul> <li>Subject Attendance Summary</li> <li>Student Subject Attendance Summar,</li> <li>Exports</li> <li>Custom Reports</li> </ul>                                                                                                    | Date Range         From       1 FEB 2011       Image: Too       23 JUN 2011       Image: Too         Print Option       Image: Colspan="2">C List Style Report         Set Code       Description       Image: Colspan="2">Set Code       Description         8ART_1       8ART_2       8ART_2       8ART_3       8ART_3       8ART_4       8ART_5       8ART_5       8ART_6       Find |   |
|                                                                                                    |                                                                                                    |   |
|                                                                                                    | Print Cancel                                                                                                    |   |

The report has the following selection criteria:

- Date range. Defaults to current date in "From" and "To" fields.
- A Print Option to produce either a Calendar Style or List Style report format.
- Find teaching sets. The Find button activates the Teaching Set Find window. Teaching sets are displayed in the window and can be added to or removed as required.
- Report can be run for multiple Teaching Sets

**Calendar Style** - this format of the report would be useful in identifying absence patterns. When Calendar Style report format is selected the Sort Fields are active. A new page for each subject and/or teaching set can be chosen using the Sort options. By default a new page per teacher is checked.

The following sort fields are available for the Calendar Style format of the report.

| User Defined | Default      |
|--------------|--------------|
| Teacher      | Teacher      |
| Subject      | Subject      |
| Teaching Set | Teaching Set |

|                  | st District Hi<br>ory Report by S | -       |                              |              |     |                             | 1            | A   | AP - |
|------------------|-----------------------------------|---------|------------------------------|--------------|-----|-----------------------------|--------------|-----|------|
| Absences From:   | 20 JUN 2011 to 23 J               | UN 2011 |                              |              |     |                             | and a second | FD8 | 100  |
|                  | <b>Teaching Set:</b><br>9Eng_1    |         | <b>Subject:</b><br>English 9 |              | -   | <b>eacher:</b><br>Is T Alan |              |     |      |
| Student          | Mon                               | Tue     | Wed                          | Thu          | Fri | Unauth                      | Auth         | Арр | Tot  |
| Alkitik Adam     |                                   |         |                              | 23 Jun (3) R |     | 0                           | 1            | 0   | 1    |
| Carter Christine |                                   |         |                              | 23 Jun (3) R |     | 0                           | 1            | 0   | 1    |
| Eren Aidan       |                                   |         |                              | 23 Jun (3) R |     | 0                           | 1            | 0   | 1    |
| Koehler Janelle  |                                   |         |                              | 23 Jun (3) R |     | 0                           | 1            | 0   | 1    |
|                  |                                   |         |                              | 23 Jun (3) R |     | 0                           | ,            | 0   |      |

**List Style** - the report will display a student's Unauthorised, Authorised and Approved Absences for the selected teaching sets for each staff member.

|                                                         |                                                                    |                                               |      |      |      |                                |                                   |                               |                 |        | 1127            |
|---------------------------------------------------------|--------------------------------------------------------------------|-----------------------------------------------|------|------|------|--------------------------------|-----------------------------------|-------------------------------|-----------------|--------|-----------------|
| Absenc                                                  | e History Rep                                                      | ort by Set                                    |      |      |      |                                |                                   |                               |                 |        | Test            |
| ate From:                                               | Tuesday 1                                                          | February 2011                                 |      |      | Da   | teTo: ⊺h                       | iursday :                         | 23 June                       | 2011            |        | Foast           |
| Subject Na<br>Feaching S                                |                                                                    |                                               |      |      | I    | feacher:                       | Frank Ki                          | river                         |                 |        |                 |
| Stu Ref.                                                | Surname                                                            | Preferred<br>Name                             | Form | Code |      | Num                            | ber of A                          | bsence                        | s               | Period | Absence<br>Date |
|                                                         |                                                                    | Name                                          |      |      | Late | Unauth                         | Auth                              | Арр                           | Total           |        | Date            |
| 14                                                      | Bishop                                                             | Alecia                                        | 08.1 | R    |      |                                | 1                                 |                               |                 | 2      | 2 Feb 2011      |
| 14                                                      | Bishop                                                             | Alecia                                        | 08.1 | R    |      |                                | 1                                 |                               |                 | 5      | 4 Feb 2011      |
|                                                         | fotal Absences for                                                 |                                               |      |      | 0    | 0                              | 2                                 | 0                             | 2               |        |                 |
| Sub-Total                                               | for 8ART 5 - Mr F                                                  | Triver                                        |      |      | 0    | 0                              | 0                                 |                               |                 |        |                 |
|                                                         | -                                                                  | Liner                                         |      |      | -    | -                              | 2                                 | 0                             | 2               |        |                 |
| Sub-To                                                  | tal for 8ART_5                                                     |                                               |      |      | 0    | 0                              | 2                                 | 0                             | 2               |        |                 |
| Sub-To<br>Subject Na<br>Feaching S<br>Stu Ref.          | me: Art 8                                                          | Preferred                                     | Form | Code | 0    | 0<br>Feacher:                  | 2                                 | es                            | 2               | Period | Absence<br>Date |
| Subject Na<br>Teaching S<br>Stu Ref.                    | me: Art 8<br>Set: 8ART_6                                           | Preferred<br>Name                             |      |      | 0    | 0<br>Feacher:                  | 2<br>Tim Jon                      | es                            | 2               | Period | Date            |
| Subject Na<br>'eaching S<br>Stu Ref.<br>76              | me: Art 8<br>Set: 8ART_6<br>Surname                                | Preferred<br>Name<br>Natalie                  | 08.1 | Code | Late | 0<br>Feacher:<br>Num<br>Unauth | 2<br>Tim Jon<br>ber of Al<br>Auth | 0<br>es<br>bsence<br>App<br>1 | 2<br>S<br>Total |        |                 |
| Subject Na<br>Teaching S<br>Stu Ref.<br>76              | me: Art 8<br>Set: 8ART_6<br>Surname<br>Gaunt<br>Fotal Absences for | Preferred<br>Name<br>Natalie<br>Natalie Gauna | 08.1 |      | Late | 0<br>Feacher:<br>Num<br>Unauth | 2<br>Tim Jon<br>ber of A<br>Auth  | 0<br>es<br>bsence<br>App      | 2<br>S<br>Total | Period | Date            |
| Subject Na<br>Feaching S<br>Stu Ref.<br>76<br>Sub-Total | me: Art 8<br>Set: 8ART_6<br>Surname                                | Preferred<br>Name<br>Natalie<br>Natalie Gauna | 08.1 |      | Late | 0<br>Feacher:<br>Num<br>Unauth | 2<br>Tim Jon<br>ber of Al<br>Auth | 0<br>es<br>bsence<br>App<br>1 | 2<br>S<br>Total | Period | Date            |

The **total** column is a count of the Unauthorised, Authorised and Approved Absences. Lates are included in the totals.

## 5.4 Student Absence History Report by Teaching Set

The report displays absences for a selected student in selected teaching sets for a specified date range.

| Section Attendance Reports                                                                                                    | X                                                                                                    |
|----------------------------------------------------------------------------------------------------|----------------------------------------------------------------------------------------------------|
| 🕱 / 🎝 🖬 🖨 😻                                                                                                    |                                                                                                    |
| <ul> <li>Attendance Forms</li> <li>Attendance Records</li> <li>Analysis Reports</li> <li>Subject Attendance</li> <li>Absence History Report by Multiple S</li> <li>Absence History Report by Single Sta</li> <li>Absence History Report by Set</li> <li>Subject Attendance Summary</li> <li>Student Subject Attendance Summar</li> <li>Exports</li> <li>Custom Reports</li> </ul> | Title       Student Absence History Report by Teaching Set         Page Footer       Sort Field         Year Group       Sort Field         Form       Sort Field         Gender       Image         Date Range       To         From       1 FEB 2011         Select       Student / Ref No.         Bandy, Tamara       New Page for each student         Select Teaching Sets       All Sets         Print Option       Calendar Style Report         Calendar Style Report       List Style Report |
|                                                                                                    | Print Cancel                                                                                                    |

The report has the following selection criteria:

- Date range. Defaults to current date in both "From" and "To" fields.
- Selection of students using Student Find and a checkbox to print a New Page for each student.
- Selection of teaching sets for the selected student. An option to print All sets is available by selecting the All Sets radio button.
- A Print Option to produce either a Calendar Style or List Style report format.

**Calendar Style**: the report displays absence information for each student for the selected teaching set/s. The absence date, period of absence and absence code are displayed for each day within the specified date range.

The following sort fields are available for the Calendar Style format of the report.

| User Defined | Default |
|--------------|---------|
| Year Group   |         |
| Form         |         |
| Gender       |         |

#### West Coast District High School Student Absence History Report by Teaching Set

#### Teaching Sets - All

Absences From: 1 Feb 2011 To 23 Jun 2011

| Tamara Bandy                                     | Form        | 08.1                       | Year                                       | Group 8                                     |                             |        |      |     |       |
|--------------------------------------------------|-------------|----------------------------|--------------------------------------------|---------------------------------------------|-----------------------------|--------|------|-----|-------|
| Teaching Set (Teacher)                           | Mon         | Tue                        | Wed                                        | Thu                                         | Fri                         | Unauth | Auth | Арр | Total |
| 8D&T_3 Design and Tech<br>(Ms B Smith)           |             |                            | 22 Jun (2) R                               |                                             |                             |        | 1    |     | 1     |
| 8ENG_1 English 8<br>(Ms T Western)               | 7 Feb (1) U | 8 Feb (2) U<br>S Apr (2) U | 2 Feb (3) T<br>9 Feb (3) U<br>22 Jun (3) R | 3 Feb (L) T<br>10 Feb (L) U<br>23 Jun (L) U |                             | 8      | 1    |     | 9     |
| 8HEc_3 Home Economics 8<br>(Ms B Smith)          |             |                            | 2 Feb (2) T<br>9 Feb (2) U                 |                                             | 4 Feb (5) T<br>11 Feb (5) U | 4      |      |     | 4     |
| 8HE_1 Health Education 8<br>(Miss M Mouse)       | 7 Feb (3) U |                            | 2 Feb (S) T<br>9 Feb (S) U<br>22 Jun (S) R |                                             |                             | 3      | 1    |     | 4     |
| 8HR_1 Home Room 8<br>(Mr C Best)                 | 7 Feb (H) U | 8 Feb (H) U<br>5 Apr (H) U | 2 Feb (H) T<br>9 Feb (H) U<br>22 Jun (H) R | 3 Feb (H) T<br>10 Feb (H) U<br>23 Jun (H) U | 4 Feb (H) T<br>11 Feb (H) U | 10     | 1    |     | 11    |
| 8IND_1 Indonesian 8<br>(Mr C Pringle)            |             | 8 Feb (4) U<br>5 Apr (4) U |                                            |                                             | 4 Feb (2) T<br>11 Feb (2) U | 4      |      |     | 4     |
| 8Math_1 Mathematics 8<br>(Professor K Dickinson) | 7 Feb (2) U | 8 Feb (3) U<br>5 Apr (3) U | 2 Feb (4) T<br>9 Feb (4) U<br>22 Jun (4) R |                                             | 4 Feb (1) T<br>11 Feb (1) U | 7      | 1    |     | 8     |
| 8PE_1 Physical Education 8<br>(Ms J McLaren)     |             | 8 Feb (1) U<br>5 Apr (1) U |                                            | 3 Feb (3) T<br>10 Feb (3) U<br>23 Jun (3) U |                             | 5      |      |     | 5     |
| 85&E_1 Society & Enviro<br>(Mr A Guiseppe)       | 7 Feb (4) U | 8 Feb (S) U<br>S Apr (S) U |                                            | 3 Feb (1) T<br>10 Feb (1) U<br>23 Jun (1) U | 4 Feb (3) T<br>11 Feb (3) U | 8      |      |     | 8     |
| 8SC1_1 Science 8<br>(Ms M Jamison)               | 7 Feb (S) U |                            | 2 Feb (1) T<br>9 Feb (1) U<br>22 Jun (1) R | 3 Feb (2) T<br>10 Feb (2) U<br>23 Jun (2) U | 4 Feb (4) T<br>11 Feb (4) U | 8      | 1    |     | 9     |

List Report – A total is given for each absence type. Each absence type has a total. The Total Absences includes Unauthorised, Authorised and Approved Absence only. Lates are not included in the total absences.

| ate From:     | om: Monday 25 April 2011 Dat | Date To:                | Thursday | 23 June | 2011         |         | <i>»</i>   | Dast   |       |
|---------------|------------------------------|-------------------------|----------|---------|--------------|---------|------------|--------|-------|
| Student Name: | Bandy                        | , Tamara                | Form     | 08.1    |              | Year Le | vel: 8     |        |       |
| Absence       | Period                       | Subject Name            |          | Absence | Absence Late | Nur     | nber of Ab | sences |       |
| Date          |                              |                         |          | Code    |              | Unauth  | Auth       | Арр    | Total |
| 22 Jun 11     | н                            | Home Room 8             |          | R       |              |         | 1          |        |       |
| 22 Jun 11     | 1                            | Science 8               |          | R       |              |         | 1          |        |       |
| 22 Jun 11     | 2                            | Design and Technology 8 |          | R       |              |         | 1          |        |       |
| 22 Jun 11     | 3                            | English 8               |          | R       |              |         | 1          |        |       |
| 22 Jun 11     | 4                            | Mathematics 8           |          | R       |              |         | 1          |        |       |
| 22 Jun 11     | 5                            | Health Education 8      |          | R       |              |         | 1          |        |       |
| 23 Jun 11     | н                            | Home Room 8             |          | U       |              | 1       |            |        |       |
| 23 Jun 11     | 1                            | Society & Environment 8 |          | U       |              | 1       |            |        |       |
| 23 Jun 11     | 2                            | Science 8               |          | U       |              | 1       |            |        |       |
| 23 Jun 11     | 3                            | Physical Education 8    |          | U       |              | 1       |            |        |       |
| 23 Jun 11     | L                            | English 8               |          | U       |              | 1       |            |        |       |
|               |                              |                         | Total A  | bsences |              | 5       | 6          |        | 11    |

**CIVICa** 

Integris Lesson Attendance Reports Manual WA.docx 15-Apr-16 Page 5-8

## 5.5 Subject Attendance Summary

The report displays information for a specified date range and shows the percentage attendance for selected student/s in selected teaching sets or all sets.

The report has the following selection criteria:

- Date range. Defaults to the current date in both the "From" and "To" fields
- Student selection using the Find Tool.
- Teaching set selection using Find Tool. This does not link directly to sets that the selected student/s are members of.

The following sort fields are available:

| User Defined | Default      |
|--------------|--------------|
| Subject      | Subject      |
| Teaching Set | Teaching Set |
| Teacher      | Teacher      |

The default sort is by Subject and then by Teaching Set and Teacher. A new page for each Subject is set by default.

#### West Coast District High School Subject Attendance Summary

Absences From: 1 Feb 2011 To 23 Jun 2011 (Selected Sets)

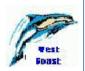

| Teaching Set:         Subject:           2BCSC_2         Computer Science 2B |                 |           |        | Teacher:<br>Ms S Oswald |          |     |          |          |          |  |  |
|------------------------------------------------------------------------------|-----------------|-----------|--------|-------------------------|----------|-----|----------|----------|----------|--|--|
| ID/Ref                                                                       | Student Name    | Available | Nu     | mber of A               | Absences |     | % Attend | % Attend |          |  |  |
|                                                                              |                 | Periods   | Unauth | Auth                    | Total    | Арр | Late     | incl App | excl App |  |  |
| 25                                                                           | Brown, Patrick  | 37        | 1      | 0                       | 1        | 0   | 0        | 97.3     | 97.3     |  |  |
| 30                                                                           | Carey, Courtney | 37        | 0      | 0                       | 0        | 0   | 0        | 100.0    | 100.0    |  |  |
| 60                                                                           | English, Dion   | 37        | 0      | 0                       | 0        | 0   | 0        | 100.0    | 100.0    |  |  |
| 65                                                                           | Every, Jason    | 37        | 0      | 0                       | 0        | 0   | 0        | 100.0    | 100.0    |  |  |
| 100                                                                          | Julian, Tristan | 37        | 0      | 0                       | 0        | 0   | 1        | 100.0    | 100.0    |  |  |
| 120                                                                          | Knight, Paul    | 37        | 0      | 0                       | 0        | 0   | 0        | 100.0    | 100.0    |  |  |
| 125                                                                          | Kritch, Michael | 37        | 1      | 0                       | 1        | 0   | 0        | 97.3     | 97.3     |  |  |
| 160                                                                          | Lynn, Ashlyn    | 37        | 0      | 0                       | 0        | 0   | 0        | 100.0    | 100.0    |  |  |
| 165                                                                          | Mandie, Dylan   | 37        | 0      | 0                       | 0        | 0   | 0        | 100.0    | 100.0    |  |  |
| 190                                                                          | Mentoring, Jess | 37        | 1      | 0                       | 1        | 0   | 0        | 97.3     | 97.3     |  |  |

#### West Coast District High School Subject Attendance Summary

Absences From: 1 Feb 2011 To 23 Jun 2011 (All Sets)

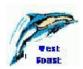

| Teaching Set: Subject: |                 |           | Teacher:           |      |       |       |          |          |          |
|------------------------|-----------------|-----------|--------------------|------|-------|-------|----------|----------|----------|
| 8D&T_3                 | Design and Tech | nnology 8 |                    |      |       | MsBSr | nith     |          |          |
| ID/Ref                 | Student Name    | Available | Number of Absences |      |       |       | % Attend | % Attend |          |
|                        |                 | Periods   | Unauth             | Auth | Total | Арр   | Late     | incl App | excl App |
| 9                      | Bandy, Tamara   | 14        | 0                  | 1    | 1     | 0     | 0        | 92.9     | 92.9     |
|                        |                 |           |                    |      |       |       |          |          |          |

Details for all subjects can be shown without page breaks by un-checking the Page checkbox next to Subject.

| Absences From: 1 Feb 2011 To 23 Jun 2011 (All Sets) |                  |                  |                  |        |           |          |        |        | Vest<br>Foast |          |
|-----------------------------------------------------|------------------|------------------|------------------|--------|-----------|----------|--------|--------|---------------|----------|
| Teaching                                            | Set:             | Subject:         | Teache           |        |           |          | r:     |        |               |          |
| 8D&T_3                                              |                  | Design and Tech  | nology 8 Ms B Sm |        |           | nith     |        |        |               |          |
| ID/Ref                                              | Student N        | ame              | Available        | Nu     | mber of A | Absences | 6      |        | % Attend      | % Attend |
|                                                     |                  |                  | Periods          | Unauth | Auth      | Total    | Арр    | Late   | incl App      | excl App |
| 9                                                   | Bandy, Tamara 14 |                  |                  | 0      | 1         | 1        | 0      | 0      | 92.9          | 92.9     |
| Teaching                                            | Set:             | Subject:         | Teacher:         |        |           |          |        |        |               |          |
| 8ENG_1                                              |                  | English 8        |                  |        |           |          | Ms T W | estern |               |          |
| ID/Ref                                              | Student N        | ame              | Available        | Nu     | mber of A | Absences |        |        | % Attend      | % Attend |
|                                                     |                  |                  | Periods          | Unauth | Auth      | Total    | Арр    | Late   | incl App      | excl App |
| 9                                                   | Bandy, Ta        | mara             | 71               | 8      | 1         | 9        | 0      | 0      | 87.3          | 87.3     |
| Teaching                                            | Set:             | Subject:         |                  |        |           |          | Teache |        |               |          |
| 8HE 1                                               |                  | Health Education | 18               |        |           |          | Miss M |        |               |          |
| ID/Ref                                              | Student N        | ame              | Available        | Nu     | mber of A | Absences | 6      |        | % Attend      | % Attend |
|                                                     |                  |                  | Periods          | Unauth | Auth      | Total    | Арр    | Late   | incl App      | excl App |
| 9                                                   | Bandy, Ta        | mara             | 34               | 3      | 1         | 4        | 0      | 0      | 88.2          | 88.2     |

## 5.6 Student Subject Attendance Summary

This report is similar to the Subject Attendance Summary but is presented from the perspective of each student rather than subject.

The report has the following selection criteria:

- Date range. Defaults to the current date in both the "From" and "To" fields.
- Student selection using the Find Tool. A new page for each student can be set if required.
- Teaching set selection using Find Tool. This does not link directly to sets that the selected student/s are members of.

The following sort fields are available:

| User Defined | Default |
|--------------|---------|
| Year Group   |         |
| Form         |         |
| Gender       |         |

The default sort is by Student Surname. For each student the results are sorted by subject and then by teaching set. The following Reports show by All Sets and by Selected Sets

#### West Coast District High School Student Subject Attendance Summary

Absences From:

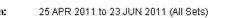

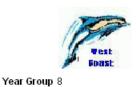

nast

Student Name Bandy, Tamara

Form 08.1

| Subject                 | Available | Nu      | imber of | Absence | s     |     | % Attend |          |          |
|-------------------------|-----------|---------|----------|---------|-------|-----|----------|----------|----------|
|                         | Set       | Periods | Unauth   | Auth    | Total | Арр | Late     | incl App | excl App |
| Design and Technology 8 | 8D&T_3    | 14      | 0        | 1       | 1     | 0   | 0        | 92.9     | 92.9     |
| English 8               | 8ENG_1    | 28      | 1        | 1       | 2     | 0   | 0        | 92.9     | 92.9     |
| Health Education 8      | 8HE_1     | 13      | 0        | 1       | 1     | 0   | 0        | 92.3     | 92.3     |
| Home Room 8             | 8HR_1     | 35      | 1        | 1       | 2     | 0   | 0        | 94.3     | 94.3     |
| Indonesian 8            | 8IND_1    | 14      | 0        | 0       | 0     | 0   | 0        | 100.0    | 100.0    |
| Mathematics 8           | 8Math_1   | 27      | 0        | 1       | 1     | 0   | 0        | 96.3     | 96.3     |
| Physical Education 8    | 8PE_1     | 15      | 1        | 0       | 1     | 0   | 0        | 93.3     | 93.3     |
| Science 8               | 8SC1_1    | 28      | 1        | 1       | 2     | 0   | 0        | 92.9     | 92.9     |
| Society & Environment 8 | 8S&E_1    | 28      | 1        | 0       | 1     | 0   | 0        | 96.4     | 96.4     |

Student Name Bishop, Alecia

Form 08.1

Year Group 8

Year Group 8

Year Group 8

Year Group 8

| Subject                 | Teaching | Available | Nu     | umber of | Absence | s   |      | % Attend | % Attend |
|-------------------------|----------|-----------|--------|----------|---------|-----|------|----------|----------|
|                         | Set      | Periods   | Unauth | Auth     | Total   | Арр | Late | incl App | excl App |
| English 8               | 8ENG_1   | 28        | 1      | 0        | 1       | 0   | 0    | 96.4     | 96.4     |
| Health Education 8      | 8HE_5    | 15        | 0      | 0        | 0       | 0   | 0    | 100.0    | 100.0    |
| Home Room 8             | 8HR_1    | 35        | 1      | 0        | 1       | 0   | 0    | 97.1     | 97.1     |
| Indonesian 8            | 8IND_2   | 13        | 1      | 0        | 1       | 0   | 0    | 92.3     | 92.3     |
| Mathematics 8           | 8Math_1  | 27        | 1      | 0        | 1       | 0   | 0    | 96.3     | 96.3     |
| Music 8                 | 8MUS_5   | 14        | 1      | 0        | 1       | 0   | 0    | 92.9     | 92.9     |
| Physical Education 8    | 8PE_5    | 14        | 0      | 0        | 0       | 0   | 0    | 100.0    | 100.0    |
| Science 8               | 8SC1_1   | 28        | 1      | 0        | 1       | 0   | 0    | 96.4     | 96.4     |
| Society & Environment 8 | 8S&E_1   | 28        | 0      | 0        | 0       | 0   | 0    | 100.0    | 100.0    |

## West Coast District High School

Student Subject Attendance Summary

Absences From: 25 APR 2011 to 23 JUN 2011 (Selected Sets)

Student Name Antonello, Mark

| Subject     | Teaching | Available | Number of Absences |      |       |     |      | % Attend | % Attend |
|-------------|----------|-----------|--------------------|------|-------|-----|------|----------|----------|
|             | Set      | Periods   | Unauth             | Auth | Total | Арр | Late | incl App | excl App |
| Home Room 8 | 8HR_4    | 35        | 0                  | 0    | 0     | 0   | 0    | 100.0    | 100.0    |

Student Name Atkins, Aaron

Form 08.5

| Subject     | Teaching | Available Number of Absences |        |      |       | 9   |      | % Attend | % Attend |
|-------------|----------|------------------------------|--------|------|-------|-----|------|----------|----------|
|             | Set      | Periods                      | Unauth | Auth | Total | Арр | Late | incl App | excl App |
| Home Room 8 | 8HR_5    | 35                           | 0      | 0    | 0     | 0   | 0    | 100.0    | 100.0    |

Student Name Bandy, Tamara

Form 08.1

Form 08.4

| Subject     | Teaching | Available |        |      |       |     |      | % Attend | % Attend |
|-------------|----------|-----------|--------|------|-------|-----|------|----------|----------|
|             | Set      | Periods   | Unauth | Auth | Total | Арр | Late | incl App | excl App |
| Home Room 8 | 8HR_1    | 35        | 1      | 1    | 2     | 0   | 0    | 94.3     | 94.3     |

## 6 Exports

## 6.1 Centrelink Export

This is an export from the Integris system to the Australian Centrelink system. It is performed at the completion of each term. The export contains data for all students in Years 7 to 12 including students who have left during the requested term. Only unauthorised absences are reported on.

Access the report is through Lesson Attendance > Reports > Exports > Centrelink Export:

| 🖑 Lesson Attendance Reports                                                                                                    |                                                                                                    |                                      |                                                          |                                                        | × |  |  |  |
|----------------------------------------------------------------------------------------------------|----------------------------------------------------------------------------------------------------|--------------------------------------|----------------------------------------------------------|--------------------------------------------------------|---|--|--|--|
| 🅱 🖉 🖓 📾 🗃 🚑 🛒                                                                                                    |                                                                                                    |                                      |                                                          |                                                        |   |  |  |  |
| <ul> <li>Attendance Forms</li> <li>Attendance Records</li> <li>Analysis Reports</li> <li>Subject Attendance</li> <li>Exports</li> <li>Centrelink Export</li> <li>Common Export</li> <li>Analysis Export</li> <li>Custom Reports</li> </ul> | Centrelink Export         This will create an export file for upload into the Centrelink system.         For the export to be compatible with Centrelink it is important that your school year is set up in the diary with 4 terms.         All students in years 7 to 12 will be exported for the term selected below, including those who have left during that term.         Lesson Attendance Year       2016 |                                      |                                                          |                                                        |   |  |  |  |
|                                                                                                    | Term:                                                                                                    | -                                    | Start Date                                               | End Date                                               |   |  |  |  |
| T P                                                                                                    | 1<br>2<br>3                                                                                                    | Term 1<br>Term 2<br>Term 3<br>Term 4 | 25 JAN 2016<br>25 APR 2016<br>18 JUL 2016<br>10 OCT 2016 | 8 APR 2016<br>1 JUL 2016<br>23 SEP 2016<br>16 DEC 2016 |   |  |  |  |
|                                                                                                    |                                                                                                    |                                      | Print                                                    | Cancel                                                 |   |  |  |  |

The Centrelink Export will produce an export file. This report is saved to the folder set up in **General > Control > Preferences > Paths.** 

In this version of the Centrelink Export the report name must be changed to the following before it is saved.

The file name must be: e6 plus the school's code (e.g. e65712.txt – where 5712 is the school code).

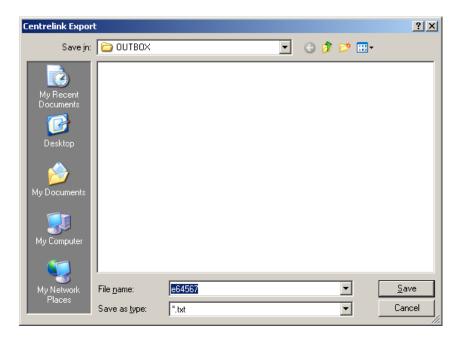

To view the saved data, open the file in another application such as Microsoft Excel.

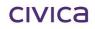

## 6.2 Common Export

This export report provides a range of export formats.

| 🖑 Lesson Attendance Reports                                                                                                    |                                                                                                    | ×                                    |
|----------------------------------------------------------------------------------------------------|----------------------------------------------------------------------------------------------------|--------------------------------------|
| <ul> <li>Attendance Forms</li> <li>Attendance Records</li> <li>Analysis Reports</li> <li>Subject Attendance</li> <li>Exports</li> <li>Centrelink Export</li> <li>Common Export</li> <li>Analysis Export</li> <li>Custom Reports</li> </ul> | This will create an export file contain<br>students is recorded as being absen<br>Select appropriate dates which mus<br>select the students to be included.<br>Date Range: from 31 | it.                                  |
| T. F.                                                                                                    | <ul> <li>Single Section Formal</li> <li>Split Section Format</li> </ul>                                                                                                    | Include Student Details Print Cancel |

The export report provides a range of selection criteria:

- Date range Defaults to the current date in both the "From" and "To" fields.
- Selection of Absence type.
- Selection of export file format. The resulting file created will be determined by the selection.
- Single section or split section format.
- An option to include Student Details.

The export file content reflects the criteria chosen:

'All Absences and Lates' & 'CSV Format' & 'Single Section Format': all Student Day records containing any indication of absences will be exported. The export format is: Student Reference, Student Surname, Student First Name, Attendance Date, AM Code, PM Code, Lesson Codes, e.g. 8032, Beckett, Simon, 7 JAN 2002, /, U, /U

**All Records** instead of All Absences & Lates, the export file will contain records for every student attendance and absence between the specified dates.

**Fixed Length Format**: the export file will have fixed length fields, rather than comma separated fields.

**Split Section Format**: the student details will be held in a separate section of the export file. This option will create a smaller export file and will be quicker, and is useful in conjunction with the All Records option.

**'Include Student Details':** the following fields will also be exported for each student: Year Group, Class/Tutor Group, Gender, Ethnicity.

## 6.3 Analysis Export

This export will create an export file containing a record for each selected student with attendance records within the specified dates. Reporting will default to Actual export however a report may be created with a percentage of the number of sessions.

| 🖑 Lesson Attendance Reports                                                                                                    | ×                                                                                                    |
|----------------------------------------------------------------------------------------------------|----------------------------------------------------------------------------------------------------|
| 🏋 / 🗐 🗃 🎒 🕪                                                                                                    |                                                                                                    |
| <ul> <li>Attendance Forms</li> <li>Attendance Records</li> <li>Analysis Reports</li> <li>Subject Attendance</li> <li>Exports</li> <li>Centrelink Export</li> <li>Common Export</li> <li>Analysis Export</li> </ul> | Analysis Export           This will create an export file containing records for each selected student with attendance records within the specified dates.           Select appropriate dates which must be within an attendance year, and select the students to be included.           This export includes the following information:           Student Reference,           Summe, First Name, Gender,           Yeare, Tute Grave, Ethericity                                                                                                    |
| Custom Reports                                                                                                    | Year Group, Tutor Group, Ethnicity,<br>Number of Sessions the student is expected to attend<br>Number of Unauthorised Absences (in sessions)<br>Number of Authorised Absences (in sessions)<br>Number of Approved Absences (in sessions)<br>Number of Lates<br>Student UPN<br>Date Range: from 31 JAN 2011                                                                                                    |
|                                                                                                    | Date Hange: from 31 JAN 2011       Image: Gradient Control of Control of Control |
|                                                                                                    | Print Cancel                                                                                                    |

The export is in csv format and includes the following:

- Student Reference.
- Surname
- First Name.
- Gender
- Year Group.
- Form Group.
- Indigenous Status.
- Number of Sessions the student is expected to attend.
- Number of Unauthorised Absences (in sessions).
- Number of Authorised Absences (in sessions).
- Number of Approved Absences (in sessions).
- Number of Lates.
- Student UPN

### An example of the Report opened with MS Excel

|    | 012 | <del>,</del> ( | $f_x$     |        |      |       |                       |          |        |      |          |       |               |
|----|-----|----------------|-----------|--------|------|-------|-----------------------|----------|--------|------|----------|-------|---------------|
|    | А   | В              | С         | D      | Е    | F     | G                     | Н        | 1      | J    | K        | L     | М             |
| 1  | Ref | Surname        | Firstname | Gender | Year | Class | Ethnicity             | Sessions | Unauth | Auth | Approved | Lates | UPN           |
| 2  | 6   | Antonello      | Mark      | M      | 8    | 8.4   | Not Aboriginal or TSI | 178      | 0      | 0    | 0        | 0     | D123456706013 |
| 3  | 1   | Atkins         | Aaron     | M      | 8    | 8.5   | Not Aboriginal or TSI | 178      | 0      | 0    | 0        | 0     | G123456706015 |
| 4  | 9   | Bandy          | Tamara    | F      | 8    | 8.1   | Aboriginal            | 178      | 20     | 2    | 0        | 0     | Z123456706020 |
| 5  | 11  | Baverstock     | Helen     | F      | 8    | 8.5   | Not Aboriginal or TSI | 178      | 0      | 0    | 0        | 0     | R123456706023 |
| 6  | 14  | Bishop         | Alecia    | F      | 8    | 8.1   | Not Aboriginal or TSI | 178      | 4      | 10   | 0        | 0     | J123456706026 |
| 7  | 16  | Blake          | Keira     | F      | 8    | 8.1   | Not Aboriginal or TSI | 178      | 4      | 2    | 0        | 0     | B123456706029 |
| 8  | 19  | Born           | Corrina   | F      | 8    | 8.2   | Not Aboriginal or TSI | 178      | 0      | 0    | 0        | 0     | Q123456706032 |
| 9  | 20  | Bott           | Lara      | F      | 8    | 8.1   | Not Aboriginal or TSI | 178      | 2      | 134  | 0        | 0     | U123456706034 |
| 10 | 21  | Brabazon       | Amy       | F      | 8    | 8.2   | Not Aboriginal or TSI | 178      | 0      | 0    | 0        | 0     | H123456706035 |

# 7 Absences

#### Lesson Attendance > Absences

There are a number of reports available from the Absences menu. Further details on functionality in this section can be found in the separate Lesson Attendance manual.

| Absences                                                                                                    |                                                                                                    | X |
|----------------------------------------------------------------------------------------------------|----------------------------------------------------------------------------------------------------|---|
| Instructions<br>In the right hand panel, there<br>are a number of icons with<br>descriptive titles showing which<br>functions are available.<br>In order to start a function,<br>please double click on the<br>required icon. | <ul> <li>Absence Follow Up</li> <li>Absence Tracking</li> <li>Absences in Common</li> <li>Continuous Absences</li> <li>First Day of Absence</li> <li>Future Absences</li> <li>Lates Follow Up</li> <li>Process Extra Students</li> <li>Student View</li> <li>Unresolved Absences</li> </ul> |   |

## 7.1 Absence Tracking

The Absence Tracking function allows the user to generate a list of students who meet specific absence criteria.

The function is accessed through **Lesson Attendance > Absences > Absence Tracking:** 

| Absence Tracking                                                        |                                    |
|-------------------------------------------------------------------------|------------------------------------|
| This Utility will enable you to print out a list or<br>absence criteria | of students who meet specified     |
| Select the appropriate criteria and click DK<br>matching the criteria   | to view the list of those students |
| Date Range                                                              |                                    |
| from 25 APR 2011                                                        | to 23 JUN 2011                     |
| Select Students                                                         |                                    |
| Student / Ref No. 511 students select                                   | cted 🧥                             |
| Cut-off                                                                 |                                    |
| Half day absences cut-off                                               | Cut-off determined by:             |
| More than or equal to                                                   | Unauthorised codes only            |
| By half day count                                                       |                                    |
|                                                                         | <u>D</u> K <u>C</u> ancel          |

The report has the following selection criteria:

- Date range. Defaults to current date in "From" and "To" fields.
- Select the students to be tracked using the Student Search function.
- Select the cut-off criteria.

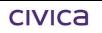

| Cut-off<br>Half day absences cut-off 1          |                                            |
|-------------------------------------------------|--------------------------------------------|
| More than or equal to                           | By half day count                          |
| More than or equal to<br>Fewer than or equal to | By half day count<br>By percentage absence |

• Select the absence Cut-off type.

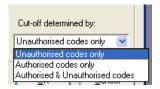

The Absence Tracking screen will display all students, sorted by surname, who match the selection criteria. Clicking on any column heading will change the sort order.

The Details screen displays the following information.

|                 | • Selection: Students with 1 or m | ore Una | authorised | Absences |            |              |       |        |               |
|-----------------|-----------------------------------|---------|------------|----------|------------|--------------|-------|--------|---------------|
| Search (        | Criteria: Roll Status=Current     |         |            |          |            |              |       |        |               |
| Ref             | Student Name                      | Year    | Form       | Approved | Authorised | Unauthorised | Total | %Atter | nd            |
| 766             | Albert, Jackie                    | 4       | Room 4     | 0        | 0          | 16           | 16    | 91     |               |
| 760             | Bailie, Doyen                     | 4       | Room 4     | 0        | 0          | 2            | 2     | 99     |               |
| 9               | Bandy, Tamara                     | 8       | 08.1       | 0        | 2          | 20           | 22    | 88     |               |
| 14              | Bishop, Alecia                    | 8       | 08.1       | 0        | 10         | 4            | 14    | 92     |               |
| 16              | Blake, Keira                      | 8       | 08.1       | 0        | 2          | 4            | 6     | 97     |               |
| 20              | Bott, Lara                        | 8       | 08.1       | 0        | 134        | 2            | 136   | 24     |               |
| 25              | Brown, Patrick                    | 12      | 12.1       | 0        | 0          | 1            | 1     | 99     |               |
| 30              | Carey, Courtney                   | 12      | 12.2       | 0        | 0          | 2            | 2     | 99     |               |
| 32              | Carter, Christine                 | 9       | 09.1       | 0        | 2          | 1            | 3     | 98     |               |
|                 | Del-Prete, Brayden                | 8       | 08.1       | 0        | 0          | 2            | 2     | 99     |               |
| 62              | Eren, Aidan                       | 9       | 09.1       | 0        | 2          | 1            | 3     | 98     |               |
| 64              | Evans, Dayna                      | 8       | 08.1       | 0        | 8          | 2<br>2<br>3  | 10    | 94     |               |
| 65              | Every, Jason                      | 12      | 12.2       | 0        | 0          | 2            | 2     | 99     |               |
|                 | Gaunt, Natalie                    | 8       | 08.1       | 3        | 0          | 3            | 3     | 98     |               |
|                 | Halligan, Simon                   | 1       | Room 1     | 0        | 0          | 6            | 6     | 97     |               |
|                 | Jury, Brad                        | 8       | 08.1       | 0        | 0          | 6            | 6     | 97     |               |
|                 | Keane, Sam                        | 12      | 12.2       | 0        | 0          | 2            | 2     | 99     | -             |
| <u>P</u> rint R | eport                             | ⊻ie     | w Details  | Print D  | etails     |              |       |        | E <u>x</u> it |

- **Absence Selection:** The message explains the output and contains some of the criteria chosen in the selection process.
- Search Criteria: Shows the criteria used in the Student Search to locate the required browse set.
- Print Report Option: This generates a hard copy of the Absence Tracking window.
- **View Details:** This button is active when a student from the list is highlighted. When selected it opens the Student View window and defaults to "All days with absences".

| 9 | itudent ¥iew       |                                                 |                       |                   |       |        |   |   |  |                |     |        |      |                          |     |                  |                   |           |          |
|---|--------------------|-------------------------------------------------|-----------------------|-------------------|-------|--------|---|---|--|----------------|-----|--------|------|--------------------------|-----|------------------|-------------------|-----------|----------|
|   | Student Selection  | C Abse<br>All d<br>C All d<br>C All d<br>Jackie | ays w<br>ays w<br>ays | ith Ab<br>ith Lai | sence | d Late |   | 0 |  | Date<br>urrent | fro | om<br> | 23 J | B 201<br>UN 20<br>(cause | 011 | _                | }<br>}<br>blished | ]         |          |
|   | Student / Her No.  | Гласкіе                                         | Albei                 |                   |       |        | Å | 8 |  |                |     |        |      |                          |     |                  | _                 | U         |          |
|   | Jackie Albert      | t                                               |                       |                   |       |        |   |   |  |                |     |        | 4    | l/Ro                     | oom | <mark>ו 4</mark> | Cod               | 38        |          |
| l | Day                |                                                 | AM                    | PM                | 💋     |        |   |   |  |                |     |        |      |                          |     |                  | /<br>U            |           |          |
| l | Wed, 2nd FEB 2011  |                                                 | U                     | U                 |       |        |   |   |  |                |     |        |      |                          |     |                  | X                 |           |          |
| l | Thu, 3rd FEB 2011  |                                                 | υ                     | U                 |       |        |   |   |  |                |     |        |      |                          |     | t                | T<br>R            |           |          |
| l | Fri, 4th FEB 2011  |                                                 | U                     | U                 | Г     |        |   |   |  |                |     |        |      |                          |     | t                | E                 |           |          |
| l | Mon, 7th FEB 2011  |                                                 | U                     | U                 | Г     |        |   |   |  |                |     |        |      |                          |     | Ť                | М                 |           |          |
| l | Tue, 8th FEB 2011  |                                                 | U                     | U                 | Γ     |        |   |   |  |                |     |        |      |                          |     | T                | Ċ                 |           |          |
| l | Wed, 9th FEB 2011  |                                                 | U                     | U                 | Γ     |        |   |   |  |                |     |        |      |                          |     | T                | N                 |           |          |
| l | Thu, 10th FEB 2011 |                                                 | U                     | U                 | Γ     |        |   |   |  |                |     |        |      |                          |     | T                | IV.               |           | <u> </u> |
|   | Fri, 18th FEB 2011 |                                                 | U                     | U                 |       |        |   |   |  |                |     |        |      |                          |     |                  | Follo             | w-up Lett | ers      |
|   |                    |                                                 |                       |                   |       |        |   |   |  |                |     |        |      |                          |     |                  |                   | EB 2011   | <u> </u> |

• **Print Details:** This button prints the Student View for the selected student, showing all absences between the dates specified.

| Jackie Albert      |       |        |                     | Year: 4     | Form Room 4 | Test    |
|--------------------|-------|--------|---------------------|-------------|-------------|---------|
| All Absences and   | Lates | betwee | en 1 FEB 2011 and 3 | 23 JUN 2011 |             | 🏓 Foasi |
| Day                | АМ    | РМ     | Periods             |             |             |         |
| Wed, 2nd FEB 2011  | U     | U      |                     |             |             |         |
| Thu, 3rd FEB 2011  | U     | U      |                     |             |             |         |
| Fri, 4th FEB 2011  | U     | U      |                     |             |             |         |
| Mon, 7th FEB 2011  | U     | U      |                     |             |             |         |
| Tue, 8th FEB 2011  | U     | U      |                     |             |             |         |
| Wed, 9th FEB 2011  | U     | U      |                     |             |             |         |
| Thu, 10th FEB 2011 | U     | U      |                     |             |             |         |
| Fri, 18th FEB 2011 | U     | U      |                     |             |             |         |

| Tamara Bandy       |       |        |         |      |      |      |      |      | `    | Year: 8 | Form 08.1 | Vest    |
|--------------------|-------|--------|---------|------|------|------|------|------|------|---------|-----------|---------|
| All Absences and   | Lates | betwee | en 1 FE | B 2  | 2011 | 1 ar | id 2 | 3 JU | JN 2 | 2011    |           | 🏓 Foasi |
| Day                | АМ    | РМ     | Per     | iods | 6    |      |      |      |      |         |           |         |
| Wed, 2nd FEB 2011  | Т     | т      | т       | т    | т    | -    | Т    | Т    | -    | Т       |           |         |
| Thu, 3rd FEB 2011  | Т     | Т      | Т       | Т    | Т    | -    | Т    | -    | Т    | -       |           |         |
| Fri, 4th FEB 2011  | Т     | Т      | Т       | Т    | т    | -    | Т    | Т    | -    | Т       |           |         |
| Mon, 7th FEB 2011  | U     | U      | U       | U    | U    | -    | U    | U    | -    | U       |           |         |
| Tue, 8th FEB 2011  | U     | U      | U       | U    | U    | -    | U    | U    | -    | U       |           |         |
| Wed, 9th FEB 2011  | U     | U      | U       | U    | U    | -    | U    | U    | -    | U       |           |         |
| Thu, 10th FEB 2011 | U     | U      | U       | U    | U    | -    | U    | -    | U    | -       |           |         |
| Fri, 11th FEB 2011 | U     | U      | U       | U    | U    | -    | U    | U    | -    | U       |           |         |
| Tue, 5th APR 2011  | U     | U      | U       | U    | U    | -    | U    | U    | -    | U       |           |         |
| Wed, 22nd JUN 2011 | R     | R      | R       | R    | R    | -    | R    | R    | -    | R       |           |         |
| Thu, 23rd JUN 2011 | U     | U      | U       | U    | U    | -    | U    | -    | U    | -       |           |         |

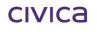

Integris Lesson Attendance Reports Manual WA.docx 15-Apr-16 Page 7-3

## 7.2 Continuous Absence

The Continuous Absence Report displays students who have had periods of continuous absence determined by the specific criteria entered by the user.

The function is accessed through Lesson Attendance > Absences > Continuous Absence.

| Continuous Absence                                                                                                    |
|----------------------------------------------------------------------------------------------------|
| This utility will identify all the students who have had<br>periods of absence.<br>Students with daily absences will be included in the list.<br>If the 'all day' option is selected, only full day absences will<br>be included.<br>You can view the actual attendance record by selecting<br>the student and clicking on "Details". |
| Select:                                                                                                    |
| From: 1 FEB 2011                                                                                                    |
| Up to: 23 JUN 2011 🔛                                                                                                    |
| Year Group: All                                                                                                    |
| Minimum number of days absent 2                                                                                                    |
| Only report on all day absences                                                                                                    |
| List Students who were:                                                                                                    |
| ✓ on an Unauthorised absence                                                                                                    |
| on an Approved absence                                                                                                    |
| on an Authorised absence                                                                                                    |
| <u> </u>                                                                                                    |

The report has the following selection criteria:

- Date range. Defaults to current date in "From" and "To" fields.
- Year Group Selection
- Minimum number of days absent. Enter the number that will represent the minimum number of days with an absence.
- Selection of absence type: Unauthorised, Approved or Authorised can be selected using the appropriate checkbox. Multiple boxes can be checked.

The Continuous Absence screen displays all students who match the selection criteria. They are sorted by surname. Clicking on a column header will change the sort order.

| Reference               | Student                                                                            | Year             | Form                                       | Absence Start                                                                     | Absence End                                                            | Days             |
|-------------------------|------------------------------------------------------------------------------------|------------------|--------------------------------------------|-----------------------------------------------------------------------------------|------------------------------------------------------------------------|------------------|
| 166<br>199<br>104<br>01 | Albert, Jackie<br>Halligan, Simon<br>Price, Tiffani<br>Bandy, Tamara<br>Jury, Brad | 4<br>1<br>8<br>8 | Room 4<br>Room 1<br>Room 4<br>08.1<br>08.1 | 2 FEB 2011<br>8 FEB 2011<br>2 FEB 2011<br>2 FEB 2011<br>2 FEB 2011<br>22 JUN 2011 | 10 FEB 2011<br>10 FEB 2011<br>4 FEB 2011<br>11 FEB 2011<br>23 JUN 2011 | 7<br>3<br>8<br>2 |
|                         |                                                                                    |                  |                                            |                                                                                   |                                                                        |                  |

- **Print**: This generates a hard copy of the Continuous Absence window.
- **Export to File**: This generates an electronic file of the data from the Continuous Absences window.
- **Details**: To view the details for a student, highlight the required student and click on the Details button.

|                |                                                |                                                                                                    | EB 2                                                                                                    | 2011                                                                                                    | - 2                                                                                                    | 3 JU                                                                                                    | N 20                                                                                                    | 11                                                                                                    |                                                                                                    | 1                                                                                                    | Ver<br>Foa                      | st<br>St                        |
|----------------|------------------------------------------------|----------------------------------------------------------------------------------------------------|----------------------------------------------------------------------------------------------------|----------------------------------------------------------------------------------------------------|----------------------------------------------------------------------------------------------------|----------------------------------------------------------------------------------------------------|----------------------------------------------------------------------------------------------------|----------------------------------------------------------------------------------------------------|----------------------------------------------------------------------------------------------------|----------------------------------------------------------------------------------------------------|---------------------------------|---------------------------------|
| Week<br>Ending | % Attendance                                   | Mo                                                                                                    | Tu                                                                                                    | We                                                                                                    | Th                                                                                                    | Fr                                                                                                    | Sa                                                                                                    | Su                                                                                                    | Total                                                                                                    | %<br>Auth                                                                                                    | %<br>Unauth                     |                                 |
| 4 FEB 2011     |                                                | ss                                                                                                    | ss                                                                                                    | тт                                                                                                    | ТТ                                                                                                    | ТТ                                                                                                    | сс                                                                                                    | сс                                                                                                    | 6                                                                                                    | 0.00                                                                                                    | 100.00                          | 0                               |
| 11 FEB 2011    |                                                | Uυ                                                                                                    | Uυ                                                                                                    | υυ                                                                                                    | Uυ                                                                                                    | UU                                                                                                    | CC                                                                                                    | CC                                                                                                    | 10                                                                                                    | 0.00                                                                                                    | 100.00                          | 0                               |
|                |                                                |                                                                                                    |                                                                                                    |                                                                                                    |                                                                                                    |                                                                                                    |                                                                                                    |                                                                                                    |                                                                                                    |                                                                                                    |                                 |                                 |
|                |                                                |                                                                                                    |                                                                                                    |                                                                                                    |                                                                                                    |                                                                                                    |                                                                                                    |                                                                                                    |                                                                                                    |                                                                                                    |                                 |                                 |
|                |                                                |                                                                                                    |                                                                                                    |                                                                                                    |                                                                                                    |                                                                                                    |                                                                                                    |                                                                                                    |                                                                                                    |                                                                                                    |                                 |                                 |
|                |                                                |                                                                                                    |                                                                                                    |                                                                                                    |                                                                                                    |                                                                                                    |                                                                                                    |                                                                                                    |                                                                                                    |                                                                                                    |                                 |                                 |
|                |                                                |                                                                                                    |                                                                                                    |                                                                                                    |                                                                                                    |                                                                                                    |                                                                                                    |                                                                                                    |                                                                                                    |                                                                                                    |                                 |                                 |
|                |                                                |                                                                                                    |                                                                                                    |                                                                                                    |                                                                                                    |                                                                                                    |                                                                                                    |                                                                                                    |                                                                                                    |                                                                                                    |                                 | 0                               |
|                | nge: 2 Feb 201<br>Week<br>Ending<br>4 FEB 2011 | nge: 2 Feb 2011 to: 11 Feb 201           Week         % Attendance           Ending         4 FEB 2011           11 FEB 2011 | nge: 2 Feb 2011 to: 11 Feb 2011           Week         % Attendance         Mo           Ending         SS           4 FEB 2011         SS           11 FEB 2011         UU | nge: 2 Feb 2011 to: 11 Feb 2011           Week         % Attendance         Mo         Tu           4 FEB 2011         SS         SS         SS           11 FEB 2011         SS         SS         SS           11 FEB 2011         UU         UU         UU | nge: 2 Feb 2011 to: 11 Feb 2011           Week         % Attendance         Mo         Tu         We           4 FEB 2011         SS         SS         T T           11 FEB 2011         UU         UU         UU | nge: 2 Feb 2011 to: 11 Feb 2011           Week         % Attendance         Mo         Tu         We         Th           4 FEB 2011         SS         SS         TT         TT           11 FEB 2011         SS         SS         TT         TT           11 FEB 2011         UU         UU         UU         UU           11 FEB 2011         UU         UU         UU         UU           11 FEB 2011         UU         UU         UU         UU           11 FEB 2011         UU         UU         UU         UU           11 FEB 2011         UU         UU         UU         UU         UU           11 FEB 2011         UU         UU         UU         UU         UU         UU           11 FEB 2011         UU         UU | nge: 2 Feb 2011 to: 11 Feb 2011           Week         % Attendance         Mo         Tu         We         Th         Fr           4 FEB 2011         SS         SS         T T         T T | nge: 2 Feb 2011 to: 11 Feb 2011           Week         % Attendance         Mo         Tu         We         Th         Fr         Sa           4 FEB 2011         SS         SS         TT         TT         TT         CC           11 FEB 2011         SS         SS         TT         TT         TT         CC           11 FEB 2011         UU         UU         UU         UU         UU         UU         UU         UU         UU         CC           11 FEB 2011         UU         UU | Week<br>Ending       % Attendance       Mo       Tu       We       Th       Fr       Sa       Su         4 FEB 2011       SS       SS       ST       TT       TT       TC       CC       CC         11 FEB 2011       UU       UU       UU       UU       UU       UU       UU       UU       CC       CC         11 FEB 2011       UU       UU <td>nge: 2 Feb 2011 to: 11 Feb 2011           Week         % Attendance         Mo         Tu         We         Th         Fr         Sa         Su         Total           4 FEB 2011         SS         SS         TT         TT         TT         CC         CC         6           11 FEB 2011         SS         SS         TT         TT         TT         CC         CC         6           11 FEB 2011         UU         UU         UU         UU         UU         UU         UU         CC         CC         10           11 FEB 2011         UU         UU</td> <td>nge: 2 Feb 2011 to: 11 Feb 2011</td> <td>nge: 2 Feb 2011 to: 11 Feb 2011</td> | nge: 2 Feb 2011 to: 11 Feb 2011           Week         % Attendance         Mo         Tu         We         Th         Fr         Sa         Su         Total           4 FEB 2011         SS         SS         TT         TT         TT         CC         CC         6           11 FEB 2011         SS         SS         TT         TT         TT         CC         CC         6           11 FEB 2011         UU         UU         UU         UU         UU         UU         UU         CC         CC         10           11 FEB 2011         UU         UU | nge: 2 Feb 2011 to: 11 Feb 2011 | nge: 2 Feb 2011 to: 11 Feb 2011 |

## 7.3 Absences in Common

This report will identify students who were absent at the same time as a selected student. The report is based on a selected date with matching occurring at the session or individual period level.

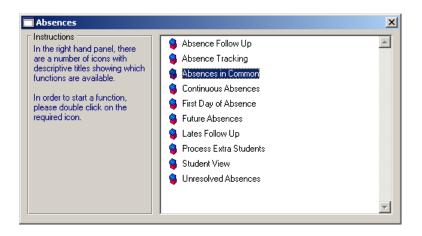

• Click on Absences in Common. This will open the Absences in Common – Select window.

| in common with the select | Select<br>y students who have any absences<br>ted student. Only students with the<br>and the same Period Availability |
|---------------------------|----------------------------------------------------------------------------------------------------|
| Structure will appear.    | and the same nervou Availability                                                                                      |
| Student / Ref No. Band    | ly, Tamara 🧥                                                                                                    |
| Select options            |                                                                                                    |
| Date of Absence           | Codes to be checked                                                                                                   |
| 23 JUN 2011               | Unauthorised Absences<br>Authorised Absences<br>Unauthorised and Authorised<br>U<br>X<br>T<br>R<br>7                  |
|                           | <u> </u>                                                                                                    |

- Find Student: Clicking on this icon will open the standard Student Find window. You can only select one student at a time.
- Date: Indicates the date of the Absence
- Codes to be Checked: Choose which codes to be the focus of the search.
- The Search: When you click OK, the system first checks that the student you have selected does have the selected code(s) in their record for the Date, either as a Session (AM/PM) code, or as a Period Code.

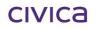

#### Absences in Common – Display

|                        |                                                                                                    |                                                                 |                                                                                                    |                                                                                                    |                                                                                                    |                                                                                                    |                                                                                                    |                                                                                                    |                                                                                                    |                                                                                                    |                                                                                                    | -                                                                                                    |
|------------------------|----------------------------------------------------------------------------------------------------|-----------------------------------------------------------------|----------------------------------------------------------------------------------------------------|----------------------------------------------------------------------------------------------------|----------------------------------------------------------------------------------------------------|----------------------------------------------------------------------------------------------------|----------------------------------------------------------------------------------------------------|----------------------------------------------------------------------------------------------------|----------------------------------------------------------------------------------------------------|----------------------------------------------------------------------------------------------------|----------------------------------------------------------------------------------------------------|----------------------------------------------------------------------------------------------------|
| ce Code(s) searched fo | or: Unau                                                                                                    | thorised                                                        | Abse                                                                                                    | nces                                                                                                    | ;                                                                                                    |                                                                                                    |                                                                                                    |                                                                                                    |                                                                                                    |                                                                                                    |                                                                                                    |                                                                                                    |
| Bandy's absence deta   | ails —                                                                                                    |                                                                 |                                                                                                    |                                                                                                    |                                                                                                    |                                                                                                    |                                                                                                    |                                                                                                    |                                                                                                    |                                                                                                    |                                                                                                    |                                                                                                    |
| n the Session and Per  | iod head                                                                                                    | ers to filt                                                     | er the                                                                                                    | Oth                                                                                                    | er St                                                                                                    | uder                                                                                                    | nts list                                                                                                    | : Бу tł                                                                                                    | ne Co                                                                                                    | ode d                                                                                                    | lispla                                                                                                    | yed. Click on "Student" header to unfilter.                                                                                                    |
| Student                | Year                                                                                                    | Form                                                            | AM                                                                                                    | PM                                                                                                    | Пн                                                                                                    | 1                                                                                                    | 2                                                                                                    | B                                                                                                    | 3                                                                                                    | 4                                                                                                    | ΙL.                                                                                                    | 5                                                                                                    |
|                        |                                                                                                    | _                                                               |                                                                                                    | _                                                                                                    |                                                                                                    |                                                                                                    | _                                                                                                    | -                                                                                                    |                                                                                                    | -                                                                                                    | _                                                                                                    |                                                                                                    |
| i ramara banay         | 10                                                                                                    | 100.1                                                           | 10                                                                                                    |                                                                                                    | 10                                                                                                    | 10                                                                                                    | 10                                                                                                    | 1                                                                                                    | 10                                                                                                    | :                                                                                                    | 10                                                                                                    | I                                                                                                    |
|                        |                                                                                                    |                                                                 |                                                                                                    |                                                                                                    |                                                                                                    |                                                                                                    |                                                                                                    |                                                                                                    |                                                                                                    |                                                                                                    |                                                                                                    |                                                                                                    |
|                        |                                                                                                    |                                                                 |                                                                                                    |                                                                                                    |                                                                                                    |                                                                                                    |                                                                                                    |                                                                                                    |                                                                                                    |                                                                                                    |                                                                                                    |                                                                                                    |
| in the column headers  | to sort th                                                                                                    | e list. Th                                                      | ne list                                                                                                    | will a                                                                                                    | also I                                                                                                    | be so                                                                                                    | orted                                                                                                    | by Ye                                                                                                    | ear G                                                                                                    | roup                                                                                                    | and                                                                                                    | Name                                                                                                    |
| Student                | Year                                                                                                    | Form                                                            | AM                                                                                                    | PM                                                                                                    | Н                                                                                                    | 1                                                                                                    | 2                                                                                                    | В                                                                                                    | 3                                                                                                    | 4                                                                                                    | L                                                                                                    | 5                                                                                                    |
| Jared King             | 8                                                                                                    | 08.1                                                            | U                                                                                                    | U                                                                                                    | U                                                                                                    | U                                                                                                    | U                                                                                                    |                                                                                                    | U                                                                                                    |                                                                                                    | U                                                                                                    | -                                                                                                    |
| Michael Lucev          | 8                                                                                                    |                                                                 |                                                                                                    |                                                                                                    |                                                                                                    |                                                                                                    |                                                                                                    | -                                                                                                    | Ū.                                                                                                    |                                                                                                    | Ū.                                                                                                    | -                                                                                                    |
| Keira Blake            | 8                                                                                                    |                                                                 |                                                                                                    |                                                                                                    | U                                                                                                    | U                                                                                                    |                                                                                                    |                                                                                                    | U                                                                                                    |                                                                                                    |                                                                                                    | -                                                                                                    |
| Brad Jury              | 8                                                                                                    | 08.1                                                            | U                                                                                                    | U                                                                                                    | U                                                                                                    | U                                                                                                    | U                                                                                                    | -                                                                                                    | U                                                                                                    | -                                                                                                    | U                                                                                                    | -                                                                                                    |
| Thomas Monneron        | 8                                                                                                    | 08.1                                                            | U                                                                                                    |                                                                                                    | U                                                                                                    | U                                                                                                    | lυ                                                                                                    | -                                                                                                    | U                                                                                                    | -                                                                                                    | U                                                                                                    | -                                                                                                    |
| Patrick Brown          | 12                                                                                                    | 12.1                                                            | 1                                                                                                    | U                                                                                                    |                                                                                                    |                                                                                                    | 17                                                                                                    | -                                                                                                    | U                                                                                                    | -                                                                                                    | R                                                                                                    | -                                                                                                    |
| Michael Kritch         | 12                                                                                                    | 12.2                                                            | U                                                                                                    | U                                                                                                    | U                                                                                                    | U                                                                                                    | U                                                                                                    | -                                                                                                    | U                                                                                                    | -                                                                                                    | 17                                                                                                    | -                                                                                                    |
| Jess Mentoring         | 12                                                                                                    | 12.1                                                            | 7                                                                                                    | U                                                                                                    | 7                                                                                                    | 17                                                                                                    | 17                                                                                                    | -                                                                                                    | U                                                                                                    | -                                                                                                    | 17                                                                                                    | -                                                                                                    |
|                        |                                                                                                    |                                                                 |                                                                                                    |                                                                                                    |                                                                                                    |                                                                                                    |                                                                                                    |                                                                                                    |                                                                                                    |                                                                                                    |                                                                                                    |                                                                                                    |
|                        |                                                                                                    |                                                                 |                                                                                                    |                                                                                                    |                                                                                                    |                                                                                                    |                                                                                                    |                                                                                                    |                                                                                                    |                                                                                                    |                                                                                                    |                                                                                                    |
|                        |                                                                                                    |                                                                 |                                                                                                    |                                                                                                    |                                                                                                    |                                                                                                    |                                                                                                    |                                                                                                    |                                                                                                    |                                                                                                    |                                                                                                    |                                                                                                    |
|                        |                                                                                                    |                                                                 |                                                                                                    |                                                                                                    |                                                                                                    |                                                                                                    |                                                                                                    |                                                                                                    |                                                                                                    |                                                                                                    |                                                                                                    |                                                                                                    |
|                        |                                                                                                    |                                                                 |                                                                                                    |                                                                                                    |                                                                                                    |                                                                                                    |                                                                                                    |                                                                                                    |                                                                                                    |                                                                                                    |                                                                                                    |                                                                                                    |
|                        |                                                                                                    |                                                                 |                                                                                                    |                                                                                                    |                                                                                                    |                                                                                                    |                                                                                                    |                                                                                                    |                                                                                                    |                                                                                                    |                                                                                                    |                                                                                                    |
|                        |                                                                                                    |                                                                 |                                                                                                    |                                                                                                    |                                                                                                    |                                                                                                    |                                                                                                    |                                                                                                    |                                                                                                    |                                                                                                    |                                                                                                    |                                                                                                    |
|                        | n the Session and Per<br>Student<br>Tamara Bandy<br>assent Students<br>In the column headers<br>Student<br>Jared King<br>Michael Lucev<br>Keira Blake<br>Brad Jury<br>Thomas Monneron<br>Patrick Brown<br>Michael Kritch | Student     Year       Tamara Bandy     8       assent Students | n the Session and Period headers to filk<br>Student Year Form<br>Tamara Bandy 8 08.1<br>assent Students<br>In the column headers to sort the list. TH<br>Student Year Form<br>Jared King 8 08.1<br>Michael Lucev 8 08.1<br>Keira Blake 8 08.1<br>Brad Jury 8 08.1<br>Thomas Monneron 8 08.1<br>Thomas Monneron 8 08.1<br>Thomas Monneron 12 12.1<br>Michael Kritch 12 12.2 | n the Session and Period headers to filter the<br>Student Year Form AM<br>Tamara Bandy 8 08.1 U<br>sent Students<br>n the column headers to sort the list. The list<br>Student Year Form AM<br>Jared King 8 08.1 U<br>Michael Lucev 8 08.1 U<br>Keira Blake 8 08.1 U<br>Brad Jury 8 08.1 U<br>Thomas Monneron 8 08.1 U<br>Thomas Monneron 8 08.1 U<br>Thomas Monneron 12 12.1 /<br>Michael Kritch 12 12.2 U | n the Session and Period headers to filter the Uth<br>Student Year Form AM PM<br>Tamara Bandy 8 08.1 U U<br>seent Students<br>n the column headers to sort the list. The list will a<br>Student Year Form AM PM<br>Jared King 8 08.1 U U<br>Michael Lucev 8 08.1 U U<br>Keira Blake 8 08.1 U U<br>Brad Jury 8 08.1 U U<br>Thomas Monneron 8 08.1 U U<br>Thomas Monneron 8 08.1 U U<br>Thomas Monneron 12 12.1 / U<br>Michael Kritch 12 12.2 U | n the Session and Period headers to filter the Other St<br>Student Year Form AM PM H<br>Tamara Bandy 8 08.1 U U U<br>sent Students<br>In the column headers to sort the list. The list will also<br>Student Year Form AM PM H<br>Jared King 8 08.1 U U U<br>Michael Lucev 8 08.1 U U U<br>Keira Blake 8 08.1 U U U<br>Brad Jury 8 08.1 U U U<br>Thomas Monneron 8 08.1 U U U<br>Thomas Monneron 8 08.1 U U U<br>Thomas Monneron 12 12.1 / U /<br>Michael Kinch 12 12.2 U U U | n the Session and Period headers to filter the Other Student<br>Student Year Form AM PM H 1<br>Tamara Bandy 8 08.1 U U U U<br>osent Students<br>In the column headers to sort the list. The list will also be so<br>Student Year Form AM PM H 1<br>Jared King 8 08.1 U U U U<br>Michael Lucev 8 08.1 U U U U<br>Keira Blake 8 08.1 U U U U<br>Brad Jury 8 08.1 U U U U<br>Thomas Monneron 8 08.1 U U U U<br>Thomas Monneron 12 12.1 / U / / /<br>Michael Kinch 12 12.2 U U U U | n the Session and Period headers to filter the Uther Students list<br>Student Year Form AM PM H 1 2<br>Tamara Bandy 8 08.1 U U U U U<br>seent Students<br>In the column headers to sort the list. The list will also be sorted<br>Student Year Form AM PM H 1 2<br>Jared King 8 08.1 U U U U U<br>Michael Lucev 8 08.1 U U U U U<br>Keira Blake 8 08.1 U U U U U<br>Brad Juny 8 08.1 U U U U<br>Thomas Monneron 8 08.1 U U U U<br>Thomas Monneron 12 12.1 / U / / /<br>Michael Kritch 12 12.2 U U U U U | Term AM         PM         H         1         2         B           Student         Year         Form         AM         PM         H         1         2         B           Tamara Bandy         8         08.1         U         U         U         U         U         U         U         U         U         U         0         .           assent Students           In the column headers to sort the list. The list will also be sorted by Year           Student         Year         Form         AM         PM         H         1         2         B           Jared King         8         08.1         U         U <td>The Session and Period headers to filter the Other Students list by the Colspan="2"&gt;Colspan="2"&gt;Colspan="2"&gt;Colspan="2"&gt;Colspan="2"&gt;Colspan="2"&gt;Colspan="2"&gt;Colspan="2"&gt;Colspan="2"&gt;Colspan="2"&gt;Colspan="2"&gt;Colspan="2"&gt;Colspan="2"&gt;Colspan="2"&gt;Colspan="2"&gt;Colspan="2"           Student         Year         Form         AM         PM         H         1         2         B         3           Tamara Bandy         8         08.1         U         U</td> <td>Number Session and Period headers to filter the Other Students list by the Code of Student           Student         Year         Form         AM         PM         H         1         2         B         3         4           Tamara Bandy         8         08.1         U         U         U         U         U         U         U         U         U         U         U         U         U         I         2         B         3         4           Tamara Bandy         8         08.1         U         U         U         U         U         U         U         U         U         I         2         B         3         4           assent Students         The list will also be sorted by Year Group         Student         Year         Form         AM         PM         H         1         2         B         3         4           Jared King         8         08.1         U         U         U         U         U         .         U         .         U         .         L         E         B         3         4           Jared King         8         08.1         U         U         U         U         U</td> <td>Number of the adders to filter the Uther Students list by the Code displation           Student         Year         Form         AM         PM         H         1         2         B         3         4         L           Tamara Bandy         8         08.1         U         U         U         U         U         U         U         U         U         U         U         U         0         U         U</td> | The Session and Period headers to filter the Other Students list by the Colspan="2">Colspan="2">Colspan="2">Colspan="2">Colspan="2">Colspan="2">Colspan="2">Colspan="2">Colspan="2">Colspan="2">Colspan="2">Colspan="2">Colspan="2">Colspan="2">Colspan="2">Colspan="2"           Student         Year         Form         AM         PM         H         1         2         B         3           Tamara Bandy         8         08.1         U         U | Number Session and Period headers to filter the Other Students list by the Code of Student           Student         Year         Form         AM         PM         H         1         2         B         3         4           Tamara Bandy         8         08.1         U         U         U         U         U         U         U         U         U         U         U         U         U         I         2         B         3         4           Tamara Bandy         8         08.1         U         U         U         U         U         U         U         U         U         I         2         B         3         4           assent Students         The list will also be sorted by Year Group         Student         Year         Form         AM         PM         H         1         2         B         3         4           Jared King         8         08.1         U         U         U         U         U         .         U         .         U         .         L         E         B         3         4           Jared King         8         08.1         U         U         U         U         U | Number of the adders to filter the Uther Students list by the Code displation           Student         Year         Form         AM         PM         H         1         2         B         3         4         L           Tamara Bandy         8         08.1         U         U         U         U         U         U         U         U         U         U         U         U         0         U         U |

- Sorting the Other Students List: It is possible that there may be a large number of students who have absences in common with the selected student. The group of students can be sorted by clicking on the column headers for Session and Period. When a column header is selected, the list will sort in Descending order, forcing any "Present" or other non-alphabetical codes to the bottom. There will also be default sorts on Year Group and Name.
- Filtering the list: When you click on either the AM, PM or Period column header of the selected student's details, the Other Students list will be filtered by whatever value is in that column.
- Print: This will print the report based on the filtered and sorted list.

| Students with absences in common with<br>Absence Codes searched for: Unauthorised A |                 |      |      | nara<br>es | Ban | ldy |   | on Thursday, June 23, 201′ |   |   |   |   |   |  |
|-------------------------------------------------------------------------------------|-----------------|------|------|------------|-----|-----|---|----------------------------|---|---|---|---|---|--|
| Ref.                                                                                | Student         | Year | Form | АМ         | РМ  | н   | 1 | 2                          | в | 3 | 4 | L | 5 |  |
| 9                                                                                   | Tamara Bandy    | 8    | 08.1 | U          | U   | U   | U | U                          | - | U | - | U | - |  |
| 114                                                                                 | Jared King      | 8    | 08.1 | U          | U   | υ   | U | U                          | - | υ | - | υ | - |  |
| 156                                                                                 | Michael Lucev   | 8    | 08.1 | U          | U   | U   | U | U                          | - | U | - | U | - |  |
| 16                                                                                  | Keira Blake     | 8    | 08.1 | U          | U   | U   | U | U                          | - | U | - | U | - |  |
| 101                                                                                 | Brad Jury       | 8    | 08.1 | U          | U   | U   | U | U                          | - | U | - | U | - |  |
| 206                                                                                 | Thomas Monneron | 8    | 08.1 | U          | U   | U   | U | U                          | - | U | - | U | - |  |
| 25                                                                                  | Patrick Brown   | 12   | 12.1 | 1          | U   | 1   | 1 | 1                          | - | U | - | R | - |  |
| 125                                                                                 | Michael Kritch  | 12   | 12.2 | U          | U   | U   | U | U                          | - | U | - | 1 | - |  |
| 190                                                                                 | Jess Mentoring  | 12   | 12.1 | 1          | U   | 1   | 1 | 1                          | - | U | - | 1 | - |  |

## 7.4 First Day of Absence

This report lists students who have unresolved absence recorded against them for the date and session specified (either am or pm). It is possible to search back through records to a specified number of days, determined by the selection criteria.

By default the report searches for students who were present on the previous session. This can be changed by marking the appropriate checkboxes. The previous session is normally the previous afternoon, but may be the morning of the previous day.

The function is accessed through Lesson Attendance > Absences > First Day of Absence

| Parent/Carer List on First Day of Absence                                                                                                    |
|----------------------------------------------------------------------------------------------------|
| This utility will list all the students who are absent with an<br>unresolved code on the selected session, together with their<br>Parent/Carer details.<br>The list can be filtered according to their Attendance code<br>on the previous session. |
| Select:                                                                                                    |
| Date: 23 JUN 2011 🔛 Session: PM 💌                                                                                                    |
| Year Group: All                                                                                                    |
| Search back 7 days to check previous attendance                                                                                                    |
| List Students who, for the previous session, were:<br>Present or Late<br>on an Approved absence<br>on an Authorised absence<br>on an Unauthorised absence                                                                                          |
| <u> </u>                                                                                                    |

The report has the following selection criteria:

- Date selection.
- Session either am or pm
- Selection of year Group.
- The number of days to search back to check previous attendance.
- Options for listing the students. Multiple boxes can be checked.

The list of students displayed is sorted by surname. Clicking on a column header (except phone and Mobile) will change the sort order.

|           |                 |      |               | erwise indica |                 |           |        |  |
|-----------|-----------------|------|---------------|---------------|-----------------|-----------|--------|--|
| Reference | Student         | Form | Previous Code | Current Code  | Parent/Carer    | Phone     | Mobile |  |
| 5         | Brown, Patrick  | 12.1 | 1             | U             | Mrs Linda Brown | 9222 8754 |        |  |
| 90        | Mentoring, Jess | 12.1 | 1             | U             | Mrs D Mentoring | 9221 6548 |        |  |
|           |                 |      |               |               |                 |           |        |  |
|           |                 |      |               |               |                 |           |        |  |
|           |                 |      |               |               |                 |           |        |  |
|           |                 |      |               |               |                 |           |        |  |
|           |                 |      |               |               |                 |           |        |  |
|           |                 |      |               |               |                 |           |        |  |
|           |                 |      |               |               |                 |           |        |  |
|           |                 |      |               |               |                 |           |        |  |
|           |                 |      |               |               |                 |           |        |  |
|           |                 |      |               |               |                 |           |        |  |
|           |                 |      |               |               |                 |           |        |  |
|           |                 |      |               |               |                 |           |        |  |
|           |                 |      |               |               |                 |           |        |  |
|           |                 |      |               |               |                 |           |        |  |
|           |                 |      |               |               |                 |           |        |  |
|           |                 |      |               |               |                 |           |        |  |
|           |                 |      |               |               |                 |           |        |  |

Print button – Will print the list of students.

| Paren    | t/Carer List on Fi  | irst Day of  | absence fo    | r: 23 JUN 2    | 2011 - PM       |           | Prest      |
|----------|---------------------|--------------|---------------|----------------|-----------------|-----------|------------|
| Previous | Code based on: 23 J | UN 2011 - AM | unless otherw | vise indicated |                 |           | Dast Foast |
| Ref No.  | Student             | Form         | Prev. Code    | Curr. Code     | Parent/Carer    | Phone     | Mobile     |
| Ner no.  |                     |              |               |                |                 |           |            |
| 25       | Brown, Patrick      | 12.1         | 1             | U              | Mrs Linda Brown | 9222 8754 |            |

**Contacts** button – Produces the Emergency Contact details for the selected student.

| Emergency C          | ontact                  |               |               |                                                                                                    |
|----------------------|-------------------------|---------------|---------------|----------------------------------------------------------------------------------------------------|
| Patrick B            | rown (25)               |               |               | Year 12 Form 12.1                                                                                      |
| Male                 |                         | Date of Birth | 13 MAY 19     | 94 Age 17 Yrs 1 Mth                                                                                    |
| Contact No:<br>Name: | 1<br>Mrs Brown (Mother) | • •           | Doctor /      | Medical Practice<br>Dr Larry Underson                                                                  |
| Address              | 93 Fendham Street,      |               |               | Carepoint Medical Centre                                                                               |
|                      | JOLIMONT,<br>WA,        |               |               | Permission to call Doctor                                                                              |
|                      | 6013                    |               |               | Permission to administer First Aid                                                                     |
|                      |                         |               | Address       | 18 Andrews Road<br>EAST PERTH WA 6032                                                                  |
| Salutation           | Mrs L Brown             |               |               |                                                                                                    |
| 8                    | 9222 8754               |               |               |                                                                                                    |
| Tel. 1               | 9222 8754               |               |               |                                                                                                    |
| Tel. 2<br>Mobile     |                         |               |               | 0000 7045                                                                                              |
| Fax                  |                         |               | Tel. 1        | 9226 7845                                                                                              |
| E-Mail               |                         |               | Tel. 2<br>Fax | 9220 1545                                                                                              |
| Medical Des          | cription                |               | Emergenc      | y Procedure                                                                                            |
| Diabetes             |                         | <u> </u>      | Insulin is k  | ept in the staffroom fridge. He injects himself at each day. If he appears sleepy, please ensure he is |
|                      |                         | -             |               | Y                                                                                                    |
| Print                |                         |               |               | Close                                                                                                  |

View Details takes you to the Student View Screen for the highlighted student.

| s   | tudent ¥iew                  |                    |        |        |       |   |      |   |   |   |   |        |                   |    |       |                |               |         |          |   |  |
|-----|------------------------------|--------------------|--------|--------|-------|---|------|---|---|---|---|--------|-------------------|----|-------|----------------|---------------|---------|----------|---|--|
|     | Student Selection =<br>Show: | C All o            | lays w | ith Ab | sence |   | - C. | s |   |   |   | Date I | Rang<br>fro<br>to | m  |       | UN 20<br>UN 21 |               |         |          |   |  |
| ſ   | Student / Ref No.            | C All c<br>Patrick | - C    | 'n     |       |   |      | Å | 2 |   | C | urrent | Code              | At | osent |                | e not<br>2/12 |         | olished) | U |  |
| ŀŀ  | Day                          |                    | AM     | PM     | 🕅     | н | 1    | 2 | В | 3 | 4 | L      | 5                 |    |       |                |               |         | 7        |   |  |
| l h | Thu, 23rd JUN 2011           |                    | 1      | U      |       | 1 | 1    | 1 | • | U | • | R      | •                 |    |       |                |               | <u></u> | X        |   |  |
|     |                              |                    |        |        |       |   |      |   |   |   |   |        |                   |    |       |                |               |         | T<br>R   |   |  |

## 7.5 Unresolved Absences

The Unresolved Absences option will open the Day View: Unresolved Absences window. This will enable the follow up of all unresolved absences for a single date only. Students can be selected based on Form, Teaching Set or using the Student Find function. More than one student can be loaded into this window but all must have the same Period Availability Structure.

The function is accessed through Lesson Attendance > Absences > Unresolved Absences.

If a group of students is selected and none of them have any Unresolved Absences, then a message will be shown:

| ed Absences    |                                        |                                                                                                    |                                                                                                    |                                                            |                                                                                                    |                                                                                      |                                                                                                    |                                                                                                    |                                                                                                    |                                                                                                    |                                                                                                    |                                                                                                    |                                                                                                    |                                                                                                    |                                                                                                    |                                                                                                    |
|----------------|----------------------------------------|----------------------------------------------------------------------------------------------------|----------------------------------------------------------------------------------------------------|------------------------------------------------------------|----------------------------------------------------------------------------------------------------|--------------------------------------------------------------------------------------|----------------------------------------------------------------------------------------------------|----------------------------------------------------------------------------------------------------|----------------------------------------------------------------------------------------------------|----------------------------------------------------------------------------------------------------|----------------------------------------------------------------------------------------------------|----------------------------------------------------------------------------------------------------|----------------------------------------------------------------------------------------------------|----------------------------------------------------------------------------------------------------|----------------------------------------------------------------------------------------------------|----------------------------------------------------------------------------------------------------|
| C Student Find |                                        |                                                                                                    | ets                                                                                                    |                                                            |                                                                                                    | Date<br>Cycle                                                                        |                                                                                                    |                                                                                                    | Te                                                                                                    | rm 2 \                                                                                                    |                                                                                                    |                                                                                                    |                                                                                                    |                                                                                                    |                                                                                                    | SDAY                                                                                                    |
| 10.1           | -                                      | 1                                                                                                    | 4                                                                                                    |                                                            |                                                                                                    | Currei                                                                               | nt Coo                                                                                                    | te 🛛                                                                                                    | \bsen                                                                                                    | t (cau                                                                                                    | ise no                                                                                                | ot est                                                                                                    | ablish                                                                                                    | ed)                                                                                                    |                                                                                                    |                                                                                                    |
|                |                                        |                                                                                                    |                                                                                                    |                                                            |                                                                                                    |                                                                                      |                                                                                                    |                                                                                                    |                                                                                                    |                                                                                                    |                                                                                                    |                                                                                                    |                                                                                                    |                                                                                                    |                                                                                                    |                                                                                                    |
| nts selected.  |                                        |                                                                                                    |                                                                                                    |                                                            |                                                                                                    |                                                                                      |                                                                                                    |                                                                                                    |                                                                                                    |                                                                                                    |                                                                                                    |                                                                                                    |                                                                                                    |                                                                                                    |                                                                                                    | U                                                                                                    |
| Student Name   | AM                                     | PM                                                                                                    | 1                                                                                                    | Н                                                          | 1                                                                                                    | 2                                                                                    | В                                                                                                    | 3                                                                                                    | 4                                                                                                    | L                                                                                                    | - 5                                                                                                   |                                                                                                    |                                                                                                    |                                                                                                    |                                                                                                    | Codes                                                                                                    |
| No students    | req                                    | uire                                                                                                    | e fol                                                                                                    | low                                                        | ving                                                                                                    | up                                                                                   | for                                                                                                    | this                                                                                                    | s da                                                                                                    | te.                                                                                                    |                                                                                                    |                                                                                                    |                                                                                                    |                                                                                                    | 4                                                                                                    | Z<br>Z<br>T<br>R<br>E<br>M                                                                                                    |
|                | Form     Teaching Set     Student Find | Form     C     C Teaching Set     C     Student Find      10.1      this selected.      Student Name     AM | Form C My Fr<br>C Teaching Set C My Fr<br>C Student Find      Tot      nts selected.      Student Name AM PM | Form C My Form     Teaching Set C My Sets     Student Find | Form     My Form       Teaching Set     My Sets       Student Find     Image: Constraint of the set of the set | © Form       © My Form         © Teaching Set       © My Sets         © Student Find | Image: Student Name     AM     PM     Image: Student Name     Date       Image: Student Name     AM     PM     Image: Student Name     Image: Student Name | C     My Form     Date Selection       Teaching Set     My Sets     Date Selection       TOT     My Sets     Current Control       Total Selected.     Minimum Minimum Minim | C My Form       Date Selection         C Teaching Set       My Sets         Student Find       Current Code         Image: Selected.       Minimize         Student Name       AM       PM       M       H       1       2       B       3 | Image: Selection of the selection of the se | Form      My Form     Teaching Set     My Sets     Student Find     IO.1     Current Code Absent (cau | C My Form       Date Selection         C Teaching Set       My Sets         Student Find       Current Code       Absent (cause not selected.)         Itom       M PM       H       1       2       B       3       4       L       5 | Image: Selection       Date Selection         Image: Selection Set       My Form         Image: Selection Set       My Sets         Image: Selection Set       My Sets         Image: Selection Set       My Sets         Image: Selection Set       My Sets         Image: Selection Set       My Sets         Image: Selected.       Current Code         Absent (cause not est         Image: Selected.         Student Name       AM         Image: Selected. | C Form       C My Form         C Teaching Set       C My Sets         C Student Find       Current Code         Image: Selected.       Attendance Year         Student Name       AM | C Form       C My Form         C Teaching Set       C My Sets         C Student Find       Current Code         Attendance Year       2011         Current Code       Absent (cause not established) | C Form       C My Form         C Teaching Set       C My Sets         C Student Find       Current Code         IOI       IOI         C Student Name       AM         AM       PM         IOI       IOI |

If all year groups use the same period structure, then an additional radio button (**'All Unresolved'**) will be available. Selecting this option will search for all students with unresolved absences for the selected date.

| )ay View: Unres                                    | olved Absences                         |       |                                        |                                                                    |                                                                                                    |                                              |
|----------------------------------------------------|----------------------------------------|-------|----------------------------------------|--------------------------------------------------------------------|----------------------------------------------------------------------------------------------------|----------------------------------------------|
| Student Selection -<br>Select students by<br>Form: | Form     Teaching Set     Student Find | OM    | y Form<br>y Sets<br>II Unresolved<br>2 | Date Selection<br>Date<br>Cycle<br>Attendance Year<br>Current Code | 2 JUN 2004     Image: Second stabilished       Week 6 Term 2 - 31 MAY 2004       2004       Absent (cause not established) |                                              |
|                                                    |                                        |       |                                        |                                                                    |                                                                                                    | U                                            |
| Ref No Form \$                                     | Student Name                           | AM PM |                                        |                                                                    |                                                                                                    | Code<br>/<br>U<br>X<br>T<br>R<br>E<br>M<br>L |
| <b>6</b> 77                                        |                                        |       |                                        | Befresh                                                            |                                                                                                    | Exit                                         |

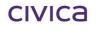

# 8 Evacuation Reports

This report (a variation of the Morning Absentee report) reports on all the known absentees for a particular period of the day, and will also provide numbers of students present for each year group, form or house depending on the selection.

1

The window shown is available from the Evacuation Report icon **Fire** on the toolbar and will default to the current date and the current period (this relies on period times being set in Timetabling Parameters).

| Evacuation Report                                      |
|--------------------------------------------------------|
| Evacuation Report                                      |
| Report Type:                                           |
| Absent students by Form                                |
| Change the Date and Period number if required          |
| A = morning registration<br>P = afternoon registration |
| Date 23 JUN 2011                                       |
| Cycles 2011 - 5                                        |
| Period Lesson 3                                        |
| Print 🚑                                                |

The Report Type available for this report are displayed below:

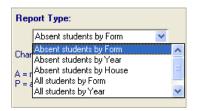

You may change the selected period, and this may be necessary where a new period has just started and it is unlikely that the registers will have been recorded for that period.

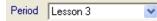

The Evacuation Report is available as three options:

- By Form This which will print a year group on each page separated into form groups.
- By Year This will print the whole report on a page, sorted by year and then surname.
- By House This will print a house on each page with students alphabetically listed.

For each of these options it is also possible to print a list that includes all students (i.e. including all students who are present).

The system administrator can control which version of the report is the default through **Lesson > Parameters > Defaults**.

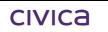

By default this report will be printed straight to the printer. This is one report that is available as part of a school's emergency evacuation procedure and it is designed to be produced quickly.

Note:

Students with a Code Type 'LATE' will not be included in the 'Absent students by Year', 'Absent students by Form' reports and 'Absent students by House'.

Students who are not due to be present for the selected period will not be included in this report. Some students might be timetabled as not required to be in school for certain periods.

Where a school is operating more than one period structure on the selected date then a list of the structures used will be displayed in the drop down list adjacent to the 'Cycles' label. Where possible this will build a period list and display the current period. On changing the selected Cycle, the Period list will be refreshed.

If a school has some year groups linked to Timetabling and some linked to the Primary structure then they will have to print the report once for each Cycle in order to get a complete list of students who are absent (or absent and present) at a given time.

# 8.1 Evacuation Report by Year

The report displays as shown:

| West Coast District High School<br>Evacuation Report - Absent students by Year |                     |               |     |        |                   |     |               | 19 | 2    |                   |               |        |
|--------------------------------------------------------------------------------|---------------------|---------------|-----|--------|-------------------|-----|---------------|----|------|-------------------|---------------|--------|
| )ay/D                                                                          | ate : Thursday, 23r | d June, 201   | 11  |        | Period : Less     | sor | 13            |    |      |                   | Foasi         | t<br>t |
| Year                                                                           | 8                   |               |     | _      |                   |     |               |    | _    |                   |               |        |
| 8.1                                                                            | **Bandy, Tamara     | Industrial Ad | ; U | 08.1   | Jury, Brad        |     | Industrial Ac | U  | 08.1 | "Monneron, Thomas | Industrial Ac | U      |
| 8.1                                                                            | Blake, Keira        | Industrial Ad |     | 08.1   | King, Jared       |     | Industrial Ac | U  | 08.1 | Saunders, Tiffany | Industrial Ac | R      |
| 8.1                                                                            | Bott, Lara          | Industrial Ac |     | 08.1   | Leoncio, Jaymee   |     | Industrial Ac | Е  | 08.1 | Stewart, Joanne   | Industrial Ac | R      |
| 8.1                                                                            | - Evans, Dayna      | Industrial Ac |     | 08.1   | TLucev, Michael   |     | Industrial Ac | U  |      |                   |               |        |
| 8.1                                                                            | Gaunt, Natalie      | Industrial Ac | E   | 08.1   | McArthur, Aimee   |     | Industrial Ac | Е  |      |                   |               |        |
| ′ear:                                                                          | 8 Total i           | in year: 12   | 21  | Т      | otal not in year: | 13  |               |    |      |                   |               |        |
| ′ear                                                                           | -                   |               |     |        |                   |     |               |    |      |                   |               |        |
| 9.1                                                                            | Akitik, Adam        | Industrial Ad |     | 09.1   | Eren, Aidan       |     | Industrial Ac | R  | 09.1 | Marshall, Tam     | Industrial Ac | F      |
| 9.1                                                                            | Carter, Christine   | Industrial Ac | R   | 09.1   | Koehler, Janelle  |     | Industrial Ac | R  |      |                   |               |        |
| rear:                                                                          | 9 Total i           | in year: 64   | 4   | Т      | otal not in year: | 5   |               |    |      |                   |               |        |
| ′ear                                                                           | 10                  |               |     |        |                   |     |               |    |      |                   |               |        |
| 0.1                                                                            | "Bloor, Rebecca     | Industrial Ad | E   | 10.1   | Hill, Hanna       |     | Industrial Ac | Е  | 10.1 | McKiney, Jack     | Industrial Ac | E      |
| 0.1                                                                            | Em, Lance           | Industrial Ac | E   | 10.1   | Lewis, Emily      |     | Industrial Ac | Е  |      |                   |               |        |
| ′ear:                                                                          | 10 Total i          | in year: 59   | 3   | Т      | otal not in year: | 5   |               |    |      |                   |               |        |
| ′ear                                                                           | 11                  |               |     |        |                   |     |               |    |      |                   |               |        |
|                                                                                |                     |               |     |        |                   |     |               |    |      |                   |               |        |
| /ear:                                                                          | 11 Total i          | in year: 66   | 5   | Т      | otal not in year: | 0   |               |    |      |                   |               |        |
| ⁄ear                                                                           | 12                  |               |     |        |                   |     |               |    |      |                   |               |        |
| 2.1                                                                            | Brown, Patrick      | Industrial Ad | ; U | 12.2   | Kritch, Michael   |     | Industrial Ac | U  | 12.1 | Mentoring, Jess   | Industrial Ac | U      |
| rear:                                                                          | 12 Total i          | in year: 61   | 1   | Т      | otal not in year: | 3   |               |    |      |                   |               |        |
|                                                                                | class: 370          | ·             |     | lass : | ,                 |     |               |    |      |                   |               |        |

## 8.2 Evacuation Report by Form

The report displays as shown:

| ot in Schoo      | I-rea                                                                                             | 1:8                                                                                                    |                                                                                                    |                                                                                                    |                                                                                                    |                                                                                                    | Enal                                                                                                    |                                                                                                    |
|------------------|---------------------------------------------------------------------------------------------------|----------------------------------------------------------------------------------------------------|----------------------------------------------------------------------------------------------------|----------------------------------------------------------------------------------------------------|----------------------------------------------------------------------------------------------------|----------------------------------------------------------------------------------------------------|----------------------------------------------------------------------------------------------------|----------------------------------------------------------------------------------------------------|
| ursday, 23rd Jur | ne, 2011                                                                                          |                                                                                                    |                                                                                                    | Period: Less                                                                                                    | on 3                                                                                                    |                                                                                                    | 11                                                                                                    |                                                                                                    |
|                  |                                                                                                   |                                                                                                    |                                                                                                    |                                                                                                    |                                                                                                    |                                                                                                    |                                                                                                    |                                                                                                    |
| Industria        | Ac U                                                                                              | Jury, Brad                                                                                                    |                                                                                                    | Industrial Ac                                                                                                    | U                                                                                                    | Monneron, Thomas                                                                                                    | Industrial Ac                                                                                                    | U                                                                                                    |
| Industria        | Ac U                                                                                              | King, Jared                                                                                                    |                                                                                                    | Industrial Ac                                                                                                    | U                                                                                                    | Saunders, Tiffany                                                                                                    | Industrial Ac                                                                                                    | R                                                                                                    |
| Industria        | Ac V                                                                                              | Leoncio, Jaymee                                                                                                    |                                                                                                    | Industrial Ac                                                                                                    | Е                                                                                                    | Stewart, Joanne                                                                                                    | Industrial Ac                                                                                                    | R                                                                                                    |
| Industria        | Ac R                                                                                              | Lucev, Michael                                                                                                    |                                                                                                    | Industrial Ac                                                                                                    | U                                                                                                    |                                                                                                    |                                                                                                    |                                                                                                    |
| Industria        | Ac E                                                                                              | McArthur, Aimee                                                                                                    |                                                                                                    | Industrial Ac                                                                                                    | Е                                                                                                    |                                                                                                    |                                                                                                    |                                                                                                    |
| Form 15          |                                                                                                   | Total not in Form                                                                                                    | 13                                                                                                    |                                                                                                    |                                                                                                    |                                                                                                    |                                                                                                    |                                                                                                    |
|                  |                                                                                                   | 1                                                                                                    |                                                                                                    |                                                                                                    |                                                                                                    | T                                                                                                    |                                                                                                    |                                                                                                    |
|                  |                                                                                                   |                                                                                                    |                                                                                                    |                                                                                                    |                                                                                                    |                                                                                                    |                                                                                                    |                                                                                                    |
| 01111 20         |                                                                                                   | Total Hot III Tohin                                                                                                    | 0                                                                                                    |                                                                                                    |                                                                                                    |                                                                                                    |                                                                                                    |                                                                                                    |
|                  |                                                                                                   | 1                                                                                                    |                                                                                                    |                                                                                                    |                                                                                                    | 1                                                                                                    |                                                                                                    |                                                                                                    |
| Form 26          |                                                                                                   | Total not in Form                                                                                                    | 0                                                                                                    |                                                                                                    |                                                                                                    |                                                                                                    |                                                                                                    |                                                                                                    |
|                  |                                                                                                   |                                                                                                    |                                                                                                    |                                                                                                    |                                                                                                    |                                                                                                    |                                                                                                    |                                                                                                    |
|                  |                                                                                                   |                                                                                                    |                                                                                                    |                                                                                                    |                                                                                                    |                                                                                                    |                                                                                                    |                                                                                                    |
| Form 27          |                                                                                                   | Total not in Form                                                                                                    | 0                                                                                                    |                                                                                                    |                                                                                                    |                                                                                                    |                                                                                                    |                                                                                                    |
|                  |                                                                                                   |                                                                                                    |                                                                                                    |                                                                                                    |                                                                                                    | 1                                                                                                    |                                                                                                    |                                                                                                    |
| Form 27          |                                                                                                   | Total pot in Form                                                                                                    | 0                                                                                                    |                                                                                                    |                                                                                                    |                                                                                                    |                                                                                                    |                                                                                                    |
| -orm 27          |                                                                                                   | lotal not in Form                                                                                                    | U                                                                                                    |                                                                                                    |                                                                                                    |                                                                                                    |                                                                                                    |                                                                                                    |
|                  | ursday, 23rd Jur<br>Industrial<br>Industrial<br>Industrial<br>Industrial<br>Industrial<br>Form 15 | ursday, 23rd June, 2011<br>Industrial Ac U<br>Industrial Ac U<br>Industrial Ac V<br>Industrial Ac R<br>Industrial Ac R<br>Industrial Ac E<br>Form 15 | Industrial Ac U Jury, Brad<br>Industrial Ac U King, Jared<br>Industrial Ac V Leoncio, Jaymee<br>Industrial Ac R Lucev, Michael<br>Industrial Ac E McArthur, Aimee<br>Form 15 Total not in Form | ursday, 23rd June, 2011  Industrial Ac U Jury, Brad Industrial Ac V Leoncio, Jaymee Industrial Ac R Lucev, Michael Industrial Ac E McArthur, Aimee  Form 15 Total not in Form 13  Form 26 Total not in Form 0  Form 27 Total not in Form 0 | ursday, 23rd June, 2011       Period : Less         Industrial Ac       U         Industrial Ac       U         Industrial Ac       U         Industrial Ac       V         Industrial Ac       R         Industrial Ac       E         Industrial Ac       R         Industrial Ac       R         Industrial Ac       E         Industrial Ac       E         Industrial Ac       E         Industrial Ac       E         Industrial Ac       E         Industrial Ac       E         Industrial Ac       E         Industrial Ac       E         Industrial Ac       E         Industrial Ac       E         McArthur, Aimee       Industrial Ac         Total not in Form       13         Form       26         Total not in Form       0         Form       26         Total not in Form       0         Form       27         Total not in Form       0 | ursday, 23rd June, 2011       Period : Lesson 3         Industrial Ac       U         Industrial Ac       U         Industrial Ac       U         Industrial Ac       U         Industrial Ac       U         Industrial Ac       U         Industrial Ac       U         Industrial Ac       V         Industrial Ac       R         Lucev, Michael       Industrial Ac         Industrial Ac       E         McArthur, Aimee       Industrial Ac         Form       15         Total not in Form       13 | ursday, 23rd June, 2011       Period : Lesson 3         Industrial Ac       U         Industrial Ac       U         Industrial Ac       U         Industrial Ac       U         Industrial Ac       V         Industrial Ac       V         Industrial Ac       V         Industrial Ac       R         Industrial Ac       R         McArthur, Aimee       Industrial Ac         Industrial Ac       R         Total not in Form       0         Form       27         Total not in Form | Industrial Ac       U       Jury, Brad       Industrial Ac       U       Monneron, Thomas       Industrial Ac         Industrial Ac       U       King, Jared       Industrial Ac       U       Saunders, Tiffany       Industrial Ac         Industrial Ac       V       Leoncio, Jaymee       Industrial Ac       E       Stewart, Joanne       Industrial Ac         Industrial Ac       E       McArthur, Aimee       Industrial Ac       E       Stewart, Joanne       Industrial Ac         Form       15       Total not in Form       13       Industrial Ac       E       Industrial Ac       E         Form       26       Total not in Form       0       Industrial Ac       Industrial Ac       Industrial Ac       E       Industrial Ac       E       Industrial Ac       Industrial Ac       E       Industrial Ac       Industrial Ac       Indu |

# 8.3 Evacuation Report by House

The report displays as shown:

| Day/Date: Thursda    | ıy, 23rd June, 201 | 1    |                   | Period: Less  | on 3 |                 | 🏓 Foas        | it. |
|----------------------|--------------------|------|-------------------|---------------|------|-----------------|---------------|-----|
| House: Blue          |                    |      |                   |               |      |                 |               |     |
| Blake, Keira         | Industrial Ac      | U    | Carter, Christine | Industrial Ac | R    | Evans, Dayna    | Industrial Ac | F   |
| Bott, Lara           | Industrial Ac      | V.   | Em, Lance         | Industrial Ac | Е    |                 |               |     |
| House: Blue          | Total present in H | lous | e 94 Totalabse    | nt from House | 5    | •               |               |     |
| House: Gold          |                    |      |                   |               |      |                 |               |     |
| King, Jared          | Industrial Ac      | U    | McKiney, Jack     | Industrial Ac | Е    |                 |               |     |
| Leoncio, Jaymee      | Industrial Ac      | Е    | Mentoring, Jess   | Industrial Ac | U    |                 |               |     |
| House: Gold          | Total present in H | lous | e 95 Totalabse    | nt from House | 4    | •               |               |     |
| House: Green         |                    |      |                   |               |      |                 |               |     |
| Bandy, Tamara        | Industrial Ac      | U    | Marshall, Tarn    | Industrial Ac | R    | Stewart, Joanne | Industrial Ac | F   |
| Jury, Brad           | Industrial Ac      | U    | Monneron, Thomas  | Industrial Ac | U    |                 |               |     |
| Lewis, Emily         | Industrial Ac      | Е    | Saunders, Tiffany | Industrial Ac | R    |                 |               |     |
| louse: Green         | Total present in H | lous | e 92. Totalabse   | nt from House | 7    |                 |               |     |
| House: Not sp        | ecified            |      |                   |               |      |                 |               |     |
| House: Not specified | Total present in H | lous | e 3 Totalabse     | nt from House | 0    |                 |               |     |
| House: Red           | i.                 |      |                   |               |      |                 |               |     |
| Alkitik, Adam        | Industrial Ac      | R    | Gaunt, Natalie    | Industrial Ac | Е    | Lucev, Michael  | Industrial Ac | ι   |
| Bloor, Rebecca       | Industrial Ac      | Е    | Hill, Hanna       | Industrial Ac | Е    | McArthur, Aimee | Industrial Ac | E   |
| Brown, Patrick       | Industrial Ac      | U    | Koehler, Janelle  | Industrial Ac | R    |                 |               |     |
| Eren, Aidan          | Industrial Ac      | R    | Kritch, Michael   | Industrial Ac | U    |                 |               |     |
| House: Red           | Total present in H | lous | e 86 Totalabse    | nt from House | 10   |                 |               |     |

civica

# 9 Printing Reports

To print a report:

- Click on the appropriate folder on the left side of the reports window to display the related reports.
- Click on the report you wish to produce.
- Enter the appropriate parameters for the report on the right side of the screen.
- Click on the **Print** button. The Report Destination window is displayed:

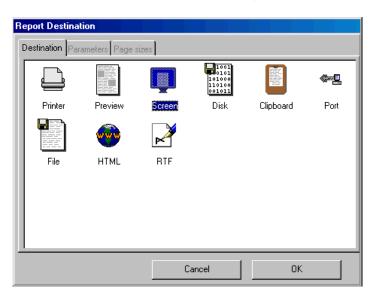

- Click on a destination for your report, and then click on **OK**. Alternatively, double-click on the report destination.
- Your report is then compiled and sent to the selected destination.

# 10 Index

#### Α

| Absence History Report by Multiple Staff | 5-1 |
|------------------------------------------|-----|
| Absence History Report by Set            | 5-5 |
| Absence History Report by Single Staff   | 5-3 |
| Absence Report                           |     |
| Absence Tracking                         |     |
| Absences                                 |     |
| Absences in Common                       | 7-6 |
| Absent Students by Day or Period         |     |
| Analysis Export                          |     |
| Attendance Analysis for Students         |     |
| Attendance Breakdown Report              |     |
| Attendance Corrections                   |     |
| Attendance Forms                         |     |
| Attendance Records                       |     |
| Attendance Return                        |     |
| Attendance Summary (am/pm)               |     |
| Available Custom Reports                 |     |
| •                                        |     |

## С

| Centrelink Export  | 6-1 |
|--------------------|-----|
| Common Export      | 6-3 |
| Continuous Absence | 7-4 |
| Custom Reports     | 1-5 |

### D

| Deleting a Custom Re | port | 1-7 |
|----------------------|------|-----|

#### Ε

| Evacuation                 |      |
|----------------------------|------|
| Evacuation Report by Form  |      |
| Evacuation Report by House |      |
| Evacuation Report by Year  | 8-3  |
| Evacuation Reports         |      |
| Expected Absences          | 2-11 |
| Exports                    | 6-1  |

### F

| First Day of Absence      | 7-8 |
|---------------------------|-----|
| Form Attendance Record    |     |
| Form/Changes Register     |     |
| Form/Year Absentee Report | 2-5 |

## G

| Group Attendance Analysis Summary 4-12 |
|----------------------------------------|
|----------------------------------------|

#### Η

| Half-day Absence Totals | . 4-17 |
|-------------------------|--------|
| Home Room and Form List | 2-1    |

#### I

| Individual Absentee Report            | 2-7 |
|---------------------------------------|-----|
| Introducing Lesson Attendance Reports | 1-2 |
| Introduction                          | 1-2 |

## L

| Lesson Attendance Reports - | - General information1-3 |  |
|-----------------------------|--------------------------|--|
| Lesson Attendance Summary   | /                        |  |

### Μ

| Morning Absentee Report2-3 |  |
|----------------------------|--|
|----------------------------|--|

#### Ρ

| Percentage Attendance | . 4-10 |
|-----------------------|--------|
| Printing Reports      | 9-1    |

### R

| Renaming a Custom Report1- | -7 |
|----------------------------|----|
|----------------------------|----|

## S

| Set-up a Custom Report                                 | 1-6  |
|--------------------------------------------------------|------|
| Sharing a Custom Report                                | 1-7  |
| Sorts                                                  | 3-5  |
| Student Absence History Report by Teaching Set         | 5-7  |
| Student Subject Attendance Summary                     | 5-11 |
| Students Arriving after Start of Day                   | 3-5  |
| Students with a specific number of half day absences . | 4-14 |
| Subject Attendance Reports                             | 5-1  |
| Subject Attendance Summary                             | 5-9  |
|                                                        |      |

### Т

| Teaching Set Attendance Register |
|----------------------------------|
| U                                |
| Unresolved Absences7-11          |
| W                                |

| Week Register Report |
|----------------------|
|----------------------|

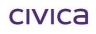

Integris Lesson Attendance Reports Manual WA.docx 15-Apr-16 Page 10-1 © 2016 Civica Education Pty Ltd